## ECONSTOR **Make Your Publications Visible.**

A Service of

**PRIII** 

Leibniz-Informationszentrum Wirtschaft Leibniz Information Centre for Economics

Böhringer, Christoph; Wiegard, Wolfgang

## **Working Paper** Methoden der angewandten Wirtschaftsforschung: Eine Einführung in die numerische Gleichgewichtsanalyse

ZEW Discussion Papers, No. 03-02

**Provided in Cooperation with:** ZEW - Leibniz Centre for European Economic Research

*Suggested Citation:* Böhringer, Christoph; Wiegard, Wolfgang (2003) : Methoden der angewandten Wirtschaftsforschung: Eine Einführung in die numerische Gleichgewichtsanalyse, ZEW Discussion Papers, No. 03-02, Zentrum für Europäische Wirtschaftsforschung (ZEW), Mannheim

This Version is available at: <https://hdl.handle.net/10419/23964>

#### **Standard-Nutzungsbedingungen:**

Die Dokumente auf EconStor dürfen zu eigenen wissenschaftlichen Zwecken und zum Privatgebrauch gespeichert und kopiert werden.

Sie dürfen die Dokumente nicht für öffentliche oder kommerzielle Zwecke vervielfältigen, öffentlich ausstellen, öffentlich zugänglich machen, vertreiben oder anderweitig nutzen.

Sofern die Verfasser die Dokumente unter Open-Content-Lizenzen (insbesondere CC-Lizenzen) zur Verfügung gestellt haben sollten, gelten abweichend von diesen Nutzungsbedingungen die in der dort genannten Lizenz gewährten Nutzungsrechte.

#### **Terms of use:**

*Documents in EconStor may be saved and copied for your personal and scholarly purposes.*

*You are not to copy documents for public or commercial purposes, to exhibit the documents publicly, to make them publicly available on the internet, or to distribute or otherwise use the documents in public.*

*If the documents have been made available under an Open Content Licence (especially Creative Commons Licences), you may exercise further usage rights as specified in the indicated licence.*

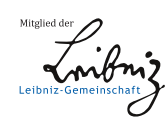

## WWW.ECONSTOR.EU

Discussion Paper No. 03-02

**No produced** 

**Methoden der angewandten Wirtschaftsforschung: Eine Einführung in die numerische Gleichgewichtsanalyse**

Christoph Böhringer und Wolfgang Wiegard

# **ZEW**

Zentrum für Europäische Wirtschaftsforschung GmbH

Centre for European Economic Research

Discussion Paper No. 03-02

## **Methoden der angewandten Wirtschaftsforschung: Eine Einführung in die numerische Gleichgewichtsanalyse**

Christoph Böhringer und Wolfgang Wiegard

Download this ZEW Discussion Paper from our ftp server: ftp://ftp.zew.de/pub/zew-docs/dp/dp0302.pdf

Die Discussion Papers dienen einer möglichst schnellen Verbreitung von neueren Forschungsarbeiten des ZEW. Die Beiträge liegen in alleiniger Verantwortung der Autoren und stellen nicht notwendigerweise die Meinung des ZEW dar.

Discussion Papers are intended to make results of ZEW research promptly available to other economists in order to encourage discussion and suggestions for revisions. The authors are solely responsible for the contents which do not necessarily represent the opinion of the ZEW.

#### **Das Wichtigste in Kürze**

Quantitative computergestützte Simulationen zur Bewertung alternativer Politikmaßnahmen sind ein wichtiges Hilfsmittel in der angewandten Wirtschaftsforschung. Mittels numerischer Modelle werden komplexe ökonomische Fragestellungen für systematische Untersuchungen operationalisiert, wenn analytische Lösungen nicht möglich sind oder keine problemadäquaten Informationen liefern können.

Eine zentrale Rolle in der volkswirtschaftlichen Politikbewertung nehmen numerische Gleichgewichtsmodelle ein, die inzwischen von zahlreichen nationalen Forschungsinstituten und internationalen Organisationen - Weltbank, Internationaler Währungsfond, OECD, Europäische Kommission usw. - verwendet werden. Diese Modelle erlauben es, sektorale und gesamtwirtschaftliche Effekte von wirtschaftspolitischen Eingriffen zu simulieren und auf der Grundlage mikroökonomischer Theorien zu interpretieren. Damit stellen numerische Gleichgewichtsmodelle grundsätzlich ein wichtiges Instrument der Politikberatung dar: Sie ermöglichen ex-ante einen systematischen Vergleich alternativer Handlungsstrategien und zeigen potenzielle Konflikte zwischen verschiedenen wirtschaftspolitischen Zielen auf.

Allerdings gibt es auch zahlreiche Ökonomen, die der numerischen Gleichgewichtsanalyse zurückhaltend oder gar ablehnend gegenüberstehen. So bemängeln Ökonometriker häufig die fehlende empirische Fundierung und Theoretiker kritisieren zum Teil den "black box" Charakter komplexer computergestützter Simulationen. Letztlich kann man den ernstzunehmenden Vorbehalten gegen die numerische Gleichgewichtsanalyse nur dadurch konstruktiv begegnen, indem man den Zugang zu dieser Methode erheblich erleichtert. Kritiker sollten die Möglichkeit haben, mit wenig Aufwand die Stichhaltigkeit ihrer Einwände zu überprüfen. Unsere Einführung in die numerische Gleichgewichtsanalyse illustriert deshalb die Möglichkeit, ohne einschlägige Programmierkenntnisse modellgestützte Politiksimulationen, über interaktive benutzerfreundliche Oberflächen durchzuführen. Damit kann der Austausch zwischen numerischer Gleichgewichtsanalyse und Theorie sowie Empirie erheblich intensiviert werden: Theoretisch begründete Vermutungen über Wirkungsabläufe und Ergebnisse lassen sich schnell und einfach durch einige zusätzliche Simulationsläufe bestätigen oder verwerfen; Robustheitstests von Wirkungsmechanismen und Handlungsempfehlungen hinsichtlich kritischer Hypothesen oder Parameter sind einfach zu bewerkstelligen.

## **Methoden der angewandten Wirtschaftsforschung:**

### **Eine Einführung in die numerische Gleichgewichtsanalyse**

Christoph Böhringer *Zentrum für Europäische Wirtschaftsforschung (ZEW), Mannheim* boehringer@zew.de

> Wolfgang Wiegard *Universität Regensburg* wolfgang.wiegard@wiwi.uni-regensburg.de

#### ZUSAMMENFASSUNG

Shoven und Whalley, die Wegbereiter der angewandten Gleichgewichtsanalyse, haben in ihrem bekannten JEL-Übersichtsartikel von 1984 das Los der Gleichgewichtsmodellierer als "jack of all trades" beklagt. Ziel unseres Beitrags ist es, angenehmere "Wege zum Gleichgewicht" aufzuzeigen. Unser Beitrag richtet sich an zwei Gruppen: Ökonomen, die kein Programmierhandwerk lernen, aber dennoch mit numerischen Gleichgewichtsmodellen arbeiten wollen; und potenzielle Modellierer, die eine konkrete Anleitung auf dem neuesten Stand der Technik suchen.

Für hilfreiche Anregungen danken wir Stefan Boeters, Tim Hoffmann und Andreas Löschel. Eine gekürzte Fassung dieses Papiers erscheint in: *Empirische Wirtschaftsforschung: Methoden und Anwendungen*. W. Franz, M. Stadler und H.J. Ramser (Hrsg.), Tübingen (Mohr-Siebeck), S.119-142.

#### **1 EINLEITUNG**

 $\overline{a}$ 

Quantitative computergestützte Simulationen zur Bewertung alternativer Politikmaßnahmen spielen in der angewandten Wirtschaftsforschung eine wichtige Rolle. Mit Hilfe numerischer Modelle werden komplexe ökonomische Fragestellungen für systematische Untersuchungen operationalisiert, wenn analytische Lösungen nicht möglich sind oder keine problemadäquaten Informationen liefern können.

Eine zentrale Rolle in der Politikbewertung nehmen numerische Gleichgewichtsmodelle ein, die mittlerweile von zahlreichen nationalen Forschungsinstituten und internationalen Organisationen - Weltbank, Internationaler Währungsfond, OECD, Europäische Kommission usw. verwendet werden. Diese Modelle erlauben es, sektorale und gesamtwirtschaftliche Effekte von wirtschaftspolitischen Eingriffen zu simulieren und auf der Grundlage mikroökonomischer Theorien zu interpretieren. Damit stellen numerische Gleichgewichtsmodelle grundsätzlich ein wichtiges Instrument der Politikberatung dar: Sie ermöglichen ex-ante einen systematischen (Vorteils-) Vergleich alternativer Handlungsstrategien und zeigen potenzielle Konflikte zwischen verschiedenen wirtschaftspolitischen Zielen auf. Die Quantifizierung der wirtschaftlichen Auswirkungen von Politikeingriffen auf zentrale Indikatoren wie Bruttosozialprodukt, Arbeitslosigkeit, sektoralen Strukturwandel oder Außenhandel erklärt die große und weiter zunehmende Bedeutung der numerischen Gleichgewichtsanalyse auf wissenschaftlicher wie auch politischer Ebene.<sup>1</sup> Für nahezu alle wirtschaftspolitisch relevanten Bereiche gibt es mittlerweile Übersichtsartikel zu einschlägigen Anwendungen von numerischen Gleichgewichtsanalysen in der empirischen Forschung und der angewandten Politikberatung.<sup>2</sup>

Allerdings ist grundsätzlich eine gewisse Vorsicht gegenüber wirtschaftpolitischen Handlungsempfehlungen angebracht, die aus numerischen Simulationsergebnissen abgeleitet werden. So besteht die Gefahr komplexe ökonomische Wirkungsmechanismen, die bei theoretischen Analysen häufig zu konditionalen "wenn-dann" Aussagen führen, auf wenige konkrete Zahlen zu reduzieren. Tatsächlich können die "eindeutigen" Ergebnisse in Größe

<sup>&</sup>lt;sup>1</sup> Seit 1991 führt das Journal of Economic Literature eine eigene Klassifikationsnummer für numerische bzw.

angewandte Gleichgewichtsmodelle (D 58: *Computable and other Applied General Equilibrium Models*). <sup>2</sup> Siehe u. a. Conrad (1999, 2001), Bergman (1990), Gottfried et al. (1990), Borges (1986), Kehoe und Kehoe (1994), Klepper et al. (1994), Pereira und Shoven (1988), Shoven und Whalley (1984, 1992), Fehr und Wiegard (1996), Piggot und Whalley (1985, 1991), Bhattacharyya (1996), Gunning und Keyzer (1995).

und Vorzeichen aber stark von der Wahl spezieller funktionaler Formen und Parameter abhängen und müssen im Rahmen von umfangreichen Sensitivitätsrechnungen auf Robustheit überprüft werden. Dabei sind implizite Werturteile, die bei der Auswahl von Parameterkonstellationen oder Verhaltenshypothesen eingehen, offen zu legen und in der jeweiligen Bedeutung für die Ergebnisse abzuschätzen.

Weitaus grundsätzlicher ist aus unserer Sicht das Problem fehlender Transparenz, mit dem der numerische Gleichgewichtsansatz - wie auch andere quantitative Methoden der angewandten Wirtschaftsforschung - behaftet ist. In wissenschaftlichen Publikationen werden die algebraische Modellformulierung und Datenbasis, die den numerischen Simulationen zugrunde liegen, oft nur unvollständig angegeben. Auch bei umfassender Offenlegung des Modells und der Daten ist es jedoch ohne spezielle Programmierkenntnisse kaum möglich, die numerischen Ergebnisse zu überprüfen oder Sensitivitätsanalysen durchzuführen. Um so mehr kommt es darauf an, dass quantitative Ergebnisse im Rückgriff auf theoretisch geklärte Wirkungsmechanismen überzeugend ökonomisch erklärt werden.<sup>3</sup>

Vor diesem Hintergrund wollen wir eine *praktische* Einführung in die numerischer Gleichgewichtsanalyse geben. Dieses Ziel wird man kaum durch einen weiteren Überblicksaufsatz zu den zahllosen wirtschaftspolitischen Anwendungen von Gleichgewichtsmodellen erreichen. Vielmehr muss es darum gehen, den "*black box*"-Charakter von numerischen Gleichgewichtsmodellen abzuschwächen und eine Brücke zur stilisierten theoretischen Analyse zu schlagen. Dazu gehen wir zweigleisig vor: Einerseits legen wir die *state-of-the-art* Implementierung numerischer Gleichgewichtsmodelle dar und vermitteln damit dem interessierten Leser das Rüstzeug für die eigenständige computergestützte Modellierung. Andererseits illustrieren wir einen visuellen interaktiven Zugang zu numerischen Gleichgewichtsmodellen über benutzerfreundliche Oberflächen - der Leser kann also auch ohne Programmierkenntnisse sein ökonomisches Verständnis von Wirkungsmechanismen schärfen.

Unser Beitrag gliedert sich wie folgt: Zunächst beschreiben wir Grundlagen der allgemeinen Gleichgewichtsanalyse. Im dritten Abschnitt entwickeln wir das Lehrbuchmodell einer 2x2x1-Gleichgewichtsökonomie mit zwei Produktionsfaktoren, zwei Gütern und einem Kon-

 $\overline{a}$ 

<sup>&</sup>lt;sup>3</sup> Offensichtlich kann auch dann ein Fehler in der numerischen Modellspezifikation nicht ausgeschlossen werden. So kommen Dewald, Thursby und Anderson (1986) in ihrem berühmt-berüchtigten "The Journal of Money, Credit and Banking Project" zum Ergebnis "that inadvertent errors in published empirical articles are a commonplace rather than a rare occurance" (S. 587 ff.).

sumenten, das die Grundform von höher-dimensionalen Modellen der angewandten Gleichgewichtsanalyse darstellt. Wir zeigen, wie die Auswirkungen veränderter wirtschaftspolitischer Rahmenbedingungen analytisch und graphisch untersucht werden können. Im vierten Abschnitt erläutern wir die numerische Implementierung des 2x2x1-Modells und quantifizieren die bisher nur analytisch und graphisch diskutierten Gleichgewichte mittels computergestützter Modellsimulationen. Das visuelle Interface wird am Beispiel des einfachen 2x2x1- Modells im fünften Abschnitt eingeführt. Der sechste Abschnitt veranschaulicht zunächst anhand konkreter Fragestellungen die Erweiterung unseres 2x2x1-Modells um Aktivitätsanalyse und Variablenrestriktionen. Des weiteren wird in diesem Abschnitt eine angewandte Gleichgewichtsanalyse zu den Auswirkungen von Ökosteuern vorgestellt.

Vor der weiteren Lektüre wollen wir den Leser darauf hinweisen, dass unser Beitrag auf ein in Arbeit befindliches englischsprachiges Lehrbuch "Applied Public Economics" beruht. Dies erklärt die sehr ausführliche Darstellung des 2x2x1-Grundmodells einer Gleichgewichtsökonomie.

#### **2 GRUNDLAGEN**

Wirtschaftstheoretische Grundlage von numerischen Gleichgewichtsmodellen ist die allgemeine Gleichgewichtstheorie. Als Vertiefungsrichtung der neoklassischen Theorie zur Analyse und Beschreibung einer Marktwirtschaft kombiniert die allgemeine Gleichgewichtstheorie Verhaltenshypothesen über zweckrational handelnde Wirtschaftssubjekte mit der Untersuchung von Gleichgewichtszuständen.

Bei der Koordination von Angebots- und Nachfrageentscheidungen der individuellen Wirtschaftssubjekte auf unterschiedlichen Märkten spielen flexible Preise eine zentrale Rolle. Sie übernehmen Signal-, Kompensations- und Lenkungsfunktionen:

- Preise signalisieren die Knappheit von Gütern. Verringert sich die Verfügbarkeit eines Gutes, steigt im allgemeinen sein Preis.
- Preise kompensieren die Kosten eines Gutes, welche volkswirtschaftlich durch seine Bereitstellung anfallen. Die Kompensationsfunktion verankert das Verursachungsprinzip innerhalb einer Marktwirtschaft. Mit dem Kaufpreis eines Gutes zahlt der Nachfrager den monetären Gegenwert für die Opportunitätskosten, die der Volkswirtschaft durch die Bereitstellung dieses Gutes entstehen.

 Preise lenken die Märkte in ein Gleichgewicht von Angebot und Nachfrage. Bei einem Nachfrageüberschuss treibt Nachfragekonkurrenz den Preis nach oben, bei einem Angebotsüberschuss drückt Angebotskonkurrenz den Preis nach unten.

Ziel der Gleichgewichtsanalyse ist es, preisabhängige Angebots- und Nachfragefunktionen für Güter und Faktoren abzuleiten und einen markträumenden Preisvektor zu bestimmen.<sup>4</sup> Der allgemeine Gleichgewichtsansatz gewährleistet, dass potenziell wichtige Wechselwirkungen (sogenannte *spillover-* oder *feed-back*-Effekte) zwischen Märkten berücksichtigt und Inkonsistenzen bei der ökonomischen Wirkungsanalyse vermieden werden.<sup>5</sup> Einkommenskreisläufe werden geschlossen, so dass potenzielle Zielkonflikte zwischen effizienter Allokation und sozialer Verteilungsgerechtigkeit in einem konsistenten Rahmen identifiziert werden können. Die gesamtwirtschaftlichen Auswirkungen wirtschaftspolitischer Eingriffe lassen sich als Folge plausibler angebots- und nachfrageseitiger Reaktionen auf allen Märkten erklären. Neben der Analyse gesamtwirtschaftlicher Größen wie Bruttosozialprodukt, Beschäftigung (Arbeitslosigkeit) und aggregierter Wohlfahrts- oder Effizienzmaße erlaubt die detaillierte Beschreibung der Produktionsseite die Untersuchung sektoraler Effekte. Damit lassen sich die von steuerpolitischen Eingriffen ausgelösten Veränderungen der Produktionsstrukturen industriespezifisch (intrasektoral) sowie branchenübergreifend (intersektoral) analysieren. Ferner ist bei entsprechender Aufschlüsselung des Haushaltssektors eine Verteilungs-(Inzidenz-)analyse möglich. Die gesamtwirtschaftliche Untersuchung wirtschaftspolitischer Eingriffe mit Hilfe eines einzigen, geschlossenen Modells hat entscheidende Konsistenzvorteile gegenüber dem sukzessiven oder kombinierten Gebrauch von Partialmodellen.

Abbildung 1 veranschaulicht die Grundstruktur eines einfachen Gleichgewichtsmodells - ohne Produktionsverflechtungen und Außenhandel - zur Analyse von Steuerpolitiken. In der Modellökonomie wählen Haushalte ihr Faktorangebot und ihre Güternachfrage bei gegebenen Konsumentenpreisen für Faktoren und Güter so, dass die resultierenden Einkommens-Konsum-Kombinationen ihren Nutzen maximieren und konsistent mit den verfügbaren Einkommen sind. Unter Berücksichtigung der technologischen Möglichkeiten und der von den Märkten

 $\overline{a}$ 

<sup>&</sup>lt;sup>4</sup> Empirische Evidenz über Marktunvollkommenheiten werden in der angewandten Gleichgewichtsmodellierung mittels problemadäquater Preisrestriktionen (z.B. Mindestlöhne, monopolistische Preissetzung) oder Mengenrestriktionen (z.B. Beschäftigungsgarantien, Importquoten) berücksichtigt.<br>5 Die direkten Annassungsreaktionen in einem Wirtschaftbereich können durch

Die direkten Anpassungsreaktionen in einem Wirtschaftbereich können durch indirekte Effekte in anderen Bereichen gestärkt oder geschwächt werden, so dass sich beim Übergang von einer partial- zu einer totalanalytischen Betrachtung nicht nur die Stärke, sondern auch das Vorzeichen der Politikwirkung ändern kann.

signalisierten Produzentenpreise für Faktoren und Güter treffen die Unternehmen ihre kostenminimierende Faktornachfrage- bzw. gewinnmaximierende Güterangebotsentscheidung.

Ein flexibler Preismechanismus bringt Angebot und Nachfrage auf den Güter- und Faktormärkten zum Ausgleich. Der Staat erhebt Steuern, um Transfers und öffentliche Güter zu finanzieren oder Produktions- und Konsumstrukturen im Sinne einer gewünschten Allokationsverschiebung (wie zum einer Verringerung negativer Umweltexternalitäten) zu beeinflussen. Als Folge der staatlichen Steuereingriffe stellt sich ein neues Gleichgewicht ein, das qualitativ und quantitativ mit dem Ausgangsgleichgewicht verglichen werden kann.

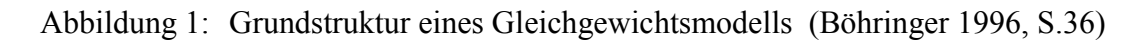

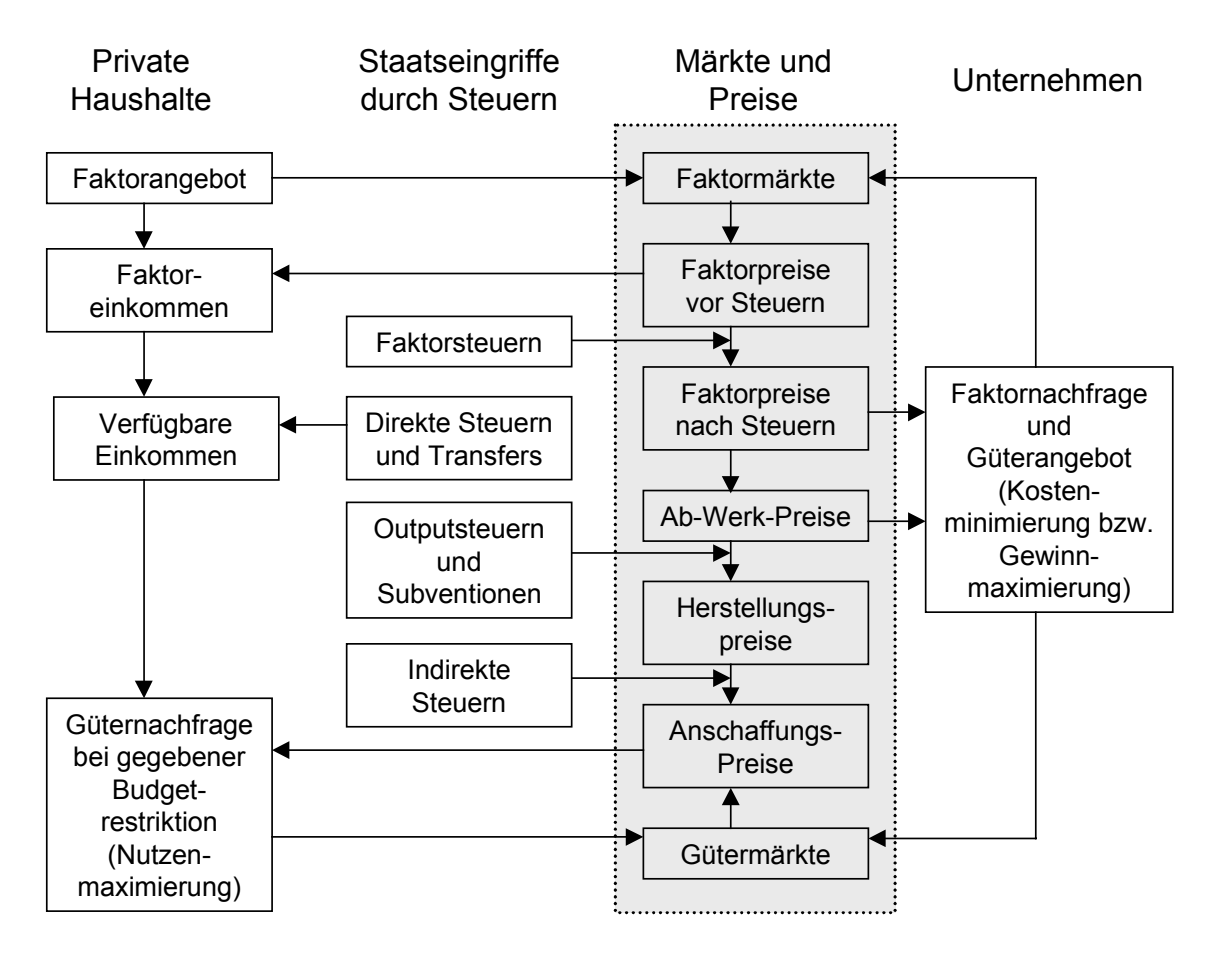

Die mathematische Formulierung der wirtschaftlichen Systemzusammenhänge erlaubt es, die innerhalb der formalen Logik und Mathematik üblichen Analyseverfahren anzuwenden. Eine algebraische Implementierung ist zudem Voraussetzung dafür, dass der aus (z.T. gegenläufigen) Einzeleffekten resultierende Gesamteffekt wirtschaftspolitischer Maßnahmen quantifiziert werden kann. Schließlich zwingt die Umsetzung ökonomischer Erklärungsansätze in ein geschlossenes, mathematisches Modell zur klaren, konsistenten Darlegung der erklärenden

Systemvariablen und den zwischen ihnen bestehenden Wirkungsmechanismen. Der dem Gleichgewichtsmodell zugrunde gelegte mikroökonomische Erklärungsansatz, welcher am Verhaltenskalkül einzelner Wirtschaftssubjekte ansetzt, ermöglicht es, preisabhängige Substitutions-, Output- und Einkommenseffekte wirtschaftspolitischer Maßnahmen auf der Basis plausibler Verhaltensannahmen zu analysieren.

In der *angewandten* Gleichgewichtsanalyse geht es um die quantitative Simulation der Auswirkungen von wirtschaftspolitischen Eingriffen in *reale* Ökonomien. Analytisch lösbare Gleichgewichtsmodelle müssen in der Regel so vereinfachend spezifiziert werden, dass sie für die angewandte Wirtschaftsforschung keinen oder nur einen geringen Erkenntniswert haben. Numerisch berechenbare Gleichgewichtsmodelle sind kaum dimensionalitätsbeschränkt und erlauben die Abbildung komplexer bzw. realitätsnaher ökonomischer Sachverhalte. Während sich die Anwendbarkeit analytisch lösbarer Modelle auf Marginalbetrachtungen (d.h. hinreichend kleine Politikmaßnahmen) beschränkt, lassen sich mit numerischen Modellen auch strukturelle Veränderungen untersuchen.

Allerdings erfordert die numerische Gleichgewichtsanalyse, dass funktionale Formen (zur Konkretisierung von Produktionsmöglichkeiten und Präferenzen) spezifiziert sowie Werte von Modellparametern und exogenen Variablen fixiert werden. Auf dieser Grundlage können dann komparative Politikanalysen durchgeführt werden. Diese beruhen auf dem Vergleich einer Referenzsituation ohne Eingriff - dem sog. *Benchmark* – und der Situation nach dem Eingriff – dem sog. *Counterfactual*. Voraussetzung für die modellgestützte Analyse ist, dass die Ausgangssituation als Gleichgewichtslösung des numerischen Modells reproduziert werden kann. Die in der Referenzsituation beobachtbaren ökonomischen Transaktionen müssen mit der konkreten Modellformulierung (Präferenzen, technologischen Möglichkeiten, Wettbewerbsform, usw.) konsistent sein. Bei der Spezifikation von Produktions- und Nutzenfunktionen kann man dann die Bestimmungsparameter nicht mehr frei wählen. Sie müssen in Einklang mit den empirischen Beobachtungen stehen, d.h. aus den Marktdaten abgeleitet werden. Bei der Bestimmung der Parameterwerte für die funktionalen Formen des Modells werden zwei unterschiedliche Verfahren kombiniert: die ökonometrische Schätzung und die Kalibrierung (Mansur und Whalley 1984). Von einem empirischen Standpunkt aus gesehen, würde man idealerweise das gesamte Modell ökonometrisch schätzen und dabei ein Höchstmaß an verfügbaren Daten nutzen.

Ein solches Verfahren ist allerdings nur schwer durchführbar.<sup>6</sup> Ein ökonometrisches Modell dieser Größenordnung mit einer großen Zahl von nichtlinearen, simultan bestimmten Gleichungen ist kaum handhabbar. Sofern die Bestimmung von Konfidenzintervallen für die Schätzergebnisse unmöglich ist, entfällt der wesentliche Vorteil dieser Methode. Statt das Modell als ganzes zu schätzen, können alternativ Teilgleichungen geschätzt werden. Für die Elastizitätsparameter greift man auf eine Vielzahl unterschiedlicher und meist miteinander unverbundener Schätzungen zurück. Dies ist mit dem Nachteil verbunden, dass in diesen Schätzungen Interdependenzen zwischen den Modellgleichungen nicht berücksichtigt sind. Praktisch gibt es allerdings zu diesem Verfahren keine Alternative.

In Anbetracht der grundsätzlichen Schwierigkeiten einer ökonometrischen Schätzung gesamtwirtschaftlicher Modelle wird in der allgemeinen Gleichgewichtsmodellierung üblicherweise von der sogenannten "Kalibrierung" Gebrauch gemacht. Dabei handelt es sich – verkürzt gesagt – um eine Einpunktschätzung auf der Basis gesamtwirtschaftlicher Daten für einen ausgewählten Referenzzeitraum (zumeist: ein Kalenderjahr). Man unterstellt, dass sich die Volkswirtschaft für diesen Referenzzeitraum in einem Gleichgewicht befindet. Die Gleichgewichtsbedingungen werden dann nach den zu bestimmenden freien Parametern aufgelöst. Durch Einsetzen der erklärenden Variablen (Preise und Mengen) aus dem Ausgangsgleichgewicht lassen sich dann die freien Parameter berechnen. Der Datensatz eines einzigen Referenzzeitraums reicht allerdings nur aus, um die Wertanteilsparameter funktionaler Formen zu bestimmen. Elastizitäten können ihrem Wesen nach nur dann bestimmt werden, wenn sich Preise oder Mengen ändern, wenn also die Datengrundlage mehrere Beobachtungen umfasst. Deshalb müssen empirische relevante exogene Schätzungen für Elastizitäten übernommen werden.

Voraussetzung für die Kalibrierung des Gleichgewichtsmodells ist ein Ausgangsdatensatz, der konsistent mit den Bedingungen für ein allgemeines wirtschaftliches Gleichgewicht ist. Bei der Erstellung eines mikroökonomisch konsistenten Datensatzes müssen Informationen aus verschiedenen Datenquellen (Input-Output-Tabellen, Einkommens- und Verbrauchsstichproben, Steuer- und Beschäftigungsstatistiken, industrieökonomische Studien zu Marktmacht-

 $\overline{a}$ 

<sup>6</sup> Die Anstrengungen auf diesem Gebiet sind sehr begrenzt - vgl. hierzu den Übersichtsartikel von Francois (2001).

strukturen etc.) miteinander abgeglichen werden.<sup>7</sup> Für die Kalibrierung wird implizit vorausgesetzt, dass ein einziges Ausgangsgleichgewicht wichtige Größen, wie die Technologie- und Präferenzstruktur, repräsentativ erfasst. Zudem impliziert die Kalibrierung eine Beschränkung der Flexibilität (Freiheitsgrade) von funktionalen Formen. Schließlich kann man die empirische Aussagekraft bzw. Güte der Parameterschätzung nicht überprüfen. Als Konsistenztest kommt lediglich die Reproduktion des Ausgangsgleichgewichts zum Einsatz. Dieser sog. *replication check* testet nur die rechnerische Korrektheit der Kalibrierung, kann aber nicht sicherstellen, dass die ökonomischen Zusammenhänge richtig spezifiziert sind. Um das Problem einer unvollständigen empirischen Fundierung zumindest teilweise zu entschärfen, sollten Politiksimulationen für eine "central case"-Modellparametrisierung um systematische Sensitivitätsanalysen ergänzt werden. Hierbei wird getestet, wie sich alternative Annahmen (Wirkungshypothesen) oder Änderungen in Kernparametern (Elastizitäten) auf Stärke und Vorzeichen der simulierten Effekte und damit die Robustheit von politischen Handlungsempfehlungen auswirken.

Das typische Vorgehen bei der angewandten Gleichgewichtsanalyse umfasst fünf Arbeitsschritte, die in Abbildung 2 dargestellt sind. Zunächst muss die Problemstellung inhaltlich konkretisiert werden, damit eine angemessene Vereinfachung und Operationalisierung zentraler Wirkungsmechanismen im Modell erfolgen kann. Ein ökonomisches Verständnis der wichtigsten potenziellen Wirkungen von Politikeingriffen ist eine wichtige Voraussetzung, um die numerischen Simulationsergebnisse auf ökonomische Plausibilität prüfen zu können. Das Wechselspiel aus Datenaufbereitung und theoretischer Modellformulierung liefert eine Modell- und Datenstruktur, die für die Analyse der Problemstellung geeignet ist. Bei der Modellformulierung sind alternative wirtschaftspolitische Strategien in Abgrenzung zur Ausgangssituation zu berücksichtigen (Szenariendefinition). In Abhängigkeit von den gewählten funktionalen Formen zur Beschreibung der technologischen Möglichkeiten und der Verbraucherpräferenzen werden die Modellparameter teilweise als exogene Größen in der Fachliteratur gesucht und teilweise mit Hilfe eines mikroökonomisch konsistenten Ausgangsdatensatzes bestimmt (Kalibrierung). Im vierten Arbeitsschritt wird geprüft, ob das parametrisierte Modell das Ausgangsgleichgewicht reproduzieren kann (*replication check*). Erst dann werden Simulationsrechnungen für die im dritten Arbeitsschritt definierten Politikszenarien durchge-

 $\overline{a}$ 

<sup>&</sup>lt;sup>7</sup> Der Abgleich verschiedener Datenquellen ist üblicherweise ein sehr zeitaufwendiger Arbeitsschritt in der numerischen Gleichgewichtsanalyse (vgl. hierzu King 1985, Ballard et al. 1985 oder Shoven und Whalley 1992).

führt. Der letzte Arbeitsschritt umfasst die Auswertung der Modellergebnisse. Bevor Schlussfolgerungen und Empfehlungen für bestimmte Politikstrategien getroffen werden können, müssen die Modellergebnisse auf ihre qualitative Robustheit in Bezug auf zentrale Verhaltensparameter und Modellhypothesen getestet werden (Sensitivitätsanalyse).

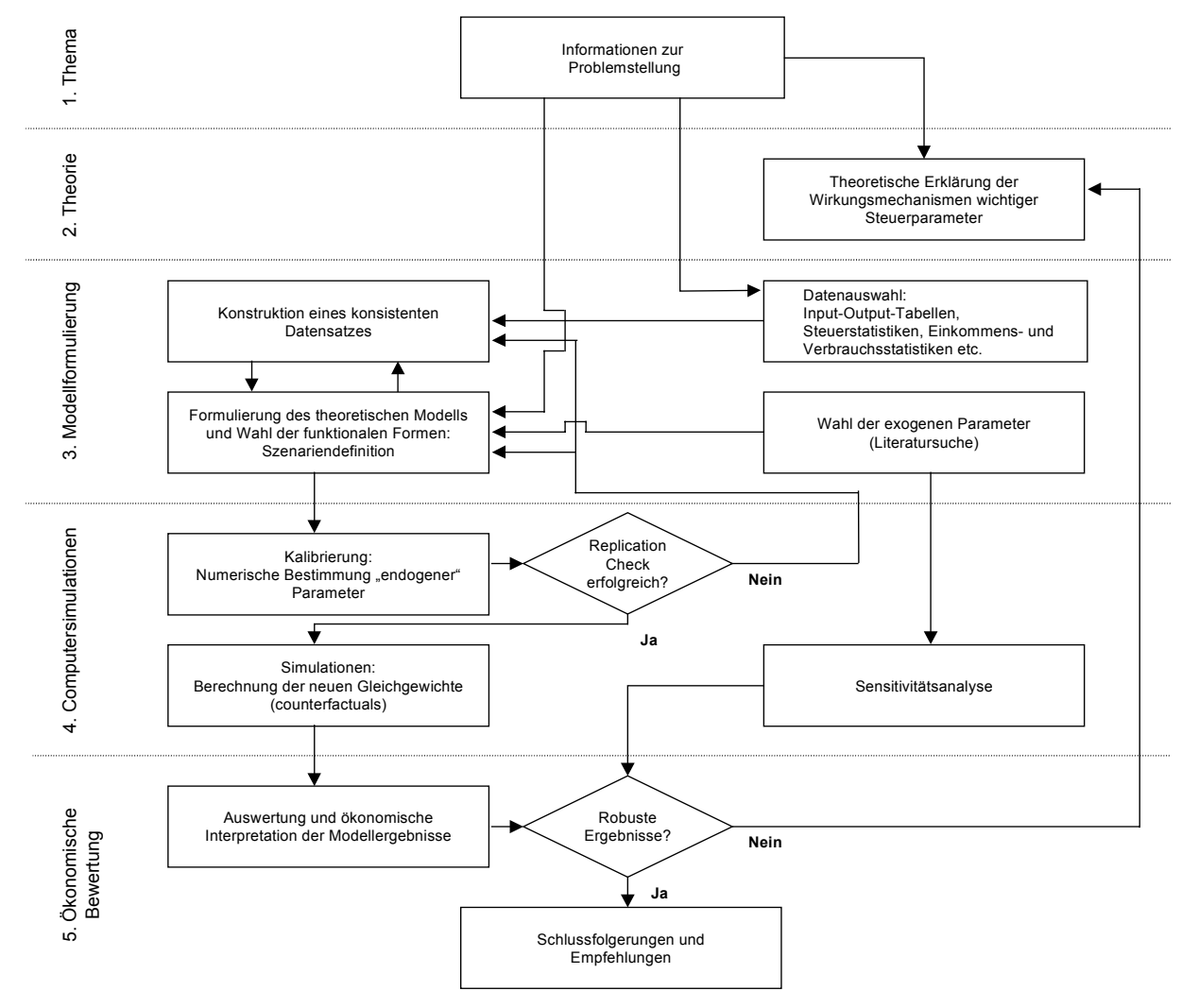

Abbildung 2: Vorgehen bei der angewandten Gleichgewichtsanalyse (Böhringer 1996, S.93)

Bei den numerischen Simulationsrechnungen geht es nicht um eine Zukunftsprognose der wirtschaftlichen Entwicklung, sondern um die vergleichende Analyse von Politikszenarien in Bezug auf eine plausible Referenzentwicklung. Der Wert der szenariengestützten Analyse liegt damit nicht in zeitpunktbezogenen Absolutaussagen, sondern in Relativaussagen. Die qualitative Interpretation der Simulationsergebnisse schließt den Vorteilsvergleich alternativer Politikszenarien gemessen an Zielkriterien (wie z.B. einem möglichst weitgehenden Abbau von Arbeitslosigkeit) ein.

#### **3 DAS 2X2X1-GRUNDMODELL**

In diesem Abschnitt beschreiben wir das bekannte Lehrbuchmodell einer Gleichgewichtsökonomie mit zwei Produktionsfaktoren, zwei Gütern (oder: Produktionssektoren) und einem Konsumenten (oder: Haushalt). Dieses sog. 2x2x1-Modell liefert die Grundstruktur für höherdimensionale, komplexere Modelle, wie sie in der numerischen Gleichgewichtsanalyse eingesetzt werden. Neben der grundsätzlichen algebraischen und grafischen Darstellung des 2x2x1-Konkurrenzgleichgewichts gilt unser Interesse der komparativ-statischen Untersuchung von Politikeingriffen. Wir behandeln hierzu exemplarisch die Auswirkungen einer Erhöhung des exogenen Arbeitsangebots. <sup>8</sup> Die ökonomische Herausforderung besteht darin, zu erklären, welche Anpassungsvorgänge durch die Erhöhung der Anfangsausstattung an Arbeit in Gang gesetzt werden.

Wir beginnen mit der algebraischen Darstellung der Gleichgewichtsbedingungen. Im zweiten Teil verdeutlichen wir Struktur und Lösung des 2x2x1-Modells auf graphischer Ebene. Die graphische Analyse von Gleichgewichtszusammenhängen ist verhältnismäßig leicht zugänglich und eignet sich auch für die Untersuchung von strukturellen Veränderungen in exogenen (Politik-)Variablen. Allerdings ist sie stark dimensionalitätsbeschränkt und damit wie auch die analytische Vorgehensweise - nicht direkt für die angewandte Wirtschaftsforschung einsetzbar. Nichts desto trotz bieten sich graphische Analyse häufig zur anschaulichen Darstellung grundlegender ökonomischer Zusammenhänge an. Und oft genug lassen sich die mit Hilfe einfacher zwei-dimensionaler Abbildungen gewonnenen Einsichten auf höher-dimensionale Probleme übertragen.

#### **3.1 Algebraische Darstellung**

#### **3.1.1 Die allgemeinen Gleichgewichtsbedingungen**

#### **Haushalte**

 $\overline{a}$ 

Im einfachsten 2x2x1-Grundmodell existiert nur ein privater Haushalt, der zwei Güter in den Mengen *X*1 und *X*2 zu Marktpreisen *p*1 und *p*2 kauft. Einkommen bezieht er zunächst nur aus dem konstanten Angebot an Arbeit  $\overline{L}$  und Kapital  $\overline{K}$ , für die er als Entgelt den Lohnsatz *w* erhält sowie den Nutzungspreis *r* für eine Kapitaleinheit, der hier mit dem Zinssatz

<sup>8</sup> Man könnte sich etwa vorstellen, daß das gesamtwirtschaftliche Arbeitsangebot aufgrund tarifvertraglich vereinbarter längerer Wochenarbeitszeiten zunimmt oder aber aufgrund erhöhter Einwanderungsquoten.

übereinstimmt. Güter- und Faktorpreise sieht der Haushalt als vorgegeben an. Die Auswahl des konsumierten Güterbündels erfolgt über die Maximierung einer Nutzenfunktion

$$
U = U(X_1, X_2),\tag{1}
$$

welche die üblichen Eigenschaften wie Differenzierbarkeit, Quasi-Konkavität usw. aufweisen soll. Als Nebenbedingung des Optimierungsproblems ist die Budgetbeschränkung

$$
p_1 X_1 + p_2 X_2 = M \tag{2}
$$

zu berücksichtigen, wobei das exogene Einkommen durch

$$
M = r\overline{K} + w\overline{L}
$$
 (3)

bestimmt sein soll. Bei Beschränkung auf innere Lösungen ist ein Haushaltsgleichgewicht durch die Marginalbedingung

$$
\frac{\partial U/\partial X_1}{\partial U/\partial X_2} = \frac{p_1}{p_2} \tag{4}
$$

und die Budgetbeschränkung (2) bestimmt. Aus diesen beiden Gleichungen lassen sich die Nachfragefunktionen

$$
X_1 = X_1(p_1, p_2, M), \quad X_2 = X_2(p_1, p_2, M) \tag{5}
$$

herleiten, die ihrerseits bestimmte Eigenschaften aufweisen, vor allem Differenzierbarkeit und Homogenität vom Grade Null in Preisen und Einkommen.<sup>9</sup>

#### **Unternehmen**

Auf der Produktionsseite unserer Modellökonomie existieren zwei Unternehmen (oder Produktionssektoren) 1 und 2, welche die Gütermengen  $Y_1$  und  $Y_2$  unter Einsatz der Produktionsfaktoren Arbeit und Kapital über die Produktionsfunktionen

$$
Y_1 = F_1(K_1, L_1), \quad Y_2 = F_2(K_2, L_2)
$$
\n<sup>(6)</sup>

herstellen. Dabei bezeichnen  $K_i$  und  $L_i$   $(i=1,2)$  die im *i*-ten Unternehmen eingesetzten Faktormengen. Wir unterstellen durchweg, dass die Produktionsfunktionen konkav und homogen sind. Überdies wird bis auf weiteres angenommen, dass konstante Skalenerträge vorliegen, die Produktionsfunktionen  $F_i(\cdot)$  sind also linear-homogen<sup>10</sup>.

Allgemein, d. h. ohne spezielle Annahmen über Homogenität und Skalenerträge in der Produktion, führt die Minimierung der Produktionskosten

$$
rK_i + wL_i \tag{7}
$$

bei gegebenem Outputniveau

 $\overline{a}$ 

<sup>&</sup>lt;sup>9</sup> Für ein vorgegebenes  $\lambda \neq 0$  gilt also  $X_i(p_1, p_2, M) = X_i(\lambda p_1, \lambda p_2, \lambda M)$  für i = 1,2.

<sup>&</sup>lt;sup>10</sup> Demnach gilt für jedes  $\lambda \neq 0$ :  $\lambda F(K, L) = F(\lambda K, \lambda L)$ .

$$
\overline{Y}_i = F_i(K_i, L_i) \tag{8}
$$

über die Marginalbedingungen

$$
\frac{w}{r} = \frac{\partial F_i / \partial L_i}{\partial F_i / \partial K_i}
$$
\n(9)

zu den bedingten Faktornachfragefunktionen

$$
L_i = L_i(r, w, Y_i), \t K_i = K_i(r, w, Y_i).
$$
 (10)

Setzt man diese Verhaltensgleichungen in die Zielfunktion (7) ein, ergeben sich die Kostenfunktionen  $C_i(\cdot)$  als

$$
C_i (r, w, Y_i) := rK_i (r, w, Y_i) + wL_i (r, w, Y_i).
$$
 (11)

Die Eigenschaften der Kostenfunktion werden in jedem modernen Lehrbuch der Mikroökonomie erläutert und bewiesen (siehe u.a. Varian 1990). Erwähnenswert erscheint vor allem, dass sich die bedingten Faktornachfragefunktionen (10) auch über die partiellen Ableitungen der Kostenfunktion nach den Faktorpreisen ergeben:<sup>11</sup>

$$
\frac{\partial C_i}{\partial r}(r, w, Y_i) = K_i(r, w, Y_i); \quad \frac{\partial C_i}{\partial w}(r, w, Y_i) = L_i(r, w, Y_i).
$$
\n(12)

In der dualitätstheoretischen Literatur (etwa Varian 1990, S.56) wird dieses Ergebnis als *Shephard's Lemma* bezeichnet. Für unsere Belange ist vor allem von Bedeutung, dass sich die bedingten Faktornachfragefunktionen sowie die Kostenfunktion bei linear-homogenen Produktionsfunktionen zu

$$
L_i(r, w, Y_i) = L_i^Y(r, w) Y_i ; \quad K_i(r, w, Y_i) = K_i^Y(r, w) Y_i
$$

und

 $\overline{a}$ 

$$
C_i(r, w, Y_i) = C_i^Y(r, w) Y_i \tag{13}
$$

faktorisieren lassen. Die Funktionen  $L_i^Y(\cdot)$  und  $K_i^Y(\cdot)$  geben dabei die Faktornachfrage pro Outputeinheit an.  $C_i^Y(\cdot)$  ist die Funktion der durchschnittlichen Kosten. Man sieht, dass durchschnittliche Kosten und Grenzkosten übereinstimmen und unabhängig vom Produktionsniveau sind:

$$
\frac{\partial C_i}{\partial Y_i}(\cdot) = C_i^Y(\cdot) = r K_i^Y(r, w) + w L_i^Y(r, w).
$$
\n(14)

<sup>&</sup>lt;sup>11</sup> Zum Beweis differenziere man (1-11) nach den Faktorpreisen und berücksichtige dabei die partiellen Ableitungen der Identität  $Y_i \equiv F_i\big(K_i(r, w, Y_i), L_i(r, w, Y_i)\big)$  nach *r* und *w*.

In einem langfristigen Konkurrenzgleichgewicht werden alle Gewinne wegkonkurriert; es gelten die Null-Profit-Bedingungen

$$
p_i Y_i = C_i(r, w, Y_i). \tag{15}
$$

Bei linear-homogenen Produktionsfunktionen besteht dann wegen (13) eine eindeutige Beziehung zwischen Faktorpreisen und Güterpreisen:

$$
p_i = C_i^Y(r, w) = rK_i^Y(r, w) + wL_i^Y(r, w).
$$
\n(16)

#### **Marktgleichgewichtsbedingungen**

Flexible Marktpreise sorgen dafür, dass alle Märkte geräumt sind, nachgefragte und angebotene Mengen also übereinstimmen. Auf den Gütermärkten bedeutet dies

$$
X_i = Y_i, \qquad i = 1, 2 \tag{17}
$$

und auf den Faktormärkten

 $\overline{a}$ 

$$
K_1 + K_2 = \overline{K}, \quad L_1 + L_2 = \overline{L} \,. \tag{18}
$$

Insgesamt stehen den 13 Variablen  $r, w, M, p_i, K_i, L_i, X_i, Y_i$  die 13 Gleichungen (3), (5), (10), (16), (17), (18) gegenüber. Allerdings sind diese Gleichungen nicht unabhängig voneinander. Dies ist eine Implikation des *Walras-Gesetzes*. Wenn nämlich alle Wirtschaftseinheiten (hier Haushalt und Unternehmen) ihre Budgetbeschränkungen erfüllen und alle Märkte bis auf einen geräumt sind, dann muss automatisch auch auf dem verbleibenden Markt ein Gleichgewicht vorliegen. Man sieht dies, wenn man die als Budgetbeschränkungen der Unternehmen interpretierbaren Null-Profit-Bedingungen (15) nach Berücksichtigung von (11) von der Budgetrestriktion (2) des Haushalts bei Beachtung von (3) subtrahiert. Die daraus resultierende Beziehung

$$
p_1(X_1 - Y_1) + p_2(X_2 - Y_2) + w(L_1 + L_2 - \overline{L}) + r(K_1 + K_2 - \overline{K}) = 0
$$
\n(19)

gilt zunächst für alle, also auch für nicht-markträumende Preise.

Sind - bei positiven Preisen - allerdings drei (beliebige) Märkte im Gleichgewicht, ist automatisch auch der vierte Markt geräumt. Ohne Informationsverlust kann also eine der Markträumungsbedingungen (17) oder (18) vernachlässigt werden. Die verbleibenden 12 Gleichungen reichen aus, um die relativen Preise und die Mengen in einem Konkurrenzgleichgewicht zu bestimmen.12 Man wählt ein Gut oder einen Faktor als Numéraire und

<sup>&</sup>lt;sup>12</sup> Nun kann natürlich allein aus der Übereinstimmung von Anzahl der Gleichungen und Anzahl der Variablen nicht auf die Lösbarkeit eines Gleichungssystems geschlossen werden. Vielmehr müssen bestimmte Bedingungen erfüllt sein, damit ein Lösungsvektor existiert und eindeutig ist. Solche Existenz- und Eindeutigkeitsbeweise waren lange Zeit die Spielwiese mathematischer Ökonomen. Wir wollen darauf aber nicht näher eingehen. Unsere Modelle sind so strukturiert, daß eindeutige Lösungen existieren.

drückt die Preise aller anderen Güter in dieser Einheit aus. Ohne Beschränkung der Allgemeinheit kann man den Preis des Numéraire-Gutes auf Eins fixieren. Im Folgenden setzen wir den Lohnsatz gleich Eins und vernachlässigen die Gleichgewichtsbedingung auf dem Arbeitsmarkt. Tabelle 1 fasst die Gleichgewichtsbedingungen für die 2x2x1-Ökonomie zusammen.

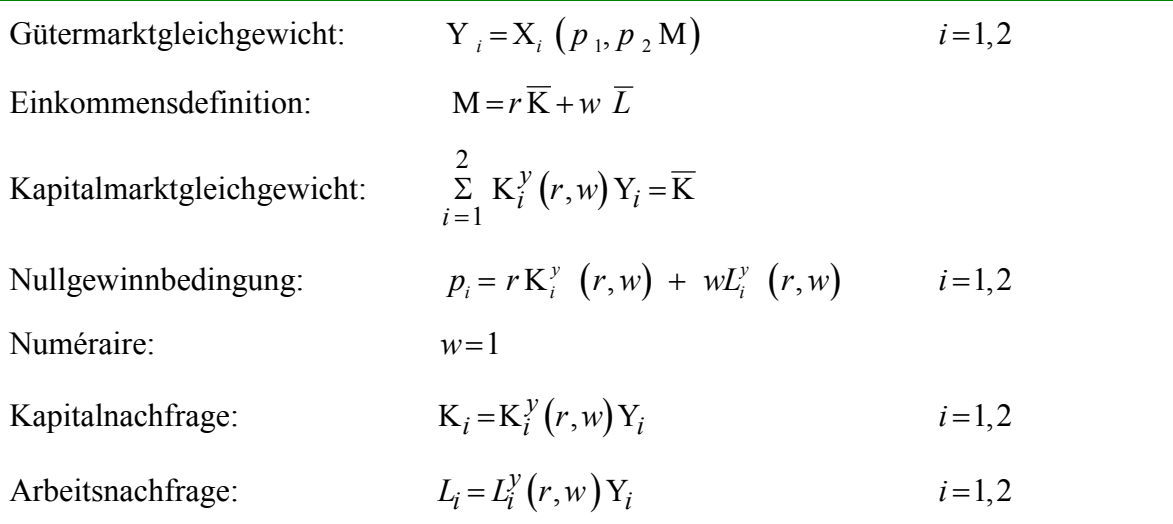

Tabelle 1: Gleichgewichtsbedingungen für die 2x2x1-Ökonomie

#### **3.1.2 Wirkungsanalyse**

Wir möchten nun untersuchen, welche Auswirkungen eine Erhöhung der Anfangsausstattung an Arbeit gegenüber dem Referenzgleichgewicht hat. Analytisch wird üblicherweise so vorgegangen, dass die ein Gleichgewicht charakterisierenden Gleichungen total differenziert werden (siehe z.B. Boadway und Wildasin 1984, S.395-400). Das resultierende lineare Gleichungssystem löst man dann nach den endogenen Variablen auf. Bei komplizierten Modellen ist dies nicht immer ganz einfach und führt häufig zu wenig aussagekräftigen Ergebnissen. Hinzu kommt, dass die Resultate nur für hinreichend "kleine" Parameteränderungen gültig sind.

Zur qualitativen Wirkungsanalyse wählen wir deshalb ein weniger formales Vorgehen. Oftmals gewinnt man einen tieferen Einblick in die ökonomischen Wirkungszusammenhänge, wenn man den Übergang vom alten zum neuen Gleichgewicht in zwei Schritte zerlegt. Im ersten Schritt hält man die Preise konstant und überlegt sich, wie sich die Konsumentscheidungen auf der Haushaltsseite und die Produktionsentscheidungen im Unternehmenssektor als Reaktion auf eine erhöhte Faktorausstattung ändern. In aller Regel wird dies zu Ungleichgewichten auf den Gütermärkten führen. Aus diesen Ungleichgewichten

lassen sich davon aber im zweiten Schritt Hypothesen über die Änderung der (relative) Güterund Faktorpreise ableiten, die eine Räumung der Gütermärkte bewirken. Wir gehen also im Folgenden zunächst von konstanten Güterpreisen aus und betrachten als erstes die Reaktionen auf der Produktionsseite, dann die auf der Haushaltsseite.

Das Rybczinski-Theorem<sup>13</sup> liefert den Schlüssel zum ökonomischen Verständnis der Anpassungsvorgänge auf der Produktionsseite. Es besagt, dass die erhöhte Ausstattung mit einem Produktionsfaktor bei *konstanten Güterpreisen* zu einer Mehrproduktion desjenigen Gutes führen wird, das den betreffenden Produktionsfaktor intensiver nutzt und eine *verringerte* Produktion des anderen Gutes bewirken wird. Die überraschende Einsicht ist dabei, dass es trotz der höheren Ausstattung mit einem Produktionsfaktor bei konstanten Güterpreisen zu einer verringerten Produktion eines Gutes kommt. Da in unserem numerischen Beispiel Gut 1 arbeitsintensiver produziert wird als Gut 2, müsste eine höhere Arbeitsausstattung bei konstanten Güterpreisen zu einer Mehrproduktion von Gut 1 und einer Produktionseinschränkung von Gut 2 führen. In einem ersten Schritt wollen wir uns die Gültigkeit des Rybczinski-Theorem klarmachen. Im zweiten Schritt lassen wir dann Änderungen der Güterpreise zu und erklären die Anpassungsvorgänge, die zur Erreichung des neuen Gleichgewichts führen.

Von zentraler Bedeutung für den Beweis des Rybczinski-Theorems ist der Sachverhalt, dass mit den Güterpreisen - und dem auf 1 normierten Lohnsatz - die Grenzproduktivitäten der Produktionsfaktoren und damit die Faktorintensitäten in der Produktion festliegen. Ersteres folgt aus der in einem Unternehmensgleichgewicht geltenden Übereinstimmung von Wertgrenzprodukten und Faktorpreisen, also<sup>14</sup>

$$
p_1 \frac{\partial F_1}{\partial L_1} = p_2 \frac{\partial F_2}{\partial L_2} = w \text{ und } p_1 \frac{\partial F_1}{\partial K_1} = p_2 \frac{\partial F_2}{\partial K_2} = r. \tag{20}
$$

<sup>14</sup>Formal leitet man Gleichung (20) etwa wie folgt her: Ausführlich lauten die Marginalbedingungen des Kostenminimierungsproblems (7), (8),  $w = \kappa_i \frac{\partial F_i}{\partial L_i}$  $w = \kappa_i \frac{\partial F_i}{\partial L}$  $=\kappa_i \frac{\partial F_i}{\partial L_i}; r = \kappa_i \frac{\partial F_i}{\partial K_i}$  $r = \kappa_i \frac{\partial F_i}{\partial \mathbf{K}}$ ; *i* = 1,2, mit  $K_i$  als Lagrange-Multiplikatoren der Nebenbedingungen (8). Bei linear-homogenen Produktionsfunktionen liefern das Euler-Theorem *F i i i* ĉ ĉ  $Y_i = \frac{i}{\partial K} K_i + \frac{\partial F_i}{\partial L}$ *i F L* ĉ  $+\frac{\partial F_i}{\partial L}$  *L<sub>i</sub>* und die Null-Profitbedingungen  $p_i Y_i = rK_i + wL_i$ . Wegen  $\kappa_i = p_i$ , folgt dann (20).

<sup>&</sup>lt;sup>13</sup>Vgl. dazu Rybczinski (1955).

Bei gegebenen Güterpreisen  $\bar{p}_1$ ,  $\bar{p}_2$  und w = 1 liegen dann auch die Grenzproduktivitäten des Faktors Arbeit fest. Bei linear-homogenen Produktionsfunktionen gilt aber

$$
\frac{\partial F_i}{\partial L_i}(\mathbf{K}_i, L_i) = f_i(k_i) - f'_i(k_i) k_i \quad i = 1, 2
$$
\n(21)

mit  $k_i = K_i / L_i$  und  $f_i(k_i) = Y_i / L_i$ , so dass mit den Grenzproduktivitäten auch die Kapitalintensitäten  $k_i$  und wegen

$$
r = f_i'(k_i) \quad i = 1, 2 \tag{22}
$$

auch der Zinssatz unverändert bleibt.

Als Zwischenergebnis kann also festgehalten werden, dass eine erhöhte Faktorausstattung keinen Einfluss auf die sektoralen Faktorintensitäten hat. Wenn in einem Unternehmen der Arbeitseinsatz um einen bestimmten Prozentsatz zu- oder abnimmt, muss der Kapitalzinssatz um denselben Prozentsatz zu- oder abnehmen. Aufgrund des um *L* höheren Arbeitsangebots könnte prinzipiell in beiden Produktionssektoren mehr Arbeit eingesetzt werden. Bei konstanten Kapitalintensitäten müsste dann aber auch in beiden Sektoren mehr Kapital eingesetzt werden. Bei einem gegebenen Kapitalbestand ist dies aber nicht möglich. Also wird das zusätzliche Arbeitsangebot *L* vollständig in einem Sektor eingesetzt. Wenn die Faktorintensität in diesem Sektor unverändert bleiben soll, dann muss in diesem Sektor aber auch mehr Kapital - und im anderen Sektor entsprechend weniger - eingesetzt werden als vorher. Dies wiederum zieht eine Umschichtung des Faktors Arbeit derart nach sich, dass der Arbeitseinsatz in dem einen Sektor noch weiter zunimmt (also um mehr als *L* ), im anderen Sektor dagegen weniger Arbeit eingesetzt wird als in der Ausgangssituation. Wegen  $Y_i = L_i f_i(\bar{k}_i)$  bedeutet dies, dass unter den getroffenen Annahmen von einem Gut mehr, von dem anderen Gut dagegen weniger produziert wird. Zu klären bleibt damit nur noch, in welchem Sektor die Produktion zunimmt und in welchem sie abnimmt. Betrachten wir dazu die Gleichung

$$
\frac{L}{\bar{K}} = \frac{L_1}{K_1} \frac{K_1}{\bar{K}} + \frac{L_2}{K_2} \frac{K_2}{\bar{K}} = (\bar{k}_1^{-1}) \frac{K_1}{\bar{K}} + (\bar{k}_2^{-1}) \left( 1 - \frac{K_1}{\bar{K}} \right),
$$
\n(23)

die das gesamtwirtschaftliche Faktoreinsatzverhältnis  $L/\overline{K}$  als gewichteten Durchschnitt der (konstanten) sektoralen Arbeitsintensitäten ausdrückt. Mit einem höheren Arbeitsangebot erhöht sich die gesamtwirtschaftliche Arbeitsintensität. Bei konstanten sektoralen Faktorintensitäten ist das aber nur möglich, wenn der Sektor mit der größeren Arbeitsintensität ein größeres Gewicht erhält; und das bedeutet, wenn mehr Kapital (und entsprechend mehr Arbeit) in diesem Sektor eingesetzt werden.

$$
d\left(\frac{L}{\overline{K}}\right) > 0 \Leftrightarrow \left(\overline{k}_1^{-1} - \overline{k}_2^{-1}\right) d\, K_1 > 0 \,. \tag{24}
$$

Produziert Sektor 1 arbeitsintensiver als Sektor 2  $(\bar{k}_1^{-1} > \bar{k}_2^{-1})$ , kann die gesamtwirtschaftliche Arbeitsintensität bei konstanten Güterpreisen dann und nur dann zunehmen, wenn der Kapitaleinsatz im ersten Unternehmen erhöht wird. Natürlich müssen Kapital- und Arbeitseinsatz - wie vom Rybczinski-Theorem gefordert - dann im zweiten Unternehmen abnehmen. Damit kommt es im konkreten Fall zu einem Nachfrageüberhang auf dem Markt für Gut 2 und einem Angebotsüberhang auf dem Markt für Gut 1. Folglich wird das Preisverhältnis  $p_1 / p_2$  abnehmen.

Dieser Preisanpassungsprozeß wird solange anhalten, bis die Gütermärkte wieder geräumt sind. Im Übergangsprozess nimmt die Produktion von Gut 1 ab, während die Produktion von Gut 2 zunimmt. Durch die sektorale Umschichtung des Faktoreinsatzes entsteht ein Angebotsüberhang an Arbeit und ein Nachfrageüberhang an Kapital (annahmegemäß produziert Sektor 1 arbeitsintensiver als Sektor 2). Es kommt zu Faktorpreisanpassungen dahingehend, dass Arbeit billiger und Kapital teurer wird; das Faktorpreisverhältnis *w/r* muss also gegenüber dem Ausgangsgleichgewicht abnehmen.

#### **3.2 Graphische Illustration des Grundmodells**

#### **3.2.1 Das Ausgangsgleichgewicht**

Die Produktionsseite unserer Modellökonomie lässt sich am besten über eine sog. Edgeworth-Box abbilden, deren Länge und Höhe durch die Anfangsbestände an Arbeit *L* und Kapital,  $\overline{K}$ , bestimmt sind. Ausgehend von O<sub>1</sub> werden in der Abbildung 3 auf der Ordinate die im ersten Unternehmen eingesetzte Menge an Kapital abgetragen und auf der Abszisse der Arbeitseinsatz. Spiegelbildlich ist  $O_2$  der Ursprung des Koordinatensystems für das zweite Unternehmen, mit den Faktoreinsatzmengen  $L_2$  und  $K_2$ . Sind die Faktorpreise für beide Unternehmen identisch, führt Kostenminimierung gemäß Gleichung (9) zu einer Angleichung der Grenzraten der technischen Substitution in beiden Unternehmen, d. h.

$$
\frac{\partial F_1/\partial L_1}{\partial F_1/\partial K_1} = \frac{\partial F_2/\partial L_2}{\partial F_2/\partial K_2} = \frac{w}{r}.
$$
\n(25)

Graphisch entsprechen alle der Gleichung (25) genügenden Faktoreinsatzkombinationen den Tangentialpunkten jeweils zweier Isoquanten. Die Verbindungslinie dieser Tangentialpunkte bezeichnet man als *Effizienzkurve*. Diese Kurve liegt unterhalb (oberhalb) der die Koordinatenursprünge  $O_1$  und  $O_2$  verbindenden Hauptdiagonalen, wenn die Kapitalintensität  $K_1/L_1$  im ersten Produktionssektor für alle relevanten Faktorpreisrelationen *w/r* kleiner (größer) ist als diejenige im zweiten Sektor. Die Steigung der durch die Tangentialpunkte zweier Isoquanten verlaufenden Geraden entspricht (betragsmäßig) dem Faktorpreisverhältnis *w/r*.

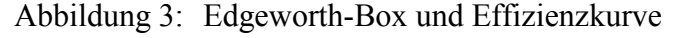

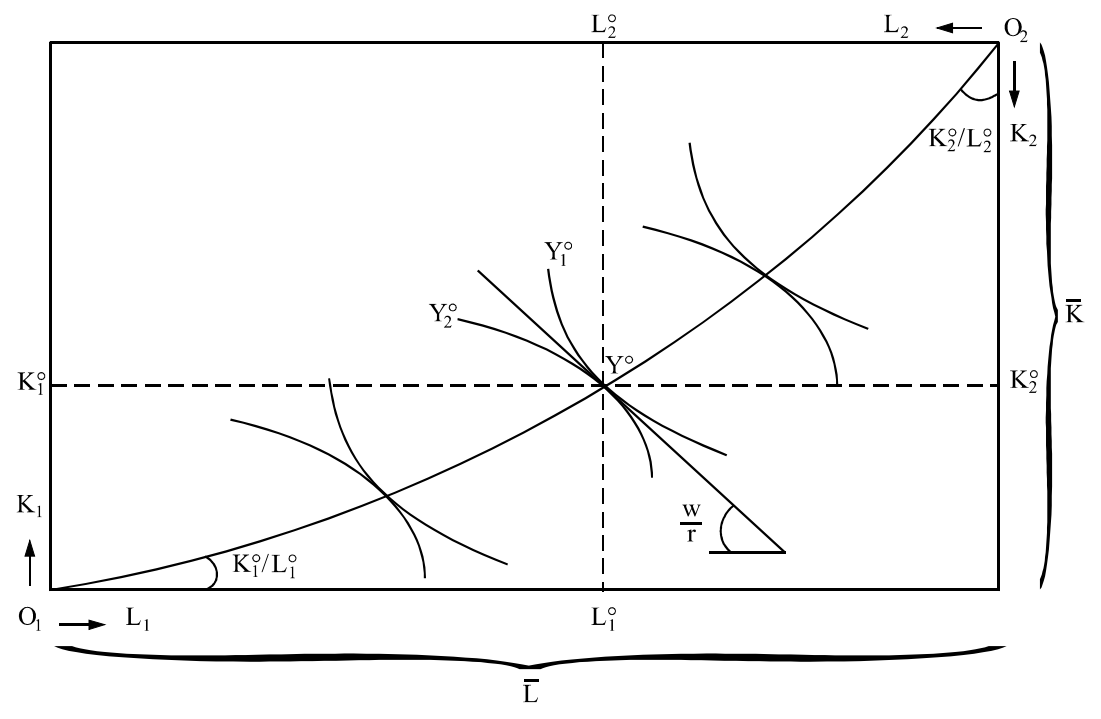

In jedem Punkt auf der Effizienzkurve sind die Gleichungen (6), (9) und die Gleichgewichtsbedingungen für die Faktormärkte (18) erfüllt. Zusätzlich sind jetzt noch die Gütermärkte zu betrachten.

Zur Beschreibung des Produzentenverhaltens übertragen wir dazu die durch Punkte auf der Effizienzkurve bestimmten Outputniveaus in den Güterraum. Als Ergebnis erhält man die in Abbildung 4 eingezeichnete (konkave) Transformationskurve. Anschaulich ausgedrückt gibt ihre Steigung (-d Y<sub>2</sub>/d Y<sub>1</sub>) - die Grenzrate der Transformation - an, wie viel Einheiten des zweiten Gutes bei effizientem Faktoreinsatz mehr produziert werden können, wenn auf eine Einheit von Gut 1 verzichtet wird.

Grundsätzlich enthalten Effizienzkurve und Transformationskurve dieselben Informationen, sie stellen denselben Sachverhalt nur auf unterschiedliche Weise dar.

Formal ermittelt man die Grenzrate der Transformation über die totalen Differentiale der Produktionsfunktionen und der Gleichgewichtsbedingungen auf den Faktormärkten:

$$
d\mathbf{Y}_1 = \frac{\partial F_1}{\partial \mathbf{K}_1} \ d\mathbf{K}_1 + \frac{\partial F_1}{\partial L_1} \ dL_1 \tag{26}
$$

$$
dY_2 = \frac{\partial F_2}{\partial K_2} dK_2 + \frac{\partial F_2}{\partial L_2} dL_2
$$
 (27)

$$
d\,\overline{K} = 0 = dK_1 + dK_2 \,;\ \ d\,\overline{L} = 0 = d\,L_1 + d\,L_2 \,. \tag{28}
$$

Abbildung 4: Transformationskurve

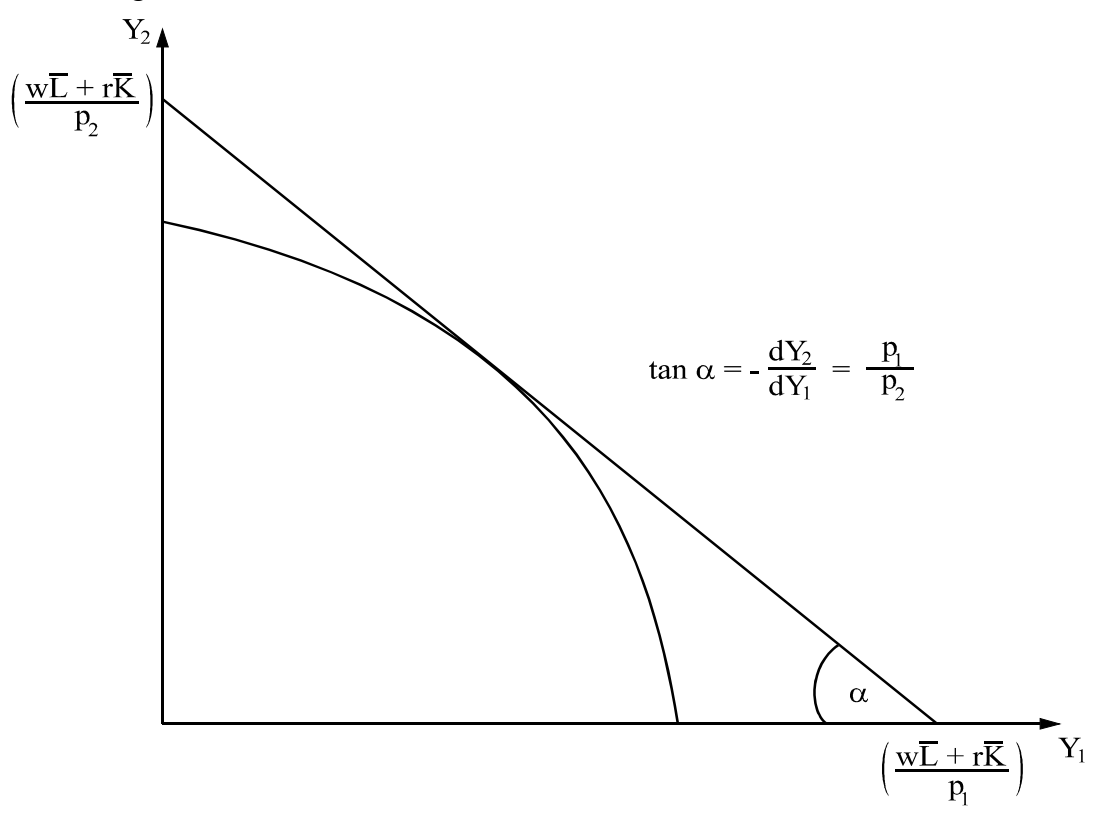

Setzt man (28) nach Auflösung in (26) ein, löst diese Gleichung dann nach *d L*2 auf und substituiert dann noch in (27), folgt

$$
d\,\Upsilon_2 = \left(\frac{\partial F_2/\partial \mathrm{K}_2}{\partial F_2/\partial L_2} - \frac{\partial F_1/\partial \mathrm{K}_1}{\partial F_1/\partial L_1}\right) \frac{\partial F_2}{\partial L_2} \quad dK_2 - \frac{\partial F_2/\partial L_2}{\partial F_1/\partial L_1} \quad d\,\Upsilon_1 \,.
$$

Der Klammerausdruck auf der rechten Seite verschwindet aber wegen (25), so dass man für die Grenzrate der Transformation

$$
-\frac{d\mathbf{Y}_2}{d\mathbf{Y}_1} = \frac{\partial F_2/\partial L_2}{\partial F_2/\partial L_1} \left( = \frac{\partial F_2/\partial \mathbf{K}_2}{\partial F_1/\partial \mathbf{K}_1} \right)
$$
(29)

erhält<sup>15</sup>

 $\overline{a}$ 

Wir zeigen jetzt noch, dass die Grenzrate der Transformation auch dem Güterpreisverhältnis  $p_1 / p_2$  entspricht, also

$$
-\frac{dY_2}{dY_1} = \frac{p_1}{p_2},\tag{30}
$$

und dass die Achsenabschnitte in der Abbildung 4 den gesamten Produktionskosten  $(w\overline{L} + r\overline{K})$  entsprechen, ausgedrückt in Einheiten der Güter 1 oder 2.

Wegen  $M = w\overline{L} + r\overline{K}$  lässt sich die in Abbildung 4 eingezeichnete Tangente an die Transformationskurve auch als Budgetgerade

$$
X_2 = \frac{M}{p_2} - \frac{p_1}{p_2} X_1
$$

des repräsentativen Haushalts mit Ordinatenabschnitt M/ $p_2$  und (betragsmäßiger) Steigung  $p_1 / p_2$  interpretieren.

In der Abbildung 5 sind dann zusätzlich noch einige der Nutzenfunktion (1) entsprechende Indifferenzkurven eingezeichnet.

Gemäß Gleichung (4) befindet sich das nutzenmaximale Güterbündel an der Stelle, an der die maximal erreichbare Indifferenzkurve die Budgetgerade tangiert. Dies ist im Punkt Y° der Fall. In diesem Punkt stimmen auch die angebotenen und die nachgefragten Gütermengen überein. Das gleichgewichtige Güterpreisverhältnis entspricht dem Absolutwert der Steigung der gemeinsamen Tangente an Transformationskurve und Indifferenzkurve. Dem Punkt Y° in Abbildung 5 entspricht im übrigen der Punkt Y° auf der Effizienzkurve in Abbildung 3. Damit sind graphisch die ein Konkurrenzmarktgleichgewicht repräsentierenden Mengen

<sup>&</sup>lt;sup>15</sup> Der Ausdruck in Klammern auf der rechten Seite von (29) ergibt sich, wenn man (26) nicht nach  $dL_1$ , sondern nach  $d K<sub>2</sub>$  auflöst und dann in (28) substituiert.

 $(X_1, Y_1, X_2, Y_2, K_1, K_2, L_1, L_2)$  sowie die sie unterstützenden relativen Preise gefunden.

Abbildung 5: Graphische Bestimmung der Gütermarktgleichgewichte

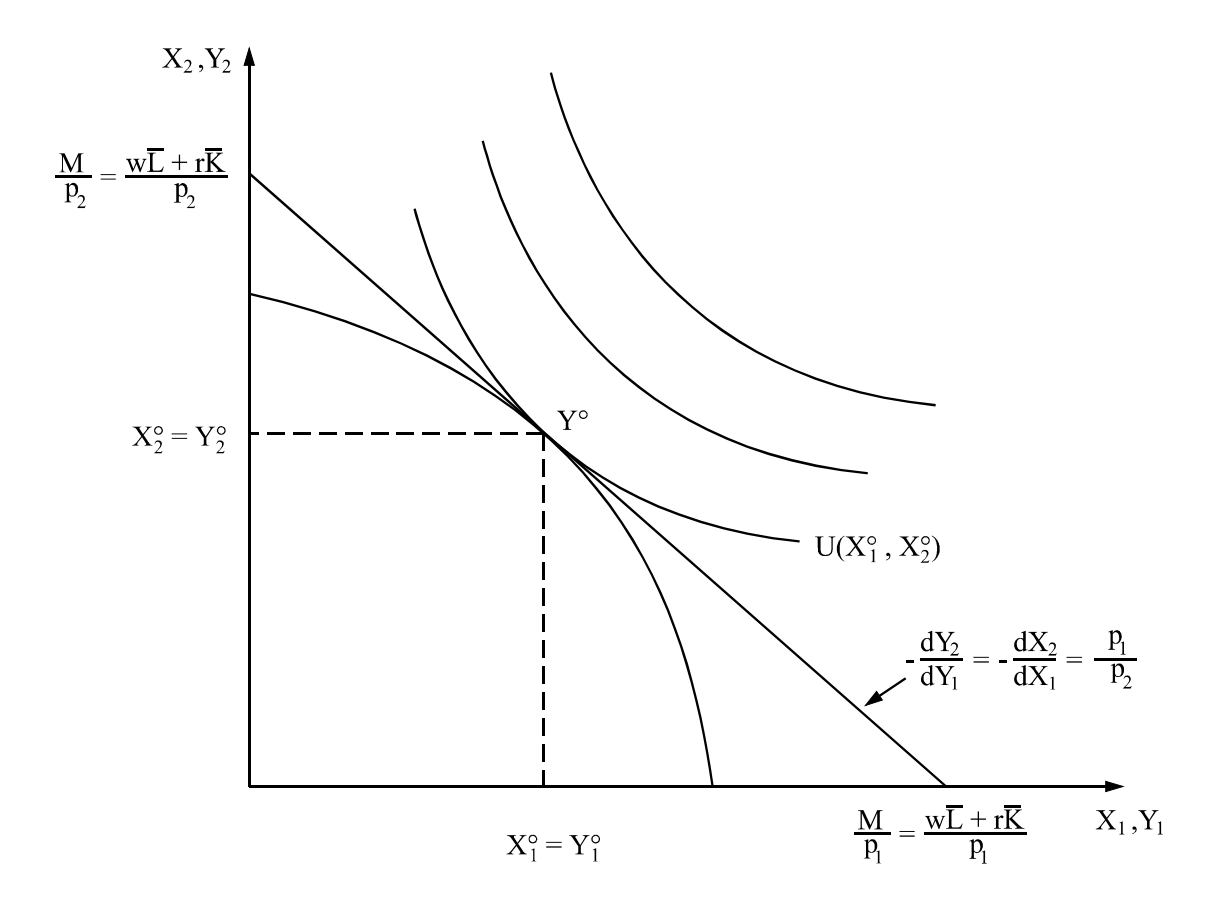

#### **3.2.2 Wirkungsanalyse**

Die Auswirkungen einer Erhöhung der Arbeitsausstattung lassen sich graphisch gut veranschaulichen. Abbildung 6 stellt eine Erweiterung der Abbildung 3 dar, indem zusätzlich die Erhöhung der Ausstattung mit Arbeit berücksichtigt wird. Dadurch vergrößert sich die Grundseite der Edgeworth-Box von  $\overline{L}$  auf  $\overline{\overline{L}}$ . Die relevante Frage lautet, wie sich die ursprüngliche Effizienzkurve  $0<sub>1</sub> Y<sup>°</sup> 0<sub>2</sub>$  aufgrund der erhöhten Faktorausstattung verlagert; oder anders gefragt, wie sich der eingezeichnete Verlauf der neuen Effizienzkurve  $0_1 \tilde{Y}^\circ \tilde{0}_2'$  genau erklären lässt.

Ausgangspunkt unserer Überlegungen sind die den ursprünglichen Gütermarktgleichgewichten entsprechenden Produktionsmengen  $Y_1^{\circ}$  und  $Y_2^{\circ}$  sowie die Faktoreinsatzmengen  $(K_1^{\circ}, L_1^{\circ})$  und  $(K_2^{\circ}, L_2^{\circ})$ . In den Abbildungen 3 und 5 sind diese Output- und Faktorkombinationen jeweils durch die Punkte Y° dargestellt. Wir halten jetzt - wie im Rybczinski-Theorem - die Güterpreise konstant und fragen, welche Faktorallokation  $(\widetilde{K}_1^\circ, \widetilde{L}_1^\circ, \widetilde{K}_2^\circ, \widetilde{L}_2^\circ)$  unter dieser Annahme bei der erhöhten Faktorausstattung effizient ist. Aufgrund unserer obigen Überlegungen wissen wir, dass die Grenzprodukte und damit auch die Grenzraten der technischen Substitution in den Punkten  $Y^{\circ}$  und  $\tilde{Y}^{\circ}$  identisch sind. Bei homogenen Produktionsfunktionen müssen dann die Faktorkombinationen  $K_1^\circ, L_1^\circ$  und  $\left(\widetilde K_1^\circ, \widetilde L_1^\circ\right)$  auf dem durch die Punkte  $0_1$  und Y° verlaufenden Fahrstrahl liegen. Die Faktormengen  $(\widetilde{K}_2^{\circ}, \widetilde{L}_2^{\circ})$  im zweiten Unternehmen dagegen liegen auf einer durch den Ursprung  $\widetilde{0}_2$  gehende Parallele zur Geraden  $0_2 Y^{\circ}$ . Also ist mit  $\widetilde{Y}^{\circ}$  in Abbildung 6 die neue effiziente Faktorkombination gefunden.

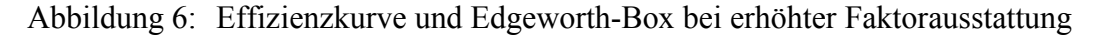

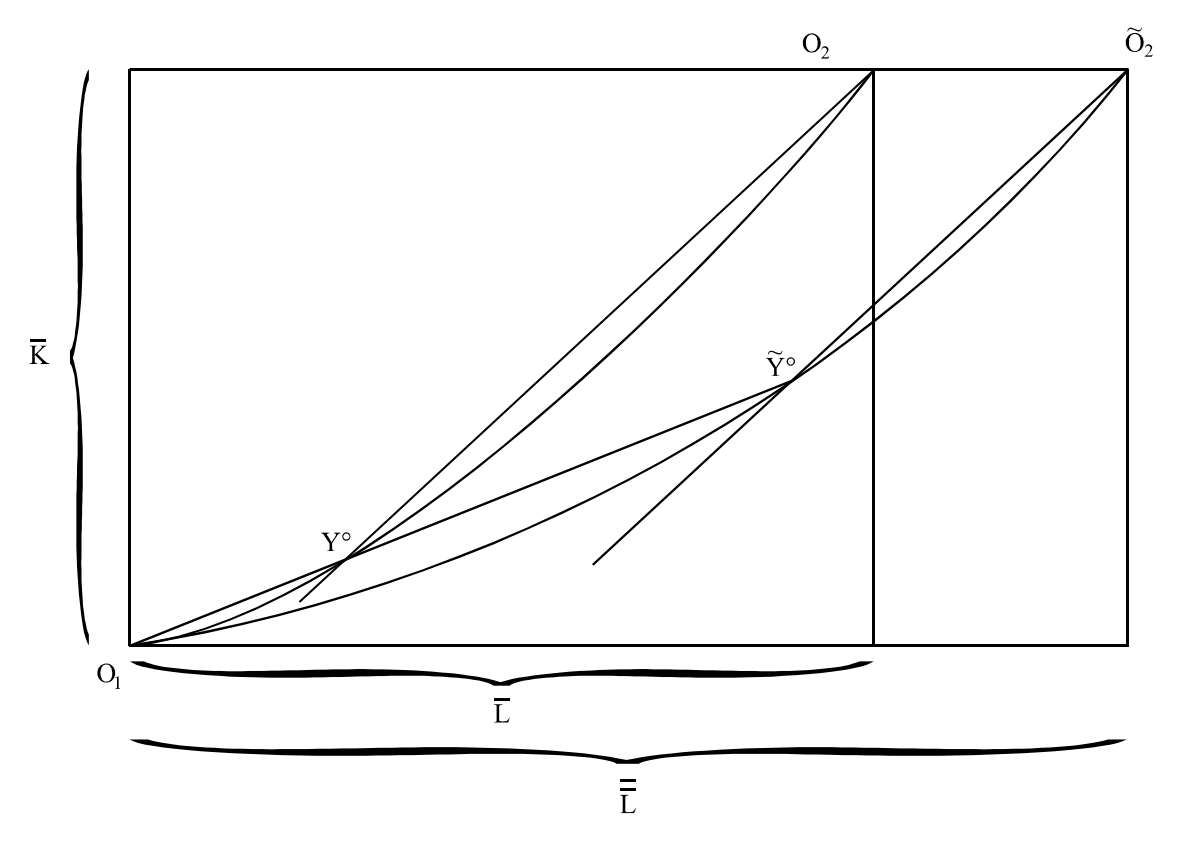

Man sieht unmittelbar, dass der Output des ersten Gutes, das den Faktor Arbeit intensiv nutzt, zugenommen hat. Hingegen verringert sich das Produktionsniveau des zweiten Gutes. Man sieht dies daran, dass die Strecke  $\widetilde{O}_2 \widetilde{Y}$ ° kürzer ist als  $O_2 Y$ °; und bei konstanten Skalen-

erträgen stimmen die Streckenverhältnisse entlang eines Fahrstrahls mit den Outputverhältnissen überein.

Der neuen Effizienzkurve  $0_1 \tilde{0}_2$  in Abbildung 6 entspricht im übrigen eine nach außen verschobene Transformationskurve in der Abbildung 7. Da Gut 1 arbeitsintensiver produziert wird als Gut 2, nimmt der Abszissenabschnitt mehr zu als der Ordinatenabschnitt. Die Punkte  $\tilde{Y}^{\circ}$  in den Abbildungen 6 und 7 entsprechen sich wieder. Wie man sieht, ist in  $Y^{\circ}$  in Abbildung 6 die Grenzrate der Transformation (und damit das Güterpreisverhältnis) gleich derjenigen im Ausgangspunkt Y°.

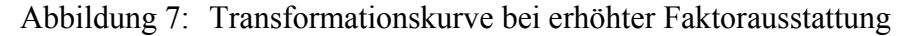

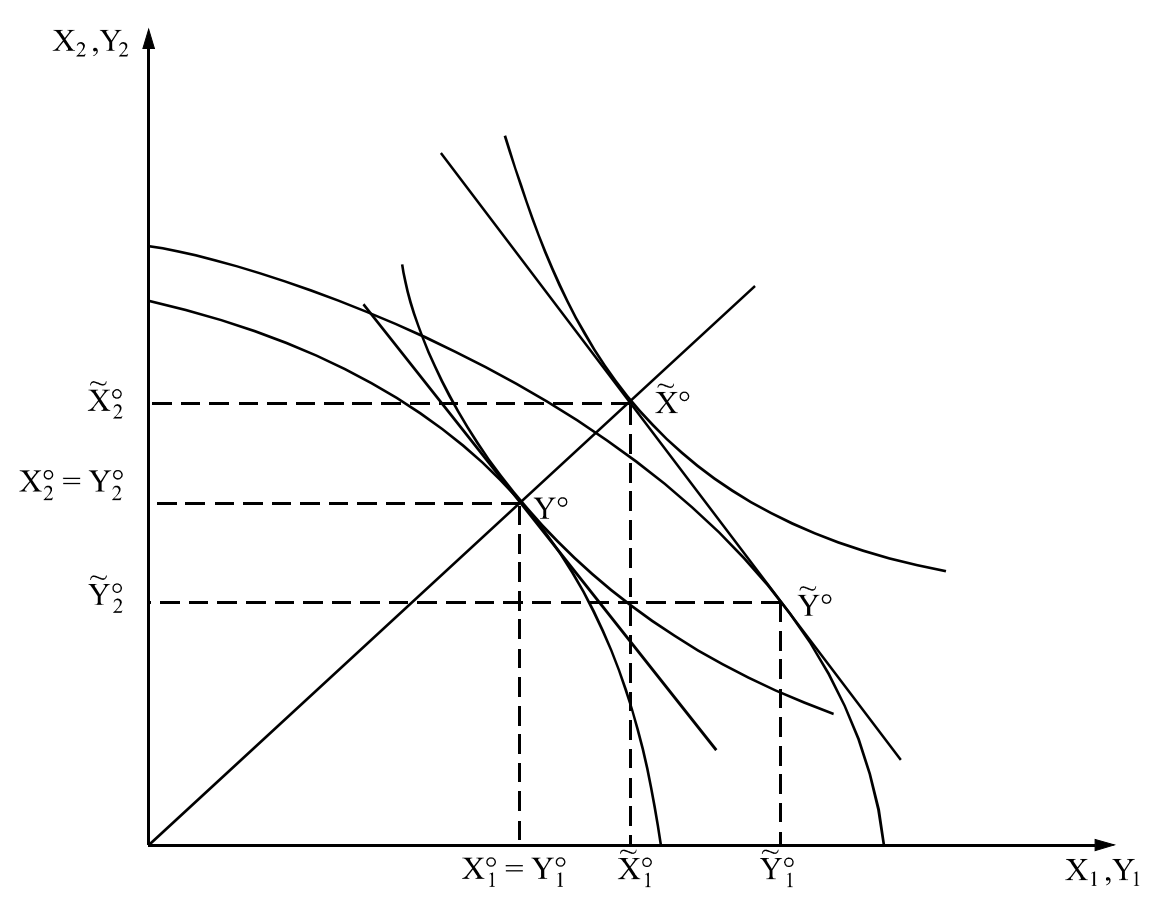

Im Punkt  $\widetilde{Y}^{\circ}$  können die Gütermärkte allerdings nicht geräumt sein. Die in Abbildung 7 durch den Punkt  $\tilde{Y}^{\circ}$  gehende Gerade lässt sich nämlich als Budgetgerade des Konsumenten für den Fall interpretieren, dass die Güterpreise (und Faktorpreise) konstant sind und sein

Faktoreinkommen um<sup>16</sup> $\Delta M = \Delta L$  zugenommen hat. Bei homothetischen Nutzenfunktionen (wie im Cobb-Douglas oder CES-Fall) sind die Einkommens-Konsum-Kurven bekanntlich linear und gehen durch den Ursprung, so dass das nachgefragte Güterbündel  $\left(\widetilde{X}_1^\circ \ \widetilde{X}_2^\circ\right)$  wie in

Abbildung 7 im Punkt  $\tilde{X}^{\circ}$  auf dem durch Y° gehenden Fahrstrahl liegen muss. Damit liegt in der hier unterstellten Situation auf dem Markt für Gut 1 ein Angebotsüberschuss und auf dem Markt für Gut 2 ein Nachfrageüberschuss vor. Wie schon in Abschnitt 3.1.2 ausgeführt, wird das Preisverhältnis  $p_1/p_2$  abnehmen, bis die Gütermärkte wieder geräumt sind.

Abbildung 8: Gütermarktgleichgewichte bei erhöhter Faktorausstattung

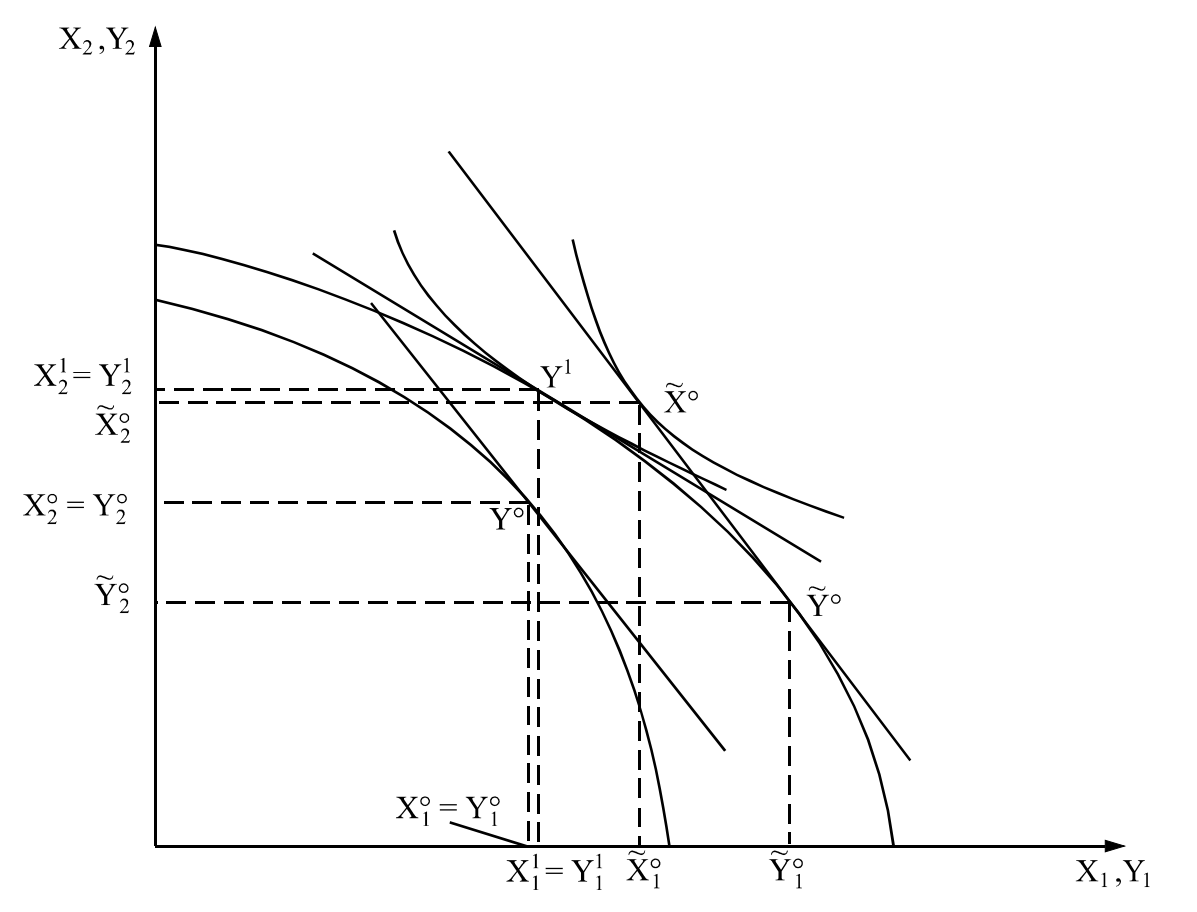

In Abbildung 8 ist das im Punkt  $Y^1$  der Fall. Übertragen in die Edgeworth-Box in Abbildung 6 wird sich der gleichgewichtige Produktionssektor  $(Y_1^1, Y_2^1)$ 1  $\mathbf{Y}_2^1$  auf der Effizienzkurve  $0_1$   $\widetilde{0}_2$ links vom Punkt  $\widetilde{Y}_{o}$  bei einem abnehmenden Faktorpreisverhältnis einstellen. Die ökonomische Erklärung hierfür wurde schon in Abschnitt 3.1.2 geliefert.

 $\overline{a}$ 

<sup>16</sup>Man beachte, daß der Lohnsatz auf 1 normiert ist.

#### **4 NUMERISCHE MODELLIMPLEMENTIERUNG UND ANALYSE**

Auf den ersten Blick wirken die Anforderungen der *numerischen* Gleichgewichtsanalyse abschreckend. So sprechen Shoven und Whalley (1984, S.1047) in ihrem bekannten *JEL*-Übersichtsartikel von der Notwendigkeit gleichzeitig a "jack of all trades" zu sein: "Modelers must know general equilibrium theory so that their models have a sound theoretical basis; they must know how to solve their models, they need to be able to program; they must understand the policy issues on which they work; they have to know about data sources and all their associated problems; and they have to be conversant with relevant literature, especially that on elasticities". Allerdings hat es in den letzten 20 Jahren eine rasante Entwicklung insbesondere auf den Feldern der numerischen Lösungstechniken und höheren Programmiersprachen gegeben, welche die Einstiegshürden zur numerischen Gleichgewichtsmodellierung drastisch gesenkt haben. So muss heute niemand mehr seinen eigenen Lösungsalgorithmus programmieren, sondern kann auf leistungsfähige, kommerziell angebotene Lösungsverfahren für nichtlineare Gleichungssysteme zurückgreifen (wie z.B. CONOPT, MINOS, PATH). Zudem ermöglicht der Einsatz höherer mathematischer Programmiersprachen (wie z.B. MATLAB, MATHEMATICA, AMPL oder GAMS) die schnelle und einfache Umsetzung der algebraischen Modellformulierung in ein computerlesbares Programm. Für die computergestützte Formulierung unserer Modelle benutzen wir GAMS (*Generalized Algebraic Modeling System* - vgl. Brooke, Kendrick und Meeraus 1988), eine Programmiersprache, die sich im letzten Jahrzehnt im Bereich der angewandten Gleichgewichtsmodellierung etabliert hat.<sup>17</sup>

Hinsichtlich der konkreten mathematischen Formulierung ist das (bisher) weitverbreitete Vorgehen, die ein ökonomische Gleichgewicht charakterisierenden Bedingungen als ein nichtlineares System von Gleichungen zu formulieren und funktionale Formen in der sog. Koeffizientenform zu schreiben. Mit diesem traditionellen Vorgehen sind aber Einschränkungen bei der Simulation ökonomischer Sachverhalte sowie ein erheblicher Mehraufwand bei der Kalibrierung funktionaler Formen verbunden, weshalb wir hier einen alternativen Ansatz vorstellen wollen.

 $\overline{a}$ 

<sup>&</sup>lt;sup>17</sup> GAMS ist intuitiv verständlich, da sich die Notation sehr stark an die algebraische Schreibweise anlehnt. Der Rückgriff auf Mengenschreibweise bzw. Matrixnotation ermöglichen es hochdimensionale Modelle sehr kompakt zu formulieren: Ohne an der Modellogik etwas zu ändern, läßt sich die Modelldimensionalität über die Anzahl der konkreten Mengenelemente leicht variieren.

In Abschnitt 4.1 zeigen wir zunächst, dass ökonomische Gleichgewichte durch Ungleichungen und Bedingungen des komplementären Schlupfs (*complementary slack*) zwischen Gleichgewichtsvariablen und Gleichgewichtsbedingungen charakterisiert sind. Formuliert man ein ökonomisches Gleichgewicht lediglich als System von Gleichungen, dann sind beispielsweise Regimewechsel zwischen alternativen (substitutionalen) Produktionsaktivitäten nicht mehr ohne weiteres im Rahmen einer diskreten Aktivitätsanalyse darstellbar. Zudem lassen sich mit (schwachen) Ungleichungen auch Preis- und Mengenrestriktionen einfach abbilden, die für zahlreiche wirtschaftspolitische Fragestellungen von Interesse sind. Um ein Maximum an Flexibilität hinsichtlich der Abbildung ökonomischer Sachverhalte zu gewährleisten, bevorzugen wir die mathematische Formulierung ökonomischer Gleichgewichte als System von Ungleichungen im sogenannten MCP-Format (*Mixed Complementarity Problem*).

In Abschnitt 4.2 stellen wir die in Gleichgewichtsmodellen üblichen funktionalen Formen zur Charakterisierung von Technologien und Präferenzen vor. Dabei verwenden wir neben der weit verbreiteten Koeffizientenschreibweise auch die weniger bekannte äquivalente *calibrated share form*, die den Aufwand bei der Kalibrierung freier Parameter erheblich reduziert.

In Abschnitt 4.3 beschreiben wir dann die Kalibrierung unserer 2x2x1-Ökonomie auf einen Ausgangsdatensatz und berechnen die in den Abschnitten 3.1.2 und 3.2.2 nur qualitativ aufgezeigten Effekte einer Veränderung der Arbeitsausstattung.

#### **4.1 Das Gleichgewicht als** *Mixed Complementarity Problem* **(MCP)**

 $\overline{a}$ 

Für die mathematische Formulierung eines ökonomischen Gleichgewichts im MCP-Format greifen wir auf das allgemeine Arrow-Debreu Gleichgewichtsmodell mit *n* Gütern (incl. Faktoren), *m* Sektoren und *h* Haushalten (inkl. Staat) zurück.<sup>18</sup>

Die endogenen Variablen der Arrow-Debreu Gleichgewichtsökonomie lassen sich in 3 Kategorien unterscheiden (Mathiesen 1985):

<sup>18</sup>Die Arrow-Debreu Wettbewerbsökonomie läßt sich mittels Preis- und Mengenrestriktionen leicht um Marktunvollkommenheiten erweitern.

- *y*:= ein nichtnegativer *m*-Vektor für Aktivitätsniveaus der CRTS-Produktionsektoren  $(J = \{1,...,M\}),$
- *p*: = ein nichtnegativer *n*-Vektor von Preisen für alle Güter und Faktoren (I = {1,...,n}), und
- $M =$  ein nichtnegativer *h*-Vektor der Einkommen ( $H = \{1,...,k\}$ ).

Im Gleichgewicht müssen die Variablen drei Klassen von Bedingungen erfüllen:

Keine Überschussgewinne (Nullgewinnbedingung für CRTS-Produzenten)

$$
- \Pi_j(p) = C_j(p) - R_j(p) \ge 0 \quad \forall j
$$

wobei (unter Verwendung von Hotelling's Lemma):

$$
\Pi_j(p)
$$
die Einheitsgewinnfunktion,  

$$
C_j(p) = \min \left\{ \sum_i p_i \frac{\partial \Pi_j}{\partial p_i} | f_j(\cdot) = 1 \right\}
$$
die Einheitskostenfunktion und  

$$
R_j(p) = \max \left\{ \sum_i p_i \frac{\partial \Pi_j}{\partial p_i} | g_j(\cdot) = 1 \right\}
$$
die Einheitserlösfunktion

bezeichnen. Die Funktionen *fj* und *gj* charakterisieren zulässige Input- bzw. Outputkombinationen der Produktion in Sektor *j*.

Keine Überschussnachfrage (Markträumung) für Güter und Faktoren:

$$
-\xi_i = \left(\sum_j y_j \frac{\partial \Pi_j(p)}{\partial p_i} + \sum_h b_{ih} - \sum_h d_{ih}\right) \ge 0 \quad \forall i
$$

wobei:

*<sup>i</sup>* die Überschussnachfrage nach Gut bzw. Faktor *i*, *bih* die Anfangsausstattung von Haushalt *h* mit Gut *i*, und

$$
d_{ih}(p, M_h) = \arg \max \left\{ U_h(x) \middle| \sum_i p_i x_i = M_h \right\} \text{ die nutzenmaximierende Nachfrage}
$$
  
von Haushalt *h* nach Gut *i*

bezeichnen.<sup>19</sup>

 $\overline{a}$ 

• Budgetrestriktion für Haushalte:

$$
\sum_h p_i b_{ih} - \sum_h p_i d_{ih} \ge 0 \quad \forall h.
$$

<sup>19</sup> *Uh* ist die Nutzenfunktion für Haushalt *h*.

Für übliche Nutzenfunktionen, d.h. in Konsummengen monoton wachsendem Konsumnutzen (Hypothese der Nichtsättigung), befinden sich die Haushalte stets auf ihrer Budgetgeraden, d.h.  $\sum p_i b_{ih} = M h = \sum p_i d_{ih}$  $\sum_h p_i b_{ih} = M_h = \sum_h p_i d_{ih}$ , und es gilt das Walras-Gesetz.<sup>20</sup>

Mit dem Walras-Gesetz kommt man dann über die Aggregierung der Markträumungsbedingungen und der Nullgewinnbedingungen zu folgenden Beziehungen:

$$
\sum_{j} y_j \Pi_j(p) = 0 \text{ bzw. } y_j \Pi_j(p) = 0 \quad \forall j
$$

sowie

 $\overline{a}$ 

$$
p_i\bigg(\sum_j y_j\frac{\partial\Pi_j(p)}{\partial p_i}+\sum_h b_{ih}-\sum_h d_{ih}\bigg)=p_{i\xi}\xi_i=0\quad\forall i
$$

Schließlich gilt noch:

$$
M_{h}(\sum_{h}p_{i}b_{ih}-\sum_{h}p_{i}d_{ih})=0 \quad \forall h.
$$

Ein ökonomisches Gleichgewicht ist also durch Komplementaritätseigenschaften gekennzeichnet: Ein Marktpreis ist nur dann positiv, wenn es zur Markträumung für das betreffende Gut kommt - andernfalls ist das Gut im Überangebot und sein Preis fällt auf Null. Aktivitäten werden nur dann betrieben, wenn sie Nullgewinne machen; negative Erlöse führen zur Einstellung der Produktionsaktivitäten.

Das MCP-Problem (Cottle und Pang 1992, Rutherford 1999):

$$
Geg.: f: Rn \to Rn
$$
  
Such  $z \in Rn$   
 $u.d.NB: f(z) \ge 0, z \ge 0, zT f(z) = 0$  (MCP)

entspricht nun dem Problem der Bestimmung eines Wettbewerbsgleichgewichts für  $z = [y, p, M]$  bzw.  $f(z) = [-\Pi_j(p), -\xi_i, (\sum p_i b_{ih} - \sum p_i d_{ih})]$  $\sum_{h} p_i b_{ih} - \sum_{h} p_i d_{ih}$ ) ] und bildet dabei die Komplementaritätseigenschaften zwischen Variablen und Gleichgewichtsbedingungen ab.

Dem Leser sollte sich nun auch die Bezeichnung "*mixed complementarity problem"* (MCP) erschließen: "*mixed*" weist darauf hin, dass das System von Gleichgewichtsbedingungen sowohl Gleichungen als auch Ungleichungen enthält; "*complementarity*" bezieht sich auf den

<sup>&</sup>lt;sup>20</sup> Wegen der Linearhomogenität der Erlösfunktionen und der Homogenität der Nachfragefunktionen vom Grade Null in den Preisen werden - wie schon in Abschnitt 3.1.1 erwähnt - nur relative Preise bestimmt.

Zusammenhang komplementären Schlupfs zwischen Systemvariablen und Systembedingungen.

Die Formulierung eines ökonomischen Gleichgewichts im MCP-Ansatz ist weitaus kompakter als die übliche Darstellung in der herkömmlichen (Lehrbuch-)Literatur. Variablen wie Konsum- und Faktornachfragen oder Güterangebote sind nur implizit definiert. Der Verzicht auf diese Größen als explizite Variablen bzw. auf zusätzliche definitorische Gleichungen reduziert den numerischen Berechnungsaufwand erheblich. So lassen sich bei gegebenen Preisen, die Einkommen und damit auch die Konsumnachfragen bestimmen. Gleiches gilt für Inputnachfrage und Güterangebot: Bei gegebenen Preisen lassen sich die preisabhängigen Input- und Outputkoeffizienten bestimmen und dann mit den Aktivitätsvariablen multiplizieren.

#### **4.2 Funktionale Formen**

Bevor ökonomische Gleichgewichte numerisch berechnet werden können, müssen konkrete funktionale Formen für Produktions- und Nutzenfunktionen ausgewählt werden. Grundsätzlich kommen dabei alle möglichen Spezifikationen in Frage, welche die üblichen Konvexitäts- bzw. Konkavitätseigenschaften erfüllen. In der Regel werden jedoch vergleichsweise einfache funktionale Formen als Kombinationen von Leontief-, Cobb-Douglas-, oder constant-elasticity-of-substitution (CES)-Funktionen verwendet.

In den Tabellen 2 und 3 sind einfache funktionale Formen zur Charakterisierung der Produktions- und Haushaltsseite aufgeführt und zwar sowohl in der herkömmlichen Koeffizientenschreibweise als auch in der äquivalenten "calibrated share form".

Dabei gelten für die funktionalen Formen im Produktionsbereich die Notationen:

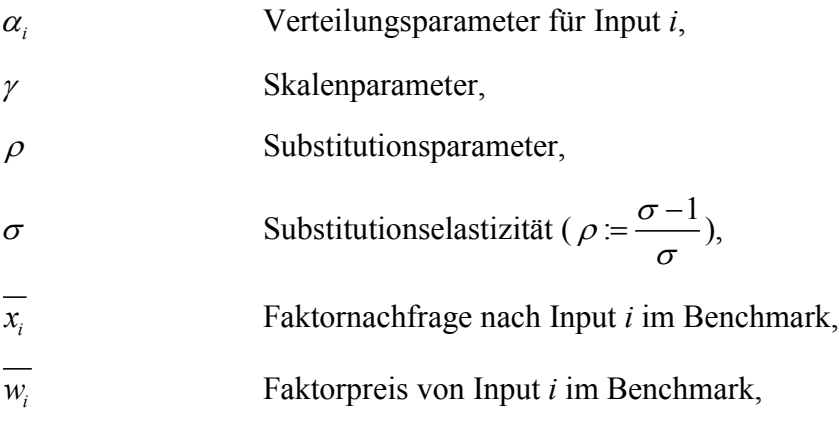

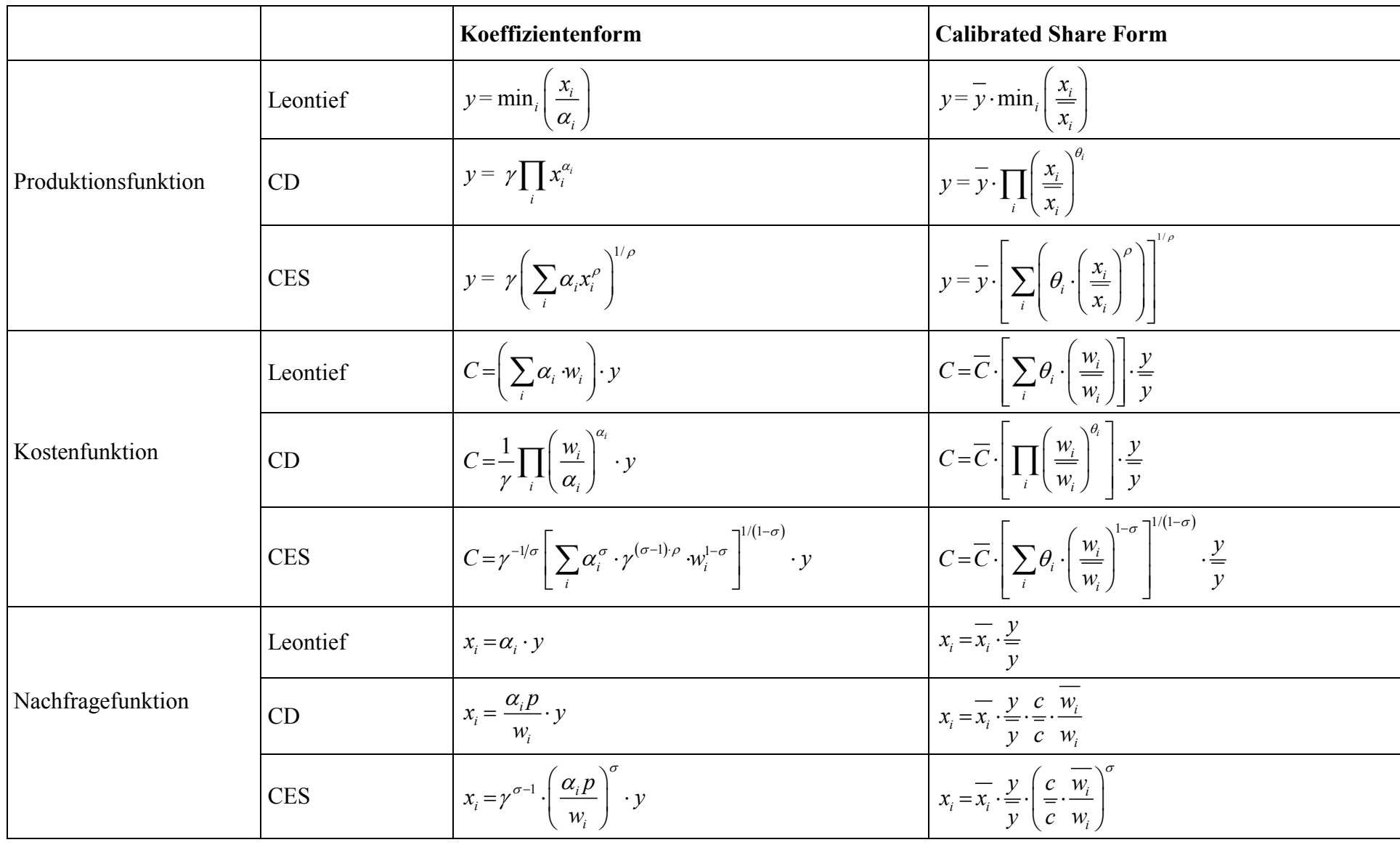

#### Tabelle 2: Funktionale Formen für den Produktionssektor

|                   |            | Koeffizientenform                                                                  | <b>Calibrated Share Form</b>                                                                                                    |
|-------------------|------------|------------------------------------------------------------------------------------|----------------------------------------------------------------------------------------------------|
| Nutzenfunktion    | Leontief   | $U = \min_i \left  \frac{d_i}{\alpha_i} \right $                                   | $U = \overline{U} \cdot \min_i \left( \frac{d_i}{\overline{d_i}} \right)$                                                                           |
|                   | CD         | $U=\prod_i d_i^{\alpha_i}$                                                         | $U = \overline{U} \cdot \prod_i \left(\frac{d_i}{\overline{d_i}}\right)^{\sigma_i}$                                                                 |
|                   | <b>CES</b> | $\left  U = \left( \sum_i \alpha_i^{1/\sigma} d_i^{\rho} \right)^{1/\rho} \right $ | $U = \overline{U} \cdot \left[ \sum_i \left( \theta_i \cdot \left( \frac{d_i}{\overline{d}_i} \right)^{\rho} \right) \right]$                       |
| Ausgabenfunktion  | Leontief   | $E = \left(\sum_i \alpha_i \cdot p_i\right) \cdot U$                               | $E = \overline{E} \cdot \left[ \sum_i \theta_i \cdot \left( \frac{p_i}{p_i} \right) \right] \cdot \frac{U}{U}$                                      |
|                   | CD         | $E = \prod_i \left(\frac{p_i}{\alpha}\right)^{\alpha_i} \cdot U$                   | $E = \overline{E} \cdot \left[ \prod_i \left( \frac{\underline{p}_i}{\overline{p}_i} \right)^{\theta_i} \right] \cdot \frac{U}{\overline{U}}$       |
|                   | <b>CES</b> | $E = \left[\sum_i \alpha_i \cdot p_i^{1-\sigma}\right]^{1/(1-\sigma)} \cdot U$     | $E = \overline{E} \cdot \left[ \sum_i \theta_i \cdot \left( \frac{p_i}{p_i} \right)^{1-\sigma} \right]^{1/(1-\sigma)} \cdot \frac{U}{\overline{U}}$ |
| Nachfragefunktion | Leontief   | $d_i = \alpha_i \frac{M}{\left(\sum_i \alpha_i p_i\right)}$                        | $d_i = \overline{d}_i \left( \frac{\sum_j \theta_j \overline{p}_j}{\sum_j \theta_j p_j} \right) \left( \frac{M}{\overline{M}} \right)$              |
|                   | CD         | $d_i = \frac{\alpha_i M}{\alpha_i}$<br>$p_i$                                       | $d_i = \overline{d}_i \frac{M}{\overline{M}} \frac{\overline{p}_i}{p_i}$                                                                            |
|                   | <b>CES</b> | $d_i = \frac{\alpha_i M}{e} \left(\frac{e}{p}\right)^{\sigma}$                     | $d_i = \overline{d}_i \frac{M}{\overline{M}} \left(\frac{e}{e}\right)^{\sigma-1} \left(\frac{\overline{p}_i}{n}\right)^{\sigma}$                    |

Tabelle 3: Funktionale Formen für den Haushaltssektor

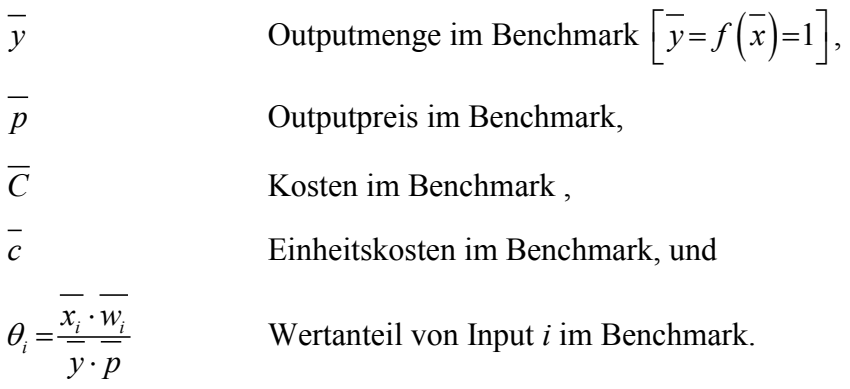

Für die Notation der funktionalen Formen im Haushaltsbereich gilt entsprechend:

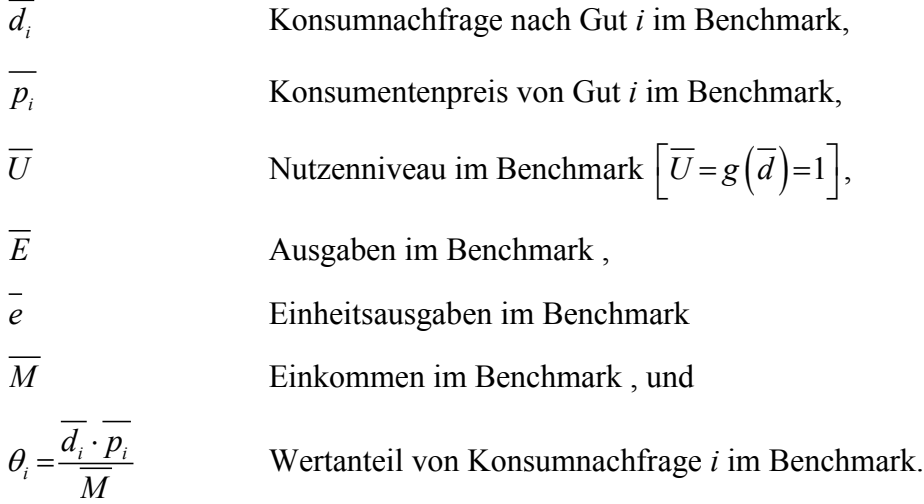

Die "calibrated share form" erleichtert die Bestimmung freier Funktionsparameter, da sie im Gegensatz zur Koeffizientenschreibweise keine Invertierung von Faktornachfragefunktionen erfordert. Die Äquivalenz von Koeffizientenform und "calibrated share form" zeigen wir am Beispiel der CES-Formen im Produktionsbereich. Ausgehend von den invertierten Faktornachfragefunktionen für die Koeffizientenform

$$
\alpha_i = \gamma^{(1-\sigma)/\sigma} \cdot \left(\frac{x_i}{y}\right)^{1/\sigma} \frac{w_i}{p}
$$

ergibt sich unter Verwendung der Benchmark-Werte:

$$
\alpha_i = \gamma^{(1-\sigma)/\sigma} \cdot \theta_i \cdot \overline{x_i}^{(1-\sigma)/\sigma} \ .
$$

Setzt man diesen Ausdruck in die Koeffizientenformen für Produktions-, Kosten- und Nachfragefunktion ein, so erhält man die jeweilige "calibrated share form",

für die CES-Produktionsfunktion

$$
y = \gamma \left(\sum_i \alpha_i x_i^{\rho}\right)^{1/\rho} = \overline{y} \cdot \gamma \left(\sum_i \left(\gamma^{-\rho} \cdot \theta_i \cdot \overline{x_i}^{-\rho}\right) x_i^{\rho}\right)^{1/\rho} = \overline{y} \cdot \left[\sum_i \left(\theta_i \cdot \left(\frac{x_i}{\overline{x_i}}\right)^{\rho}\right)\right]^{1/\rho},
$$

für die CES-Kostenfunktion:

$$
C = \gamma^{-1/\sigma} \left[ \sum_{i} \alpha_i^{\sigma} \gamma^{(\sigma-1)\cdot\rho} w_i^{1-\sigma} \right]^{1/(1-\sigma)} \cdot y = \gamma^{-1/\sigma} \left[ \sum_{i} \left( \theta_i^{\sigma} \cdot \overline{x_i}^{1-\sigma} \gamma^{1-\sigma} \right) \gamma^{(\sigma-1)\cdot\rho} w_i^{1-\sigma} \right]^{1/(1-\sigma)} \cdot \frac{y}{\overline{y}}
$$

$$
= \left[ \sum_{i} \theta_i \cdot \left( \overline{y} \cdot \overline{p} \right)^{1-\sigma} \cdot \left( \frac{w_i}{w_i} \right)^{1-\sigma} \right]^{1/(1-\sigma)} \cdot \frac{y}{\overline{y}} = \overline{C} \cdot \left[ \sum_{i} \theta_i \cdot \left( \frac{w_i}{w_i} \right)^{1-\sigma} \right]^{1/(1-\sigma)} \cdot \frac{y}{\overline{y}}
$$

und

für die CES-Nachfragefunktion:

$$
x_{i} = \overline{C} \cdot \left[ \sum_{i} \theta_{i} \cdot \left( \frac{w_{i}}{w_{i}} \right)^{1-\sigma} \right]^{\sigma/(1-\sigma)} \cdot \frac{\theta_{i}}{w_{i}} \cdot \left( \frac{w_{i}}{w_{i}} \right)^{-\sigma} \cdot \frac{y}{y} = C^{\sigma} \cdot \overline{C}^{1-\sigma} \cdot \frac{\overline{x_{i}}}{y \cdot \overline{p}} \cdot \left( \frac{w_{i}}{w_{i}} \right)^{\sigma} \cdot \left( \frac{y}{y} \right)^{1-\sigma}
$$

$$
= \overline{x_{i}} \cdot \left( \frac{y}{y} \right)^{1-\sigma} \cdot \left( \frac{C}{\overline{C}} \cdot \frac{\overline{w_{i}}}{w_{i}} \right)^{\sigma} = \overline{x_{i}} \cdot \frac{y}{y} \cdot \left( \frac{p}{\overline{p}} \cdot \frac{\overline{w_{i}}}{w_{i}} \right)^{\sigma}
$$

#### **4.3 Numerische Analyse für die 2x2x1-Ökonomie**

Wir wollen nun in einer komparativ-statischen Analyse die Effekte einer Variation der Faktorausstattung für das 2x2x1-Gleichgewichtsmodell berechnen. In einem ersten Schritt müssen wir das Modell zunächst auf eine gegebene Referenzsituation - d.h. auf die wirtschaftliche Ausgangslage vor Veränderung der Faktorausstattung - kalibrieren.

Voraussetzung für die Kalibrierung ist ein Ausgangsdatensatz, der mikroökonomisch konsistent mit den Bedingungen eines allgemeinen Gleichgewichts ist. Für die von uns im konkreten Beispiel unterstellte einfache Arrow-Debreu-Wettbewerbswirtschaft müssen die Daten also folgenden drei Anforderungen genügen: Im Betrachtungszeitraum stimmen die angebotenen und nachgefragten Güter- bzw. Faktormengen überein (Markträumung). Alle Gewinne werden wegkonkurriert (Nullgewinnbedingung). Und schließlich gibt der repräsentative Verbraucher nicht mehr aus, als er einnimmt (Budgetrestriktion). Gesamtwirtschaftliche Input-Output-Tabellen, wie sie zum Beispiel vom Statistischen Bundesamt regelmäßig erstellt werden, erfüllen per Konstruktionsvorschrift diese Bedingungen: Die Zeilen der Input-Output-Tabelle spiegeln die Markträumungsbedingung wider; die Spalten für die Produktionssektoren können als Nullgewinnbedingungen interpretiert werden; und die Identität von wertmäßigem Aufkommen mit den Ausgaben entspricht einer gesamtwirtschaftlichen Budgetrestriktion.

Tabelle 4 enthält einen stilisierten Datensatz für unsere 2x2x1-Modellökonomie, wie er etwa aus einer groben Aggregierung höher-dimensionaler Input-Output-Tabellen des Statistischen Bundesamts gewonnen werden kann. Bei der Parametrisierung der funktionalen Formen und exogenen Variablen ist zu beachten, dass die statistischen Daten zu den ökonomischen Transaktionen in der Regel als Wertgrößen - d. h. als Produkt von Mengen und Preisen vorliegen. Die Daten müssen also zunächst in eine Preis- und Mengengröße zerlegt werden. Da für ein ökonomisches Gleichgewicht nur die relativen Preise ausschlaggebend sind, haben wir im Prinzip unendlich viele Einheitenkonventionen zur Auswahl. Am einfachsten ist es, die Einheiten für die physikalischen Güter und Faktoren so zu definieren, dass sie im Ausgangsgleichgewicht je Einheit einen Preis von Eins haben. Damit entsprechen die Wertgrößen im Ausgangsgleichgewicht direkt den physikalischen Mengengrößen.<sup>21</sup>

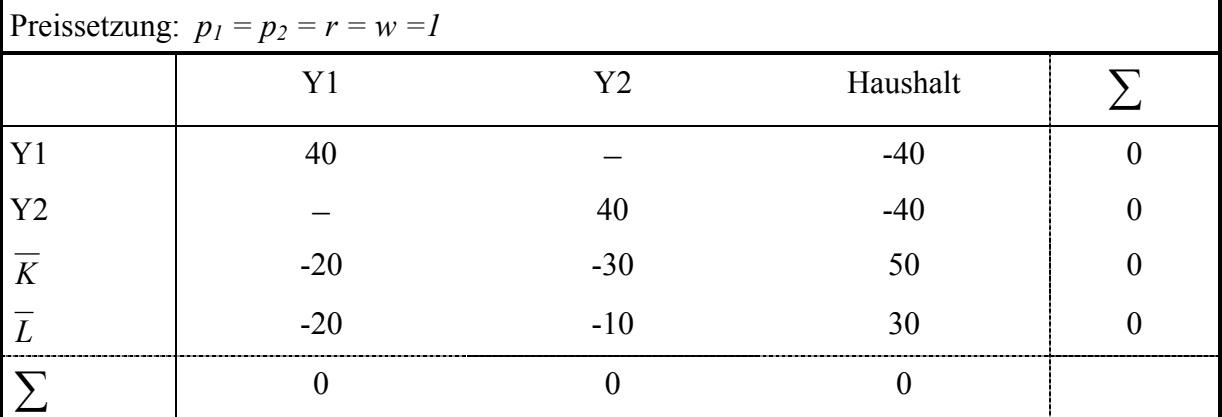

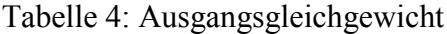

 $\overline{a}$ 

Mit den Preis- und Mengenbeobachtungen im Ausgangsgleichgewicht lassen sich zwar die Wertanteilsparameter der CES- bzw. Cobb-Douglas-Funktionen bestimmen. Es fehlen jedoch noch die Angaben zum Krümmungsverhalten. Diese Information steckt in den Substitutionselastizitäten, die üblicherweise aus exogenen Schätzungen übernommen werden. In unserem stilisierten Beispiel der 2x2x1-Ökonomie wählen wir die denkbar einfachste Variante einer Cobb-Douglas Spezifikation von Technologien und Präferenzen, für welche die Substitutions-

<sup>&</sup>lt;sup>21</sup> Es ist wichtig, sich klar zu machen, daß eine veränderte Einheitenkonvention keine Auswirkungen auf die Eigenschaften des Gleichgewichts hat.

elastizität definitionsgemäß gleich Eins ist. Damit lassen sich die Gleichgewichtsbedingungen der 2x2x1-Ökonomie - wie in Tabelle 5 aufgelistet - vollständig spezifizieren.

| Gleichgewichtsbedingungen                            | Variablen           | Komplementaritätseigenschaften                                                     |
|------------------------------------------------------|---------------------|------------------------------------------------------------------------------------|
| Nullgewinne                                          | Aktivitätsvariablen |                                                                                    |
| $r^{0.5}$ $w^{0.5} \geq p_1$                         | $y_1 \geq 0$        | $\left(r^{0.5} w^{0.5} - p_1\right) y_1 = 0$                                       |
| $r^{0.75}$ $w^{0.25} \ge p_2$                        | $y_2 \geq 0$        | $(r^{0.75} w^{0.25} - p_2)y_2 = 0$                                                 |
| Markträumung                                         | Preisvariablen      |                                                                                    |
| $40 y_1 \ge 40 \frac{M}{80} \frac{1}{p_1}$           | $p_1 \ge 0$         | $\left(40 y_1-40 \frac{M}{80} \frac{1}{p_1}\right) p_1 = 0$                        |
| $40 y_2 \ge 40 \frac{M}{80} \frac{1}{p_2}$           | $p_2 \geq 0$        | $\left(40y_2-40\frac{M}{80}\frac{1}{p_2}\right)p_2=0$                              |
| $30 \ge 20 y_1 \frac{p_1}{w} + 10 y_2 \frac{p_2}{w}$ | $w \geq 0$          | $\left(30 - \left(20 y_1 \frac{p_1}{w} + 10 y_2 \frac{p_2}{w}\right)\right) w = 0$ |
| $50 \ge 20 y_1 \frac{p_1}{q} + 30 y_2 \frac{p_2}{q}$ | $r \geq 0$          | $\left(50 - \left(20 y_1 \frac{p_1}{r} + 30 y_2 \frac{p_2}{r}\right)\right) r = 0$ |
| Budgetrestriktion                                    | Einkommensvariable  |                                                                                    |
| $30w+50r \geq M$                                     | $M \geq 0$          | $((30w+50r)-M)M=0$                                                                 |

Tabelle 5: 2x2x1-Ökonomie im MCP-Format

Die Gültigkeit der Gleichgewichtsbedingungen in der Ausgangssituation ("replication check") lässt sich hier auch ohne Computer durch einfaches Einsetzen der Variablenwerte für das Ausgangsgleichgewicht (siehe Tabelle 4) schnell verifizieren. Mit dem kalibrierten Modell können wir nun die Auswirkungen einer Variation der Faktorausstattungen quantifizieren. Wir nehmen an, dass sich die Anfangsausstattung an Arbeit von  $\overline{L} = 30$  um  $\Delta L = 5$  auf  $\overline{L} = 35$ erhöht.

Tabelle 6 gibt einen Überblick über Preise und Mengen im Ausgangsgleichgewicht (Spalte: Benchmark), in der Situation nach Erhöhung der Faktorausstattung, aber bei konstanten Güterpreisen (Spalte: RYBCZINSKI), sowie im *counterfactual equilibrium* (Spalte: Counterfactual), das sich bei flexiblen Preisen einstellt. Normalerweise beginnt nun die eigentliche ökonomische Arbeit. Es gilt die in Tabelle 6 errechneten Veränderungen gegenüber dem Ausgangsgleichgewicht überzeugend zu erklären. Diesen Schritt haben wir aber für die konkreten Simulationen schon in den Abschnitten 3.1.2 und 3.2.2 mit analytischen und graphischen Ansätzen vollzogen.

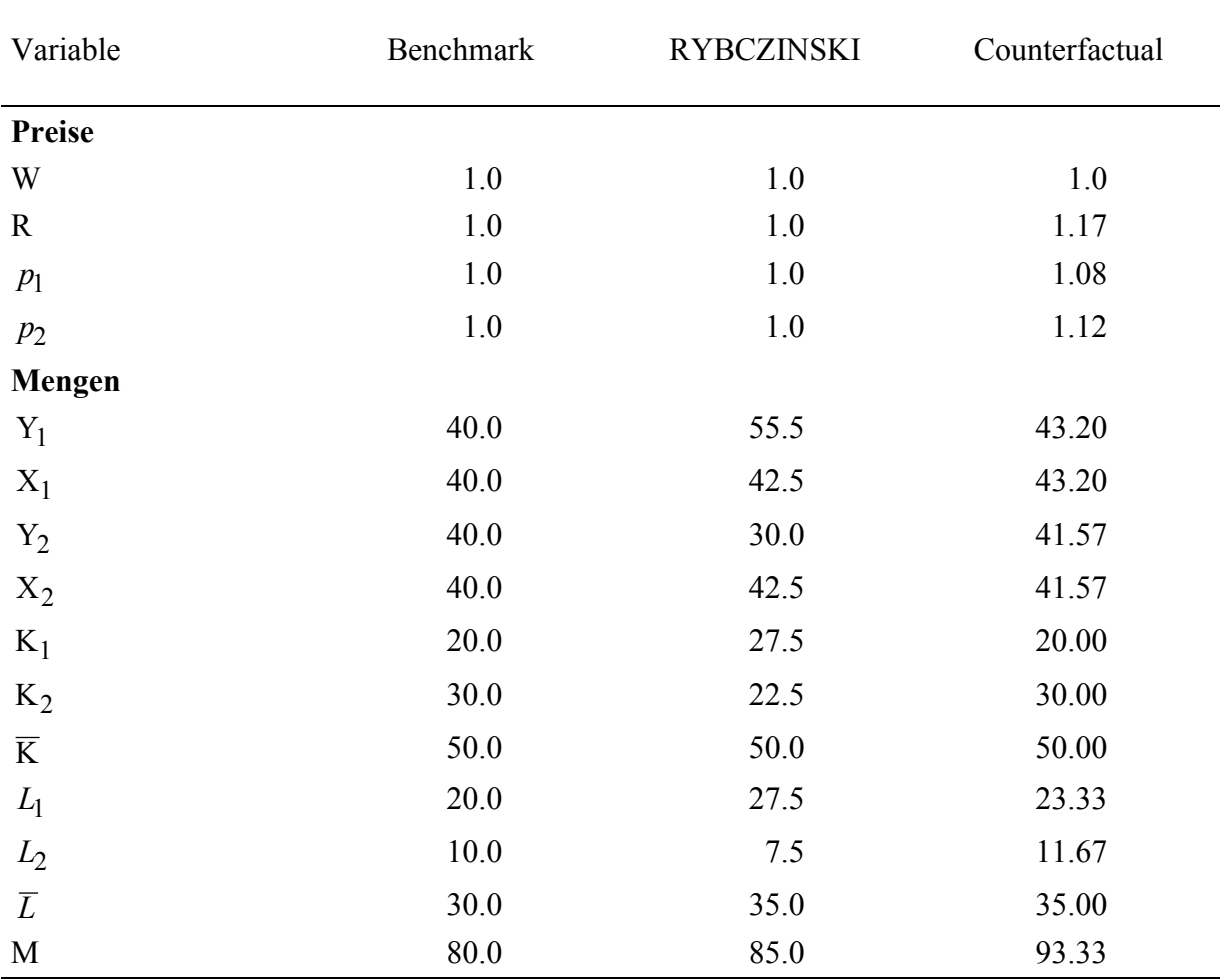

Tabelle 6: Wirkungsanalyse bei Veränderung der Arbeitsausstattung  $(\Delta L = 5)$ 

Offensichtlich stützen unsere numerischen Ergebnisse die dort angestellten Überlegungen. In der Praxis sieht die Reihenfolge üblicherweise umgekehrt aus: Für komplexere Fragestellungen ist es ja gerade charakteristisch, dass man kein passendes (erklärendes) analytisches oder graphisches Modell vorhält. Vielmehr erschließen numerische Simulationen (verallgemeinerungsfähige) qualitative Einsichten, auf die man durch noch so trickreiche analytische Operationen kaum gekommen wäre. Andererseits sind gesicherte theoretische Zusammenhänge immer als Ausgangspunkt der numerischen Analyse zu verwenden: Grundsätzlich sollten zunächst solche Politikeingriffe simuliert werden, deren Ergebnisse schon allein aufgrund theoretischer Überlegungen bekannt sind (wie das RYBCZINSKI-Szenario). Solchen Simulationen kommt die Funktion eines Konsistenztests zu. Produziert das Simulationsmodell andere Resultate als von der Theorie vorhergesagt, kann von einer Fehlspezifikation ausgegangen werden. Andernfalls kann man zur Analyse von Politikszenarien übergehen, deren Ergebnisse offen sind.

#### **5 DER INTERAKTIVE VISUELLE ZUGANG**

Trotz der erheblichen Fortschritte im Bereich von Lösungsverfahren und höheren Programmiersprachen erfordert die numerische Gleichgewichtsanalyse unserer Erfahrung nach immer noch einen erheblichen Aufwand, bis man sie einigermaßen souverän in der angewandten Wirtschaftsforschung beherrscht. Damit scheinen Ökonomen, die nicht zu längeren Einarbeitungszeiten bereit sind, kaum einen Zugang zur angewandten Gleichgewichtsanalyse zu erhalten. In jüngerer Zeit gibt es aber verstärkt Software, mit der "Modellbauer" auf sehr einfache Weise benutzerfreundliche interaktive Modelloberflächen erstellen können. Damit ist der Weg auch für Interessenten ohne Programmierkenntnisse frei: Modellergebnisse lassen sich einfach reproduzieren und - ungleich wichtiger - auf Robustheit gegenüber der Veränderung von Verhaltenshypothesen oder Parameterwerten testen. Wir wollen diesen "visuellen" Ansatz am Beispiel der bisherigen Simulationsrechnungen mit unserer 2x2x1-Ökonomie illustrieren. Für unsere Zwecke greifen wir auf die *public domain software* GAMS-SM zurück (Rutherford 2001). 22 Der Leser kann sich über ftp://ftp.zew.de/pub/zewdocs/div/M2x2x1.exe eine interaktives Modelloberfläche vom Netz laden. Die Ausführung dieser Datei installiert das Modell in einem frei wählbaren Verzeichnis auf dem PC. Beim erstmaligen Aufruf von GAMS-SM (aus Windows/Start/Programme/... oder über ein Windows-Icon) muss ein Szenario-File (\*.scn) über den Menüpunkt FILE  $\rightarrow$  OPEN geladen werden (in unserem Fall z. B. "M2x2x1.scn").

Abbildung 9: Laden eines Szenario-Files

 $\overline{a}$ 

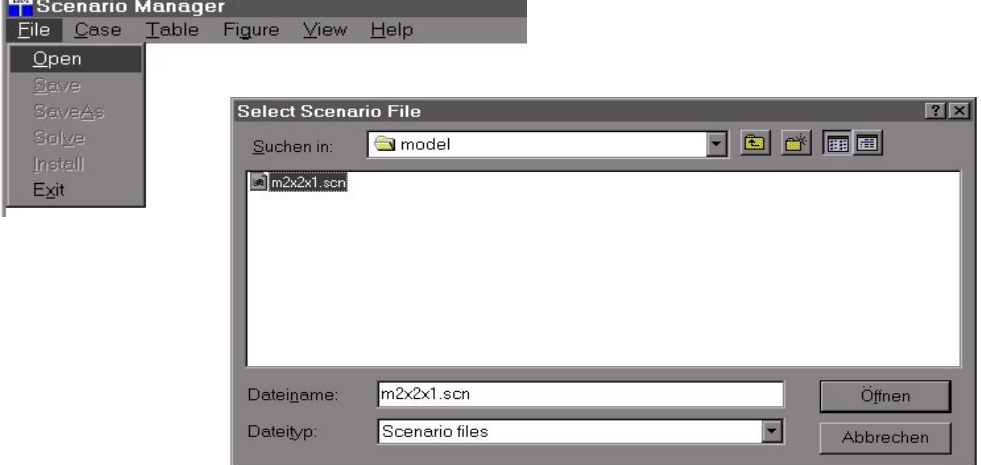

<sup>&</sup>lt;sup>22</sup> GAMS-SM ermöglicht es dem Modellentwickler, mit Metabefehlen eine problemorientierte Modelloberfläche zu erstellen, mit der externe Benutzer einfach Szenarien definieren und lösen können. Zudem lassen sich über selbsterklärende menügesteuerte Funktionen Ergebnisse (tabellarisch wie grafisch) in flexiblen Kombinationen anzeigen. Möchte der externe Nutzer "echte", d.h. nicht vorgelöste Szenarien, berechnen, dann muß er GAMS auf seinem PC installieren (s. www.gams.de).

Daraufhin werden die vom "Modellbauer" festgelegten Eingabe- (*Input parameters*) und die Ausgabeoptionen (*Output parameters*) für das installierte Modell in einem Fenster angezeigt.

Abbildung 10: Ein- und Ausgabeparameter

 $\overline{a}$ 

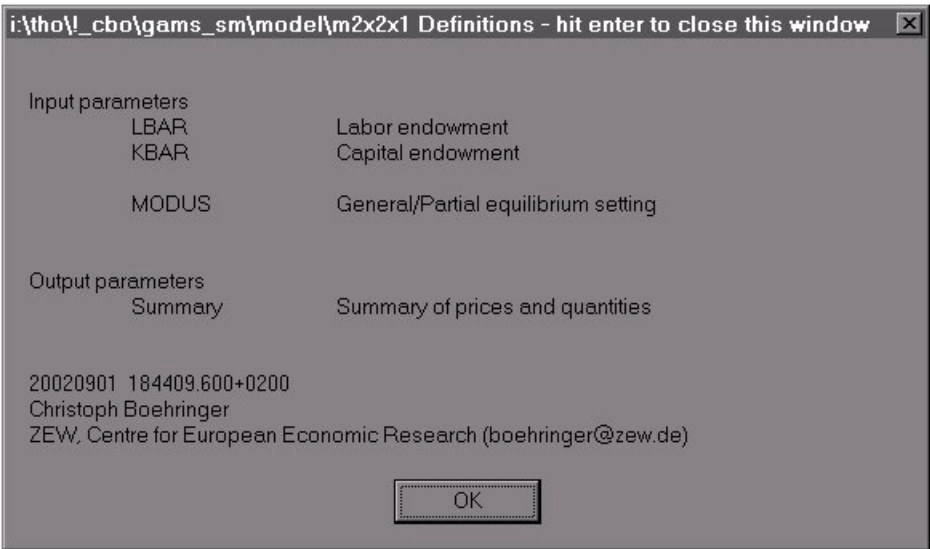

In unserem konkreten Fall kann der Benutzer auf der Inputseite die Anfangsausstattungen mit Arbeit oder Kapital verändern und den Lösungsmodus für das Gleichgewicht auswählen (Partial equilibrium setting PEM mit konstanten Preisen für RYBCZINSKI-Rechnungen und General equilibrium setting GEM mit flexiblen Preisen zur Berechnung des allgemeinen Gleichgewichts). Auf der Outputseite erhält man als Simulationsergebnisse die Gleichgewichtspreise und –mengen.<sup>23</sup>

Mit einem Maus-Klick auf "OK" wird das Szenario-File geöffnet. Es erscheint ein Index der bisher (vor-)gelösten Szenarien. Dieser "Case Index" enthält neben dem Namen der Szenarien auch die zugehörigen szenariospezifischen Werte der Input-Variablen sowie den Lösungsstatus des Szenarios ("Solved", "Unsolved" und "Approx."). In unserem Fall haben wir den "Benchmark" Fall als *replication check* der Ausgangsökonomie schon berechnet. Er wird mit den zugehörigen Inputparameter daher beim ersten Aufruf des Szenario-Files schon angezeigt.

<sup>&</sup>lt;sup>23</sup> Über VIEW  $\rightarrow$  DEFINITIONS kann man sich auch später zur Orientierung stets ein Fenster anzeigen lassen, in dem die verwendeten Input- und Output-Variablen in oben abgebildeter Form aufgelistet sind.

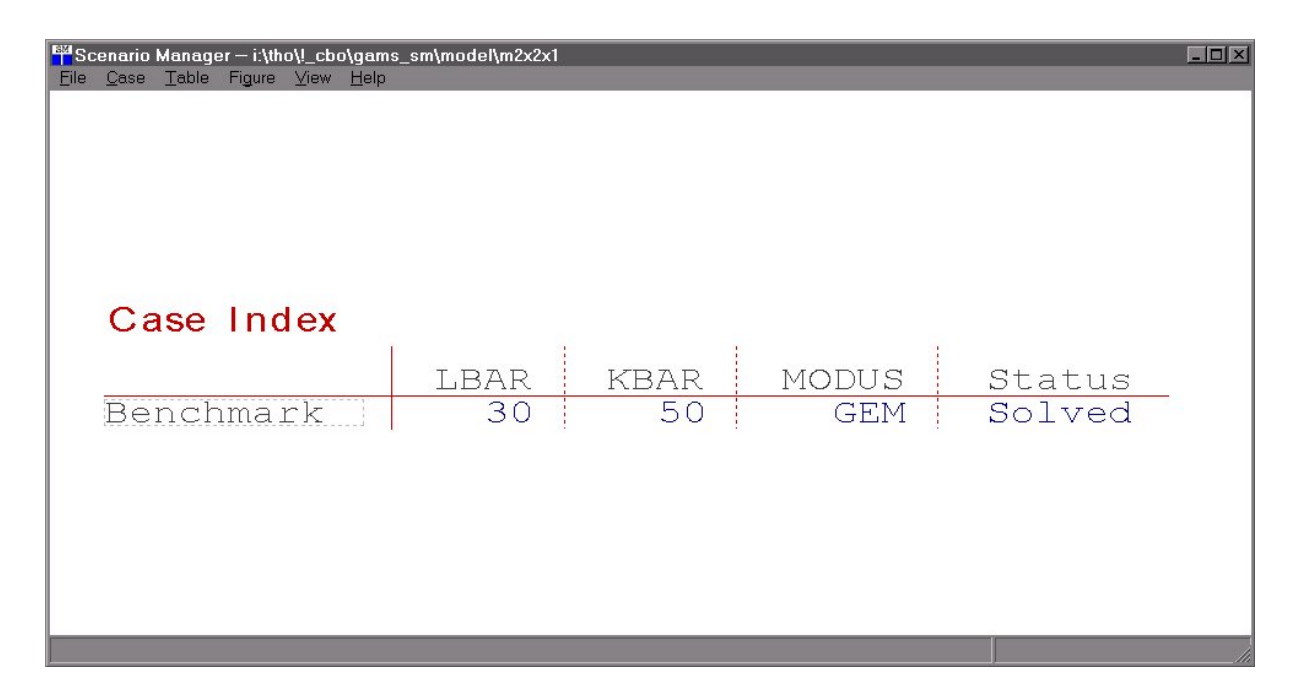

#### Abbildung 11: Eingangsmaske zu vorgelösten Szenarien

Zur Erstellung neuer Szenarien wählt man unter CASE  $\rightarrow$  NEW einen Namen und spezifiziert dann per Maus-Klick oder durch explizites Eintragen die gewünschten Szenario-Optionen in den Input-Fenstern. Beispielsweise definieren wir den Fall "RYBCZINSKI" und übernehmen dafür zunächst die Input-Parametrisierung vom "default"-Szenario. Das "default"-Szenario wird stets bei der Oberflächenerstellung automatisch generiert und spiegelt das Gleichgewicht für die vom Modellbauer gewählten default-Parametrisierung wider (üblicherweise entspricht "default" dem Ausgangsgleichgewicht – in unserem Fall ist das Szenario "Benchmark" daher identisch mit "default" ).

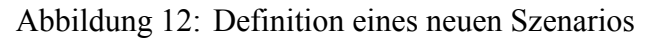

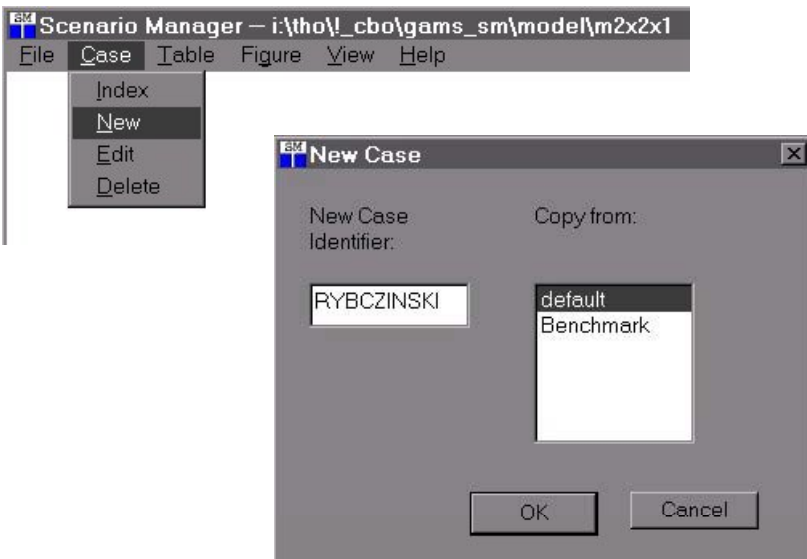

Nach Bestätigung mit "OK" lassen sich nun die gegenüber der "default"-Parametrisierung gewünschten Abweichungen in den Input-Parametern festlegen. In Übereinstimmung mit den Simulationsvorgaben im Abschnitt 4.3 erhöhen wir die Ausstattung mit Arbeit (LBAR) um 5 Einheiten auf 35 und wählen den Partial Equilibrium Rahmen (MODUS auf "PEM"), in dem ein partielles Gleichgewicht bei konstanten (Güter-)Preisen berechnet wird. Nach Bestätigung der Eingaben mit "OK" wird das neu spezifizierte Szenario gespeichert und im "Case Index" aufgeführt.

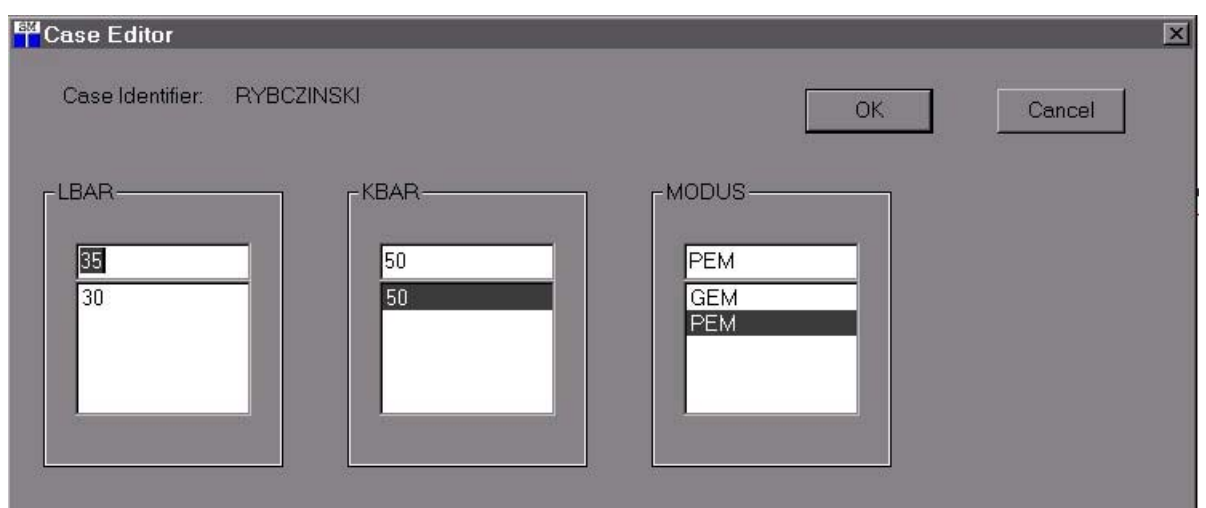

Abbildung 13: Auswahloptionen bei Szenarienspezifikation

#### Abbildung 14:Liste der Szenarien (1)

#### Case Index

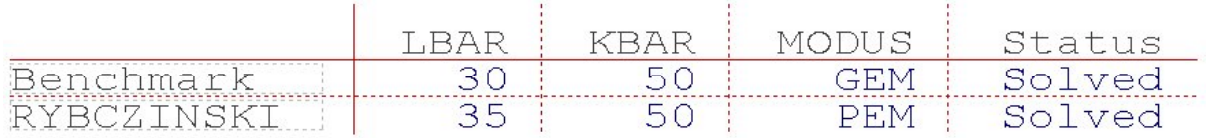

Lassen sich die gewählten Parameterwerte für das neu spezifizierte Szenario als Linearkombination bereits gelöster Szenarien darstellen, berechnet GAMS-SM eine lineare Approximation. Sowohl approximierte als auch nicht approximierbare Szenarien können unter FILE  $\rightarrow$  SOLVE gelöst werden. Dabei wird explizit auf das zugrunde gelegte Modellfile zurückgegriffen (in unserem Fall "M2x2x1.gms"). Die Szenarien werden auch explizit gelöst, sofern GAMS installiert und im Pfad verfügbar ist. Die Erstellung des Szenarios "Counterfactual", mit dem wir die allgemeine Gleichgewichtslösung (MODUS: GEM) für die Variation der Arbeitsausstattung berechnen wollen, erfolgt nach dem gleichen Schema und ist dann ebenfalls im "Case Index" aufgelistet.

Abbildung 15: Liste der Szenarien (2)

#### Case Index

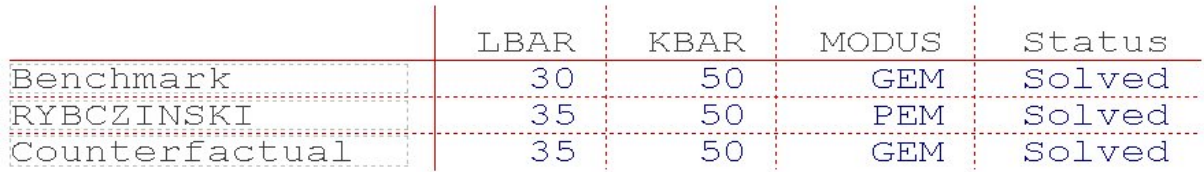

Die Szenarienergebnisse lassen sich mit der Tabellenfunktion von GAMS-SM vergleichen. Im ersten Schritt muss unter TABLE  $\rightarrow$  NEU eine Ergebnistabelle definiert werden. Als Tabellenname wählen wir "Summary". Um einen Vergleich von Ergebniswerten über verschiedene Szenarien zu ermöglichen, aktivieren wir den Punkt "Single Item – Multiple Cases".

Abbildung 16: Menüabfolge zur Tabellenanzeige

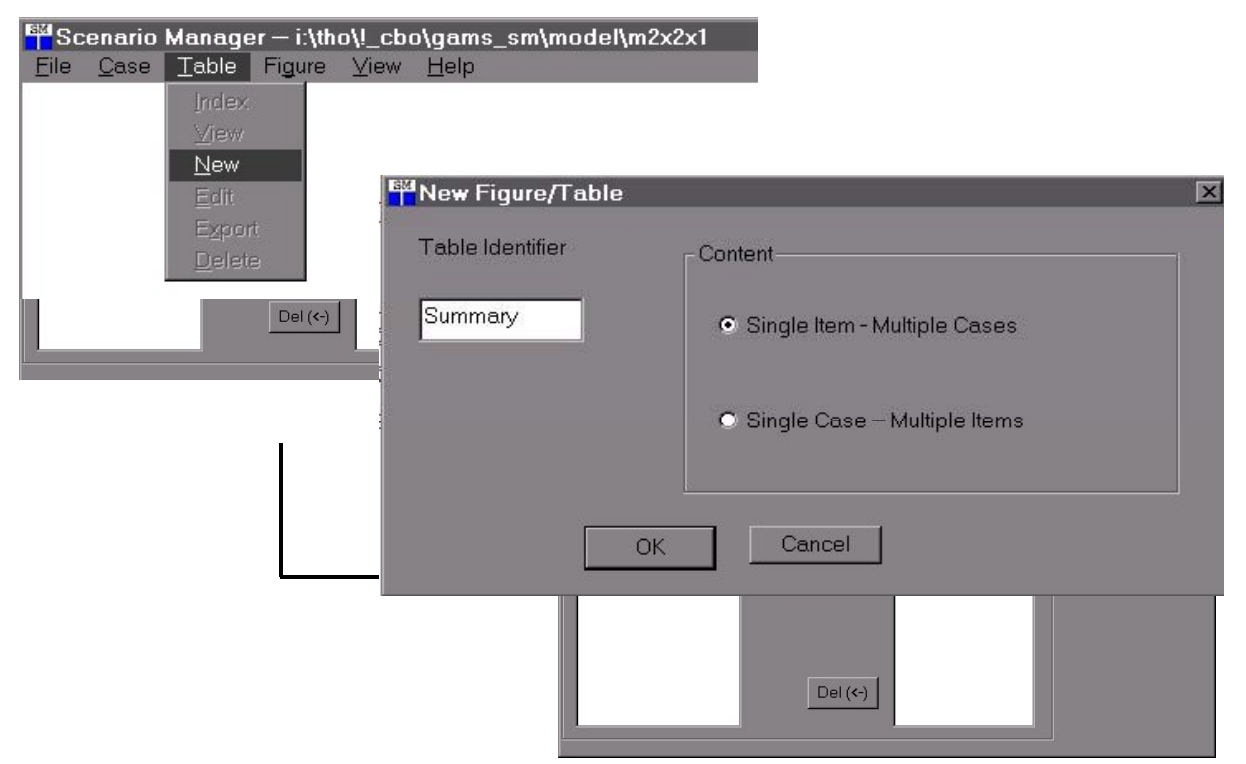

Im nächsten Schritt ist das "Item" auszuwählen. In unserem Beispiel sind alle Ergebnisse für Preise und Mengen in einem einzigen Item ("report") zusammengefasst. Schließlich müssen noch die zu vergleichenden Szenarien festgelegt werden.

#### Abbildung 17:Feinspezifikation der Ergebnisanzeige

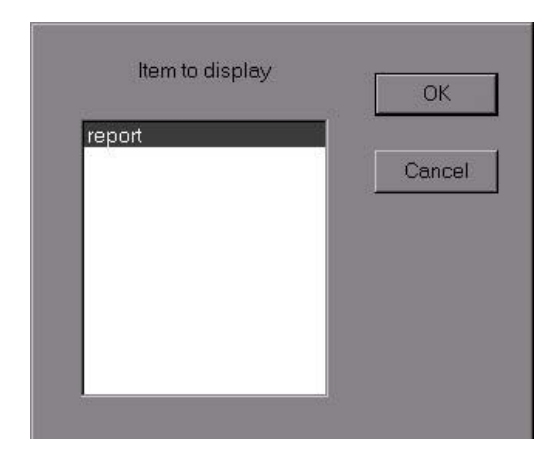

Durch Markieren des gewünschten Szenarios im linken Listenfeld und Maus-Klick auf "Add" wird das jeweilige Szenario in das rechte Listenfeld verschoben und somit für den Vergleich aktiviert. Sind – wie von uns gewünscht - alle drei Fälle in der beschriebenen Weise selektiert worden, führt die Bestätigung mit "OK" zur Erstellung der Ergebnistabelle, die im Inhalt der Tabelle 6 aus Abschnitt 4.3 entspricht.

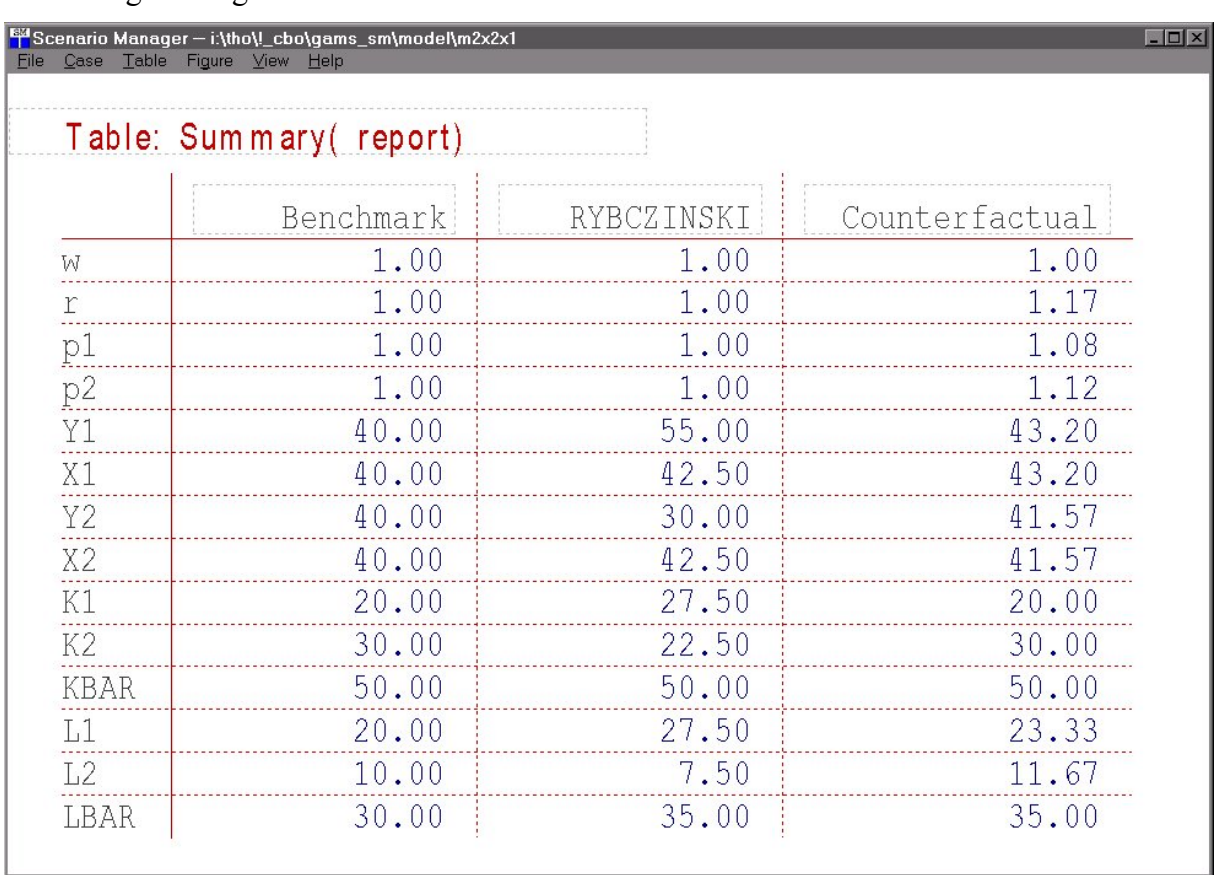

#### Abbildung 18: Ergebnistabelle

Bestehende Tabellen lassen sich unter TABLE  $\rightarrow$  EDIT modifizieren (Aufnahme andere Variabler oder anderer Szenarien). Mit TABLE  $\rightarrow$  NEW lassen sich aus den Output-Variablen der Szenarien neue Tabellen zusammenstellen.

Der interaktive Zugang vereinfacht den Einsatz von numerischen Gleichgewichtsanalysen in der Politikberatung und Wirtschaftsforschung ganz erheblich: Ohne programmiertechnische Vorkenntnisse können Nutzer Simulationen innerhalb des vom "Modellbauer" vordefinierten Szenarienrahmens rechnen. Auch für den Modellierer selbst ist die Oberfläche als Werkzeug für ein effizientes Szenariomanagement sehr nützlich. Bei allen Vorteilen besteht auch eine gewisse Gefahr, dass per Knopfdruck Ergebnisse produziert werden, die dann ohne ausreichend sorgfältige Prüfung bzw. mikroökonomische Interpretation für wirtschaftspolitische Handlungsempfehlungen verwendet werden.

Abschließend sei noch auf ein von uns entwickeltes interaktives Simulationsmodell hingewiesen (Böhringer et. al. 2003, Wiegard, Böhringer und Ruocco 2001a, b), das unter http://brw.zew.de direkt im Internet zugänglich ist (dort bieten wir auch eine Kurzeinführung in die Programmiersprache GAMS ans). Mit diesem stilisierten Modell lassen sich potenzielle Auswirkungen einer ökologischen Steuerreform auf Wohlfahrt und Beschäftigung untersuchen<sup>24</sup>

#### **6 ERWEITERUNGEN DES 2X2X1-GRUNDMODELLS**

 $\overline{a}$ 

Ein zentrales Einsatzgebiet von numerischen Gleichgewichtsmodellen ist die Analyse von Steuerwirkungen. Wir wollen daher das bisher entwickelte 2x2x1-Grundmodell um Steuern erweitern. Die klassische (Wohlfahrts-)Analyse zu Steuerwirkungen im 2x2x1-Modell geht auf Harberger zurück (z.B. Harberger 1962) und ist fester Bestandteil der meisten finanzwissenschaftlichen Lehrbücher (vgl. u.a. Boadway und Wildasin 1984). Uns geht es weniger um eine vertiefte finanzwissenschaftliche Analyse. Vielmehr möchten wir die Vorzüge einer MCP-Formulierung von ökonomischen Gleichgewichtsproblemen illustrieren, nämlich die für zahlreiche wirtschaftspolitische Fragestellung durchaus wichtige Möglichkeit zur Aktivitätsanalyse sowie der Abbildung von Preis- und Mengenrestriktionen in Form von (schwachen) Ungleichungen. Die nachfolgenden stilisierten Anwendungsbeispiele sind

<sup>&</sup>lt;sup>24</sup> Dabei kann man die ökologischen Steuerreformprogramme und die Emissionsbeschränkungen selbst spezifizieren bzw. deren Auswirkungen berechnen und dabei zwischen unterschiedlichen Modellvarianten wählen (geschlossene versus offene Volkswirtschaft jeweils mit oder ohne Unterbeschäftigung).

graphisch jeweils unter GAMS-SM reproduzierbar. Neben dem Verlauf spezifischer Modellvariablen – wie z. B. Steueraufkommen, Arbeitslosenrate oder Subventionssatz – können jeweils auch die Wohlfahrtswirkungen angezeigt werden. Letztere werden üblicherweise als prozentuale Veränderung der Hicksschen Äquivalenzvariation (HEV – Hicks' equivalent variation) gemessen. Die HEV ist definiert als derjenige positive oder negative Geldbetrag, den der Konsument zusätzlich zum Einkommen in der Ausgangssituation erhalten müsste, damit er das gleiche Nutzenniveau erreicht wie im neuen Gleichgewicht. Für den Fall eines repräsentativen Verbrauchers gibt die HEV an, welcher gesamtwirtschaftlichen Einkommensveränderung das neue Gleichgewicht entspricht. Eine positive (negative) HEV bedeutet, dass die Wohlfahrt gegenüber der Ausgangssituation zugenommen (abgenommen) hat. Durch den einheitlichen Bezugspunkt eines Ausgangsgleichgewichts lassen sich die aus unterschiedlichen Szenarien resultierenden volkswirtschaftlichen Gleichgewichtssituationen in ihrer Vorteilhaftigkeit untereinander vergleichen (Shoven und Whalley 1992, S.125 ff.).

#### **6.1 Aktivitätsanalyse: Steuern und Schwarzmarkt**

 $\overline{a}$ 

Steuerinduzierte Verdrängungen von Wirtschaftsaktivitäten aus dem "formellen" in den informellen Sektor sind ein wirtschaftspolitisch häufig diskutiertes Thema. Wir können den zentralen Wirkungsmechanismus in einer einfachen aktivitätsanalytischen Erweiterung des 2x2x1-Grundmodells veranschaulichen. Im Ausgangsgleichgewicht soll es einen informellen Wirtschaftssektor Y3 geben, der dasselbe Gut herstellen kann wie der Sektor Y2.<sup>25</sup> Allerdings ist Y3 in der Ausgangssituation nicht profitabel und wird daher auch nicht betrieben. Da es in diesem Fall keine beobachtbaren Marktdaten zur Kalibrierung der Technologie Y3 gibt, ist man auf Experteneinschätzungen angewiesen.<sup>26</sup> Wir nehmen vereinfachend an, dass Y3 das  $\lambda$ -fache ( $\lambda > 1$ ) an Faktorinputs zur Produktion desselben Outputs benötigt wie Technologie Y2. Tabelle 7 beschreibt die Referenzsituation. Der Gesetzgeber möchte nun eine Fiskalsteuer auf den Faktoreinsatz in der Produktion von Y2 einführen, die in unserem einfachen Beispiel "lump-sum" an den Haushalt zurücktransferiert wird.

<sup>&</sup>lt;sup>25</sup> Als Beispiel könnte man sich Schmuggelaktivitäten für Zigaretten und Alkohol oder auch den Schwarzmarkt

für Baudienstleistungen vorstellen.<br><sup>26</sup> Bei ingenieurwissenschaftlichem Hintergrund wie zum Beispiel der Wettbewerbsfähigkeit von alternativen Energien in der Stromversorgung, kann man typischerweise auf "bottom-up"- Daten zur Technologiecharakterisierung zurückgreifen. Beispielsweise ließe sich dann bestimmen, welche Subventionen für anfänglich nicht konkurrenzfähige Technologien zum Marktdurchbruch nötig sind.

Die Steuer wird nur im formellen Sektor erhoben, was zu einem völligen "crowding out"-Effekt führen kann. Ist die Steuer ausreichend hoch, dann wird plötzlich die unbesteuerte, ursprünglich nicht profitable Aktivität Y3 wettbewerbsfähig und verdrängt den formellen Sektor Y2. In der Folge sinkt das Steueraufkommen auf Null. Dennoch verbleibt eine negative Wohlfahrtswirkung, da die ineffiziente Technologie Y3 ins neue Gleichgewicht gedrängt wird.

| Technologieparameter für slack-Aktivität Y3: $\lambda$ > 1<br>Preissetzung: $p_1 = p_2 = r = w = l$ |          |       |                  |                  |                     |
|----------------------------------------------------------------------------------------------------|----------|-------|------------------|------------------|---------------------|
|                                                                                                    | Y1       | Y2    | Haushalt         | $\sum$           | Y <sub>3</sub>      |
| Y1                                                                                                  | 40       |       | $-40$            | $\boldsymbol{0}$ |                     |
| Y2                                                                                                  |          | 40    | $-40$            | $\boldsymbol{0}$ | 40                  |
| $\overline{K}$                                                                                      | $-20$    | $-30$ | 50               | $\boldsymbol{0}$ | $-30(1+\lambda)$    |
| $\overline{L}$                                                                                      | $-20$    | $-10$ | 30               | $\theta$         | $-10(1+\lambda)$    |
|                                                                                                    | $\theta$ | 0     | $\boldsymbol{0}$ | $\boldsymbol{0}$ | $-40 (\lambda - 1)$ |

Tabelle 7: Steuern und Schwarzmarkt

 $\overline{a}$ 

Tabelle 8 enthält die algebraische Formulierung des erweiterten Grundmodells. Neben der Berücksichtigung der Produktionsaktivität Y3 in Nullgewinnbedingung und Gütermarktgleichgewicht für das Gut Y2, ist die Steuer  $t_{y2}$  in der Nullgewinnbedingung für den Sektor Y2, den entsprechenden Faktornachfragen und der Budgetgleichung des repräsentativen Haushalts abzubilden.

In Abbildung 19 illustrieren wir auf der Y-Achse das Steueraufkommen (die sog. Laffer-Kurve) für eine sukzessiven Erhöhung der ad-valorem Faktorsteuer von 0% (T0) auf 50% (T50) unter der Annahme  $\lambda = 1.1$ . Dabei wird zwischen dem Steueraufkommen ohne (Fall: *No\_Slack* ) und mit slack-Aktivität (Fall: *Slack*) unterschieden. Der Leser kann die Ergebnisse über das Interface reproduzieren und Sensitivitätsanalysen zur Wahl von  $\lambda$  durchführen. Hierzu ist in GAMS-SM über den Menüpunkt FILE  $\rightarrow$  OPEN das Szenariofile ("M2x2x1\_act.scn") zu laden.<sup>27</sup>

<sup>&</sup>lt;sup>27</sup> Bei expliziten Simulationsrechnungen muss dann auf das zugehörige Modellfile "M2x2x1\_act.gms" zurückgegriffen werden.

| Gleichgewichtsbedingungen                                                                      | Variablen                | Komplementaritätseigenschaften                                                                                               |
|------------------------------------------------------------------------------------------------|--------------------------|----------------------------------------------------------------------------------------------------|
| Nullgewinne                                                                                    | Aktivitäts-<br>variablen |                                                                                                    |
| $r^{0.5}$ $w^{0.5} \ge p_1$                                                                    | $y_1 \geq 0$             | $\left(r^{0.5} w^{0.5} - p_1\right) y_1 = 0$                                                                                 |
| $(r(1+ty_2))^{0.75} (w(1+ty_2))^{0.25} \ge p_2$                                                | $y_2 \geq 0$             | $\left(\left(r(1+ty_2)\right)^{0.75}\left(w(1+ty_2)\right)^{0.25}-p_2\right)y_2=0$                                           |
| $\lambda r^{0.75} w^{0.25} \ge p_2$                                                            | $y_3 \geq 0$             | $(\lambda r^{0.75} w^{0.25} - p_2)y_3 = 0$                                                                                   |
| Markträumung                                                                                   | Preisvariablen           |                                                                                                    |
| $40 y_1 \ge 40 \frac{M}{80} \frac{1}{p_1}$                                                     | $p_1 \geq 0$             | $\left(40 y_1-40 \frac{M}{80 n}\right) p_1 = 0$                                                                              |
| $y_3 + 40 y_2 \ge 40 \frac{M}{80} \frac{1}{p_2}$                                               | $p_2 \geq 0$             | $\left(y_3 + 40y_2 - 40\frac{M}{80}\frac{1}{p_2}\right)p_2 = 0$                                                              |
| $30 \ge 20 y_1 \frac{p_1}{w} + 10 y_2 \frac{p_2}{w(1 + tv_1)} + \lambda 0.1 y_3 \frac{p_2}{w}$ | $w \geq 0$               | $\left(30 - \left(20 y_1 \frac{p_1}{w} + 10 y_2 \frac{p_2}{w(1 + p_1)} + \lambda 0.1 y_3 \frac{p_2}{w}\right)\right) w = 0$  |
| $50 \ge 20 y_1 \frac{p_1}{r} + 30 y_2 \frac{p_2}{r(1 + tv_1)} + \lambda 0.3 y_3 \frac{p_2}{r}$ | $r \geq 0$               | $\left(50 - \left(20 y_1 \frac{p_1}{r} + 30 y_2 \frac{p_2}{r(1 + tv_2)} + \lambda 0.3 y_3 \frac{p_2}{r}\right)\right) r = 0$ |
| Budgetrestriktion                                                                              | Einkommens-<br>variable  |                                                                                                    |
| $30 w + 50 r + t y_2 w 10 y_2 \frac{p_2}{w(1 + t y_2)}$                                        | $M \geq 0$               | $(30w+50r+ty_2 w10y_2 \frac{p_2}{w(1+ty_2)})$                                                                                |
| +ty <sub>2</sub> r 30 y <sub>2</sub> $\frac{p_2}{r(1+tv_2)} \geq M$                            |                          | +ty <sub>2</sub> r 30 y <sub>2</sub> $\frac{p_2}{r(1+t\nu_2)}$ – M) M = 0                                                    |

Tabelle 8: Algebraische Formulierung des Modells zu Steuern und Schwarzarbeit

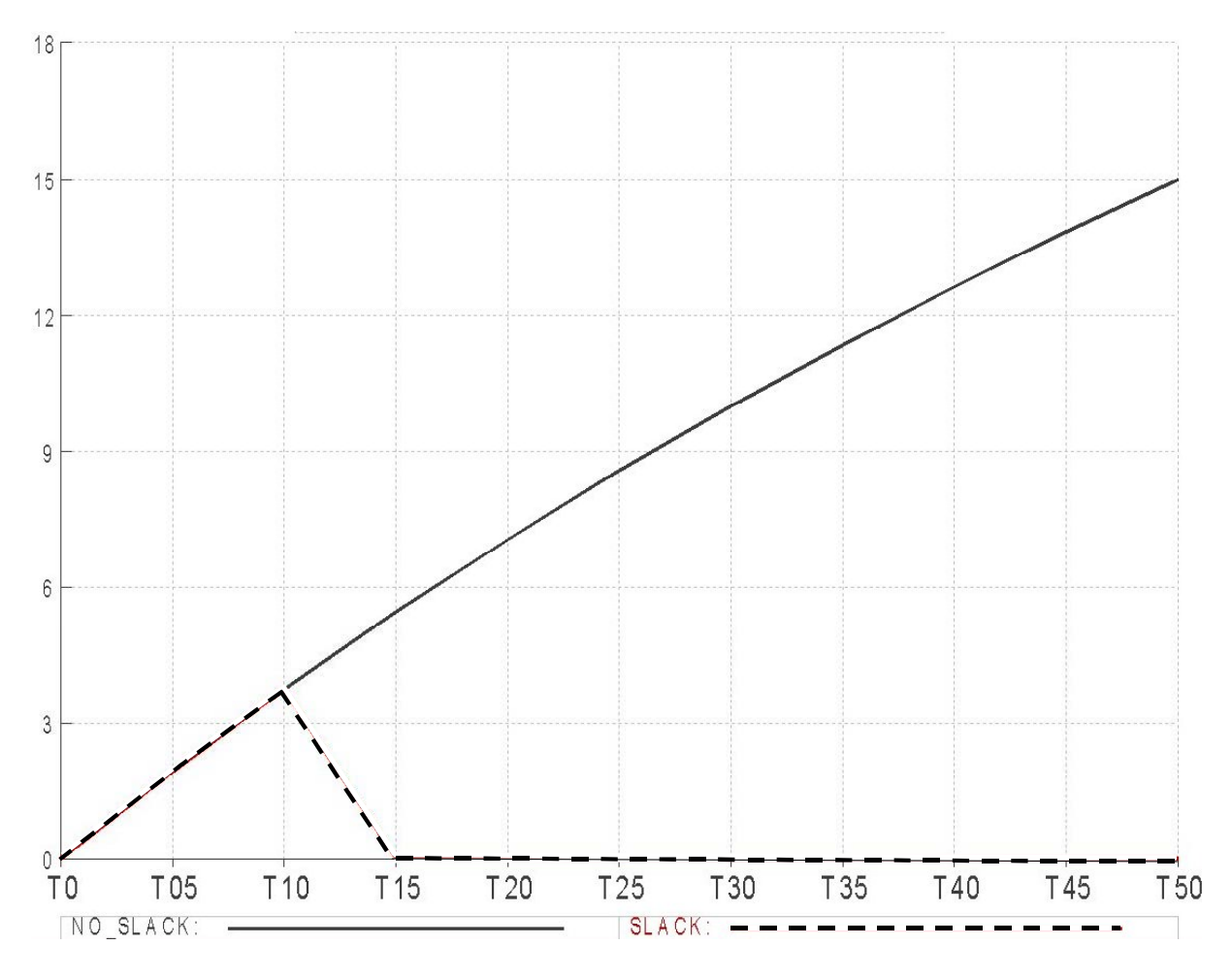

Abbildung 19: Steueraufkommen bei "slack"-Aktivitäten (Laffer-Kurve)

#### **6.2 Preisrestriktionen: Steuern und Mindestlöhne**

In der wirtschaftspolitischen Debatte spielen die potenziellen Wechselwirkungen von Steuern und institutionellen Rahmenbedingungen am Arbeitsmarkt eine wichtige Rolle. So werden hohe Steuern auf den Faktor Arbeit in Kombination mit Lohnrigiditäten – wie gewerkschaftlich verhandelte Mindestlöhne – häufig als Ursache hoher Arbeitslosigkeit angeführt. Abbildung 20 illustriert diesen Zusammenhang für den einfachen Fall des fixen (inelastischen) Arbeitsangebots unserer 2x2x1-Gleichgewichtsökonomie.

In der Ausgangssituation (Benchmark) liegt der arbeitmarkträumende Reallohn über dem fixierten Mindestlohn  $(w/p)^0$ . Ohne Lohnrestriktion hätte nun eine einheitliche Besteuerung des fixen Faktors Arbeit keinerlei realwirtschaftliche Auswirkungen. Die Lohnsteuer macht den Faktor Arbeit im ersten Schritt teurer, was zu einer Reduktion der Arbeitsnachfrage führt; bei gegebenem Arbeitsangebot entsteht dadurch ein Angebotsüberschuss, der zu einem

Sinken des Reallohns führt und zwar solange bis der Arbeitsmarkt geräumt ist. Dies ist bei inelastischem Arbeitsangebot genau dann der Fall, wenn die Steuer vollständig auf den Reallohn (w/p)<sup>1</sup> überwälzt wird. Nach Steuern bleiben alle Preisverhältnisse unverändert, die einheitliche Lohnsteuer wirkt als Pauschalsteuer.<sup>28</sup> Kann der Reallohn wegen einer unteren Lohngrenze *w* nicht den ganzen Steuerkeil auffangen, dann wird der Rest auf den Produzentenlohn aufgeschlagen. Die Lohnrestriktion wird bindend. Arbeit wird teurer und muss in seiner Grenzproduktivität steigen. Gegenüber dem Ausgangsgleichgewicht wird also weniger Arbeit nachgefragt. Bei bindender Lohnrestriktion erfolgt eine Rationierung des Arbeitsangebots auf die Höhe der effektiven Arbeitsnachfrage. Auf dem Arbeitsmarkt stellt sich schließlich ein Rationierungsgleichgewicht ein. Es kommt – wie in Abbildung 20 dargestellt - zu unfreiwilliger Arbeitslosigkeit.

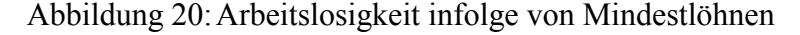

 $\overline{a}$ 

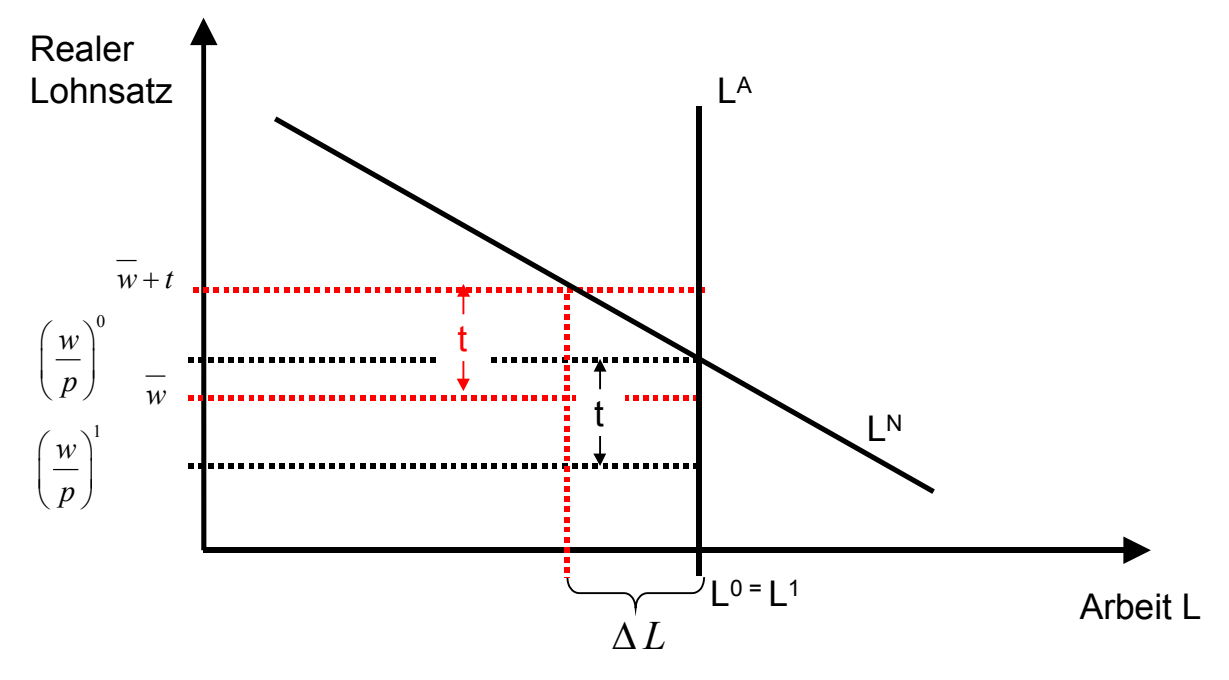

Tabelle 9 enthält die algebraische Formulierung des um die Lohnrestriktion erweiterten Grundmodells. Komplementär zu dieser zusätzlichen "Gleichgewichtsbedingung" ist die Variable  $\mu$ , die das Arbeitsangebot entsprechend rationiert. Zu ergänzen ist schließlich noch die Steuer *tl* auf den Faktor Arbeit in den Nullgewinn- und Markträumungsbedingungen sowie das Lohnsteueraufkommen in der Budgetgleichung.

<sup>&</sup>lt;sup>28</sup> Nachfrageseitig werden die Kosten von Arbeit sektoral nicht diskriminiert und angebotsseitig wird Arbeit annahmegemäß nicht durch Freizeit substituiert.

| Gleichgewichtsbedingungen<br>Variablen                                  |                            | Komplementaritätseigenschaften                                                                 |  |
|-------------------------------------------------------------------------|----------------------------|------------------------------------------------------------------------------------------------|--|
| Nullgewinne                                                             | Aktivitätsvariablen        |                                                                                                |  |
| $r^{0.5} (w(1+tl))^{0.5} \ge p_1$                                       | $y_1 \geq 0$               | $\left(r^{0.5}\left(w(1+tl)\right)^{0.5}-p_1\right)y_1=0$                                      |  |
| $r^{0.75} (w(1+tl))^{0.25} \ge p_2$                                     | $y_2 \geq 0$               | $\left(r^{0.75}\left(w(1+tl)\right)^{0.25}-p_2\right)y_2=0$                                    |  |
| Markträumung                                                            | Preisvariablen             |                                                                                                |  |
| $40 y_1 \ge 40 \frac{M}{80} \frac{1}{p_1}$                              | $p_1 \geq 0$               | $\left(40y_1-40\frac{M}{80}\frac{1}{p_1}\right)p_1=0$                                          |  |
| $40 y_2 \ge 40 \frac{M}{80} \frac{1}{p_2}$                              | $p_2 \geq 0$               | $\left(40 y_2-40 \frac{M}{80} \frac{1}{p_2}\right) p_2 = 0$                                    |  |
| $30(1-\mu) \ge 20 y_1 \frac{p_1}{w(1+tl)} + 10 y_2 \frac{p_2}{w(1+tl)}$ | $w \geq 0$                 | $\left(30 - \left(20 y_1 \frac{p_1}{w(1+ t)} + 10 y_2 \frac{p_2}{w(1+ t)}\right)\right) w = 0$ |  |
| $50 \ge 20 y_1 \frac{p_1}{r} + 30 y_2 \frac{p_2}{r}$                    | $r \geq 0$                 | $\left(50 - \left(20 y_1 \frac{p_1}{r} + 30 y_2 \frac{p_2}{r}\right)\right) r = 0$             |  |
| Budgetrestriktion                                                       | Einkommens-<br>variable    |                                                                                                |  |
| $30w+50r+(tlw30(1-\mu))\geq M$                                          | $M \geq 0$                 | $((30w+50r+(tlw30))-M)M=0$                                                                     |  |
| Lohnrestriktion                                                         | Rationierungs-<br>variable |                                                                                                |  |
| $\frac{W}{p_1^{0.5}p_2^{0.5}} \ge \overline{\delta}$                    | $\mu \geq 0$               | $\left(\frac{w}{n^{0.5}.n^{0.5}}-\overline{\delta}\right)\mu=0$                                |  |

Tabelle 9: Algebraische Formulierung des Modells zu Steuern und Mindestlohnrestriktionen<sup>29</sup>

Abbildung 21 veranschaulicht die Auswirkungen der sukzessiven Erhöhung einer allgemeinen Lohnsteuer (von  $0\%$  bzw. T0 auf 50% bzw. T50) auf die Arbeitslosenrate  $\mu$  (Y-Achse)unter der Annahme, dass der Mindestlohn bei 95% des ursprünglichen Gleichgewichtslohns liegt  $(\overline{\delta} = 0.95)$ . Wiederum kann der Leser das Ergebnis über das Interface nachvollziehen und in eigenen Experimenten die Höhe des Mindestlohns variieren (Szenariofile: "M2x2x1\_ur.scn").

 $\overline{a}$ 

<sup>&</sup>lt;sup>29</sup> Hierzu ist in GAMS-SM über den Menüpunkt FILE  $\rightarrow$  OPEN das Szenariofile "M2x2x1 ur.scn" zu laden und bei Rechnungen entsprechend auf das Szenariofile "M2x2x1\_ur.gms" zurückzugreifen.

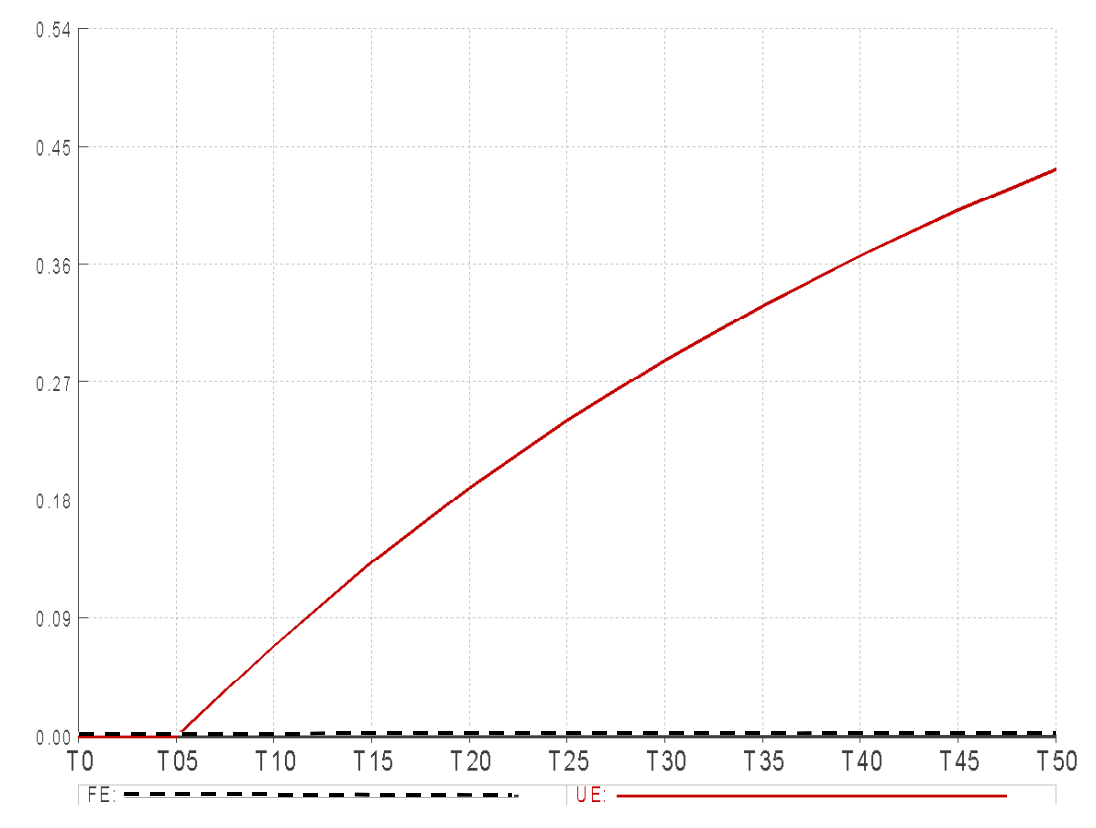

Abbildung 21:Steuern, Mindestlohn und Arbeitslosigkeit

#### **6.3 Mengenrestriktionen: Mindestbeschäftigung und Lohnsubventionen**

Im vorhergehenden Abschnitt wurde die MCP-Implementierung einer Preisrestriktion am Beispiel von Mindestlöhnen illustriert. Komplementär zur Preisrestriktion ist eine Rationierungsvariable, die bei bindender Preisrestriktion das entsprechende Rationierungsgleichgewicht sicherstellt. Analog hierzu erfolgt die Spezifikation von Mengenrestriktionen, die hier am Beispiel einer sektoralen Beschäftigungspolitik verdeutlicht werden soll. Gegenüber dem Ausgangsgleichgewicht der Tabelle 4 soll die Beschäftigung im Sektor Y1 um  $\lambda$  % erhöht werden. Um diese Mengenrestriktion einzuhalten, ist eine komplementäre endogene Steuer- bzw. Subventionsvariable erforderlich, die den Arbeitseinsatz im Sektor Y1 verbilligt und damit die Arbeitsnachfrage im Sektor Y1 entsprechend erhöht. Wir verknüpfen die Vorgabe der Mindestbeschäftigung im Sektor Y1 mit einer partiellen Lohnsubvention auf den Arbeitseinsatz in diesem Sektor. Gegenüber anderen Steuerungsinstrumenten - wie z.B. einer Output-Subvention von Y1 – setzt die Lohnsubvention unmittelbar an der Zielgrösse der sektoralen Beschäftigung an und erlaubt daher eine möglichst effiziente Erreichung des sektoralen Beschäftigungsziels. Tabelle 10 enthält die algebraische Formulierung des um die Mengenrestriktion erweiterten Grundmodells.

| Gleichgewichtsbedingungen                                       | Variablen              | Komplementaritätseigenschaften                                                             |
|-----------------------------------------------------------------|------------------------|--------------------------------------------------------------------------------------------|
| Nullgewinne                                                     | Aktivitätsvariablen    |                                                                                            |
| $r^{0.5}(w(1-\tau))^{0.5} \geq p_1$                             | $y_1 \geq 0$           | $\left(r^{0.5}\left(w(1-\tau)\right)^{0.5}-p_1\right)y_1=0$                                |
| $r^{0.75}$ $w^{0.25} \geq p_2$                                  | $y_2 \geq 0$           | $(r^{0.75} w^{0.25} - p_2)y_2 = 0$                                                         |
| Markträumung                                                    | Preisvariablen         |                                                                                            |
| $40 y_1 \ge 40 \frac{M}{80} \frac{1}{p_1}$                      | $p_1 \ge 0$            | $\left(40 y_1-40 \frac{M}{80} \frac{1}{p_1}\right) p_1 = 0$                                |
| $40 y_2 \ge 40 \frac{M}{80} \frac{1}{p_2}$                      | $p_2 \geq 0$           | $\left(40 y_2-40 \frac{M}{80} \frac{1}{p_2}\right) p_2 = 0$                                |
| $30 \ge 20 y_1 \frac{p_1}{w(1-\tau)} + 10 y_2 \frac{p_2}{w}$    | $w \geq 0$             | $\left(30 - \left(20 y_1 \frac{p_1}{w(1-\tau)} + 10 y_2 \frac{p_2}{w}\right)\right) w = 0$ |
| $50 \ge 20 y_1 \frac{p_1}{r} + 30 y_2 \frac{p_2}{r}$            | $r \geq 0$             | $\left(50 - \left(20 y_1 \frac{p_1}{r} + 30 y_2 \frac{p_2}{r}\right)\right) r = 0$         |
| Budgetrestriktion                                               | Einkommensvaria<br>ble |                                                                                            |
| $30w+50r-\left(20y_1\frac{p_1}{w(1-\tau)}\right)7w\geq M$       | $M \geq 0$             | $\left[\left(30w+50r-\left(20y_1\frac{p_1}{w(1-\tau)}\right)\tau w\right)-M\right]M=0$     |
| Mengenrestriktion                                               | Steuervariable         |                                                                                            |
| $\left(20 y_1 \frac{p_1}{w(1-\tau)}\right) \geq (1+\lambda) 20$ | $\tau \geq 0$          | $\left[ \left( 20 y_1 \frac{p_1}{w(1-\tau)} \right) - (1+\lambda) 20 \right] \tau = 0$     |

Tabelle 10: Algebraische Formulierung des Modells zu sektoraler Mindestbeschäftigung

Komplementär ist die Steuer- bzw. Subventionsvariable  $\tau$ , welche die Kosten für den Faktor Arbeit in der sektoralen Produktion von Y1 entsprechend verbilligt. Die Variable  $\tau$  geht in die Nullgewinnbedingung für Sektor Y1, die sektorale Arbeitsnachfragefunktion (s. Markträumungsbedingung für den Faktor Arbeit) sowie in die Budgetgleichung (Ausgaben für die Subventionspolitik) ein . Abbildung 22 führt tabellarisch die sektorale Lohnsubvention (ad-valorem in Bezug auf den Marktlohnsatz) sowie die ausgelösten Wohlfahrtsverluste auf,

die mit einer Erhöhung der sektoralen Bechäftigung im Sektor Y1 um  $\lambda$ =20% gegenüber dem Ausgangsgleichgewicht einhergehen..<sup>30</sup>

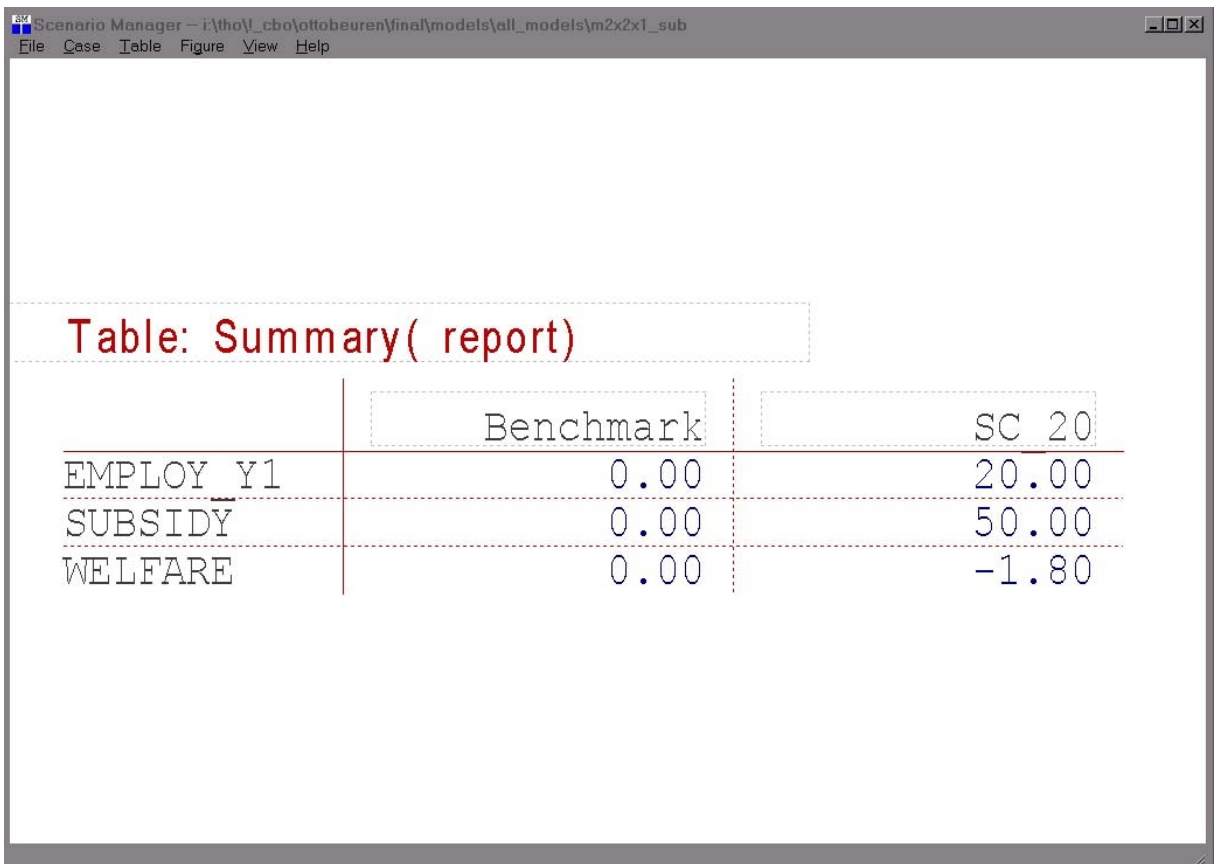

Abbildung 22:Mindestbeschäftigung und Lohnsubvention

#### **7 ANWENDUNGSBEISPIEL: DIE KOSTEN VON KLIMASCHUTZ**

In diesem Abschnitt präsentieren wir ein konkretes Beispiel für den Einsatz von numerischen Gleichgewichtsmodellen in der angewandten Wirtschaftsforschung: Mittels einer hochdimensionalen Erweiterung unseres 2x2x1-Grundmodells zu einer problemadäquaten Abbildung der Weltwirtschaft und des globalen Energieverbrauchs untersuchen wir die ökonomischen Auswirkungen von CO2-Steuern zur Erreichung internationaler Klimaschutzziele.

Mit der Annahme des Protokolls von Kioto am 11. Dezember 1997 wurden erstmals international verbindliche, quantitative Zielvorgaben für die Reduktion von klimaschädlichen Treibhausgasen beschlossen. Die industrialisierte Welt verpflichtete sich im Kioto-Protokoll, ihre Treibhausgase (vor allem  $CO<sub>2</sub>$ ) in den Jahren 2008 bis 2012 - der sog. Kioto-Budget-

 $\overline{a}$ 

<sup>&</sup>lt;sup>30</sup> In GAMS-SM ist dieses Szenario als "M2x2x1\_sub.scn" über den Menüpunkt FILE  $\rightarrow$  OPEN abrufbar.

periode - um insgesamt mindestens fünf Prozent gegenüber 1990 zu verringern. Allerdings tritt das Kioto-Protokoll nur dann in Kraft, wenn es von mindestens 55 Staaten ratifiziert wird, die ihrerseits mindestens 55 Prozent der CO2-Emissionen der Industrieländer von 1990 auf sich vereinigen müssen. Angesichts potenziell hoher ökonomische Anpassungskosten an die Kioto-Emissionsrestriktionen gab es seit 1997 kontroverse Auseinandersetzungen der Industriestaaten über die konkreten Regeln zur Umsetzung des Protokolls. So war heftig umstritten, inwieweit Kohlenstoffsenken wie Wälder oder landwirtschaftliche Nutzflächen auf die ursprünglich vereinbarten Kioto-Reduktionsziele angerechnet werden können. Ein weiterer Streitpunkt war die Frage, in welchem Umfang nationale Reduktionsziele über den internationalen Handel von Emissionsrechten eingelöst werden können. Ökonomisch macht ein Handel von Emissionsrechten offensichtlich Sinn, da durch den Ausgleich der regionalen Grenzvermeidungskosten Effizienzgewinne erzielt werden können. Im Kontext von Kioto waren Vorbehalte gegen unbeschränkten Handel aber vor allem dadurch motiviert, dass verschiedene Staaten im Kioto-Protokoll mehr Emissionsrechte (sog. "hot air") erhalten haben als sie - allen offiziellen Projektionen nach - zur Erfüllung ihrer Emissionsziele benötigen. Internationaler Handel von Emissionsrechten würde dann die ökologische Wirksamkeit von Kioto gegenüber rein nationalen Minderungsstrategien ohne Emissionshandel erheblich reduzieren (vgl. hierzu Böhringer 2000). Nachdem sich die USA im März 2001 mit dem Hinweis auf zu hohe Kosten aus dem Kioto-Protokoll zurückgezogen hatte, einigten sich die verbleibenden Staaten auf großzügige Senkenanrechnung und freien Emissionshandel. Allerdings ist wegen der Senken und dem Handel von "hot air" so gut wie keine ökologische Lenkungswirkung zu erwarten (vgl. Böhringer 2002). Dieses Ergebnis kann letztlich auf grundlegende spieltheoretische und politökonomische Aspekte zurückgeführt werden (vgl. Böhringer und Vogt 2003a, b).<sup>31</sup>

Letztlich haben im Kioto-Verhandlungsprozess die ökonomischen Kosten von Klimaschutzmaßnahmen eine zentrale Rolle gespielt. Zur Quantifizierung dieser Kosten wurden im wesentlichen numerische Gleichgewichtsmodelle eingesetzt (Weyant 1999). Im folgenden wollen wir eine entsprechende Kostenanalyse von Kioto für den Fall rein nationaler Emissionsminderungsstrategien (kein Emissionshandel) durchführen. Wir setzen hierfür ein statisches Gleichgewichtsmodell des Welthandels mit 12 Regionen ein. Jede Region ist als

 $\overline{a}$ 

<sup>&</sup>lt;sup>31</sup> Aus spieltheoretischer Sicht scheiterte Kioto an den Anreizprobleme bei der Bereitstellung öffentlicher globalen Güter, aus politökonomischer Sicht an der geringen Zahlungsbereitschaft des Medianwählers für Klimaschutz.

Ökonomie mit 7 Produktionssektoren und 3 Produktionsfaktoren (neben Arbeit und Kapital noch Energieressourcen) sowie einem repräsentativen Verbraucher dargestellt; die Regionen sind untereinander über bilaterale Handelsströme verknüpft. Letztlich kann dieses Modell als Erweiterung und Vervielfachung unseres einfachen 2x2x1-Grundmodells betrachtet werden. Tabelle 11 listet die im Modell berücksichtigten Sektoren und Regionen auf.<sup>32</sup>

|          | abelle TU. Obersicht der Sektoren und Regionen |            |                                       |
|----------|------------------------------------------------|------------|---------------------------------------|
| Sektoren |                                                | Regionen   |                                       |
| COL      | Kohle                                          | CAN        | Kanada                                |
| CRU      | Rohöl                                          | <b>CEA</b> | Osteuropa                             |
| GAS      | Erdgas                                         | <b>EUR</b> | Westeuropa (EU15 and EFTA)            |
| ROP      | Mineralölprodukte                              | FSU        | Russland und Ukraine                  |
| ELE      | Strom                                          | <b>JPN</b> | Japan                                 |
| EIS      | Energieintensive Produkte                      | OOE        | Australien und Neuseeland             |
| Y        | Übrige Industrie und Dienstleistungen          | <b>USA</b> | <b>USA</b>                            |
|          |                                                | ASI        | Übriges Asien (ohne China und Indien) |
|          |                                                | <b>BRA</b> | <b>Brasilien</b>                      |
|          |                                                | <b>CHN</b> | China                                 |
|          |                                                | <b>IND</b> | Indien                                |
|          |                                                | <b>MPC</b> | Mexiko und OPEC                       |
|          |                                                | <b>ROW</b> | Übrige Welt                           |

Tabelle 10: Übersicht der Sektoren und Regionen

 $\overline{a}$ 

In Tabelle 12 sind die ursprünglichen Minderungsziele für die jeweiligen Regionen gegenüber 1990 einerseits und dem *business-as-usual* in 2010 (Referenzjahr der Kioto-Budgetperiode) andererseits aufgelistet. Im *business-as-usual* steigen für die meisten Industrienationen die Emissionen (beim prognostizierten Wirtschaftswachstum) gegenüber 1990 erheblich an; damit implizieren die Kioto-Ziele für diese Länder erhebliche effektive Reduktionsanforderungen. Zur Einhaltung ihrer Emissionsrestriktionen implementieren die Vertragsstaaten entsprechende nationale CO<sub>2</sub>-Steuern, deren Höhe modellendogen berechnet wird (s. Spalte "Steuer" in Tabelle 12).

<sup>&</sup>lt;sup>32</sup> Neben der Datenverfügbarkeit wird die Auswahl der Regionen von ihrer Bedeutung für das Kioto-Vertragswerk bestimmt; die sektorale Auswahl soll möglichst gut Unterschiede in Emissionsintensitäten bzw. technologische Emissionsreduktionspotentiale durch Energieeinsparung oder Brennstoffwechsel abbilden.

| Region     |    | % Reduktion ggü. 1990 % Reduktion ggü. 1990 | Steuer <sup>1</sup> |
|------------|----|---------------------------------------------|---------------------|
| CAN        | 6  | 28                                          | 230                 |
| <b>CEA</b> |    | -6                                          |                     |
| <b>EUR</b> | 8  | 14                                          | 107                 |
| <b>FSU</b> | 0  | $-48$                                       |                     |
| <b>JPN</b> | 6  | 26                                          | 300                 |
| OOE        | -7 | 16                                          | 76                  |
| <b>USA</b> |    | 27                                          | 160                 |

Tabelle 11: Emissionsminderungsanforderungen und CO<sub>2</sub>-Steuern

\* in \$1995 US pro Tonne C

Tabelle 12: Zerlegung der Konsumeffekte von CO<sub>2</sub>-Steuern

|            | $E^{\prime}$ -Effekt | $P^E + FF$ "-Effekt ** | "GE"-Effekt | International<br>Spillovers* |
|------------|----------------------|------------------------|-------------|------------------------------|
| <b>CAN</b> | $-0.69$              | $-0.86$                | $-0.88$     | 21                           |
| <b>CEA</b> | 0.00                 | 0.26                   | 0.29        | 100                          |
| <b>EUR</b> | $-0.14$              | $-0.06$                | $-0.06$     | $-116$                       |
| <b>FSU</b> | 0.00                 | $-0.43$                | $-1.03$     | 100                          |
| <b>JPN</b> | $-0.44$              | $-0.38$                | $-0.30$     | $-47$                        |
| OOE        | $-0.13$              | $-0.47$                | $-0.65$     | 81                           |
| <b>USA</b> | $-0.36$              | $-0.38$                | $-0.40$     | 9                            |
| <b>ASI</b> | 0.00                 | 0.26                   | 0.14        | 100                          |
| <b>BRA</b> | 0.00                 | 0.08                   | 0.09        | 100                          |
| <b>CHN</b> | 0.00                 | 0.26                   | 0.20        | 100                          |
| <b>IND</b> | 0.00                 | 0.32                   | 0.27        | 100                          |
| <b>MPC</b> | 0.00                 | $-0.77$                | $-0.99$     | 100                          |
| <b>ROW</b> | 0.00                 | $-0.05$                | $-0.08$     | 100                          |

 $\overline{a}$ 

\* Berechnung: 100\* (GE - PE) / GE<br>\* (PE + Terms-of-Trade-Änderungen für Kohle und Rohöl)

Die Spalte "GE-Effekt" in Tabelle 13 fasst die Gleichgewichtseffekte einer zielgenauen CO<sub>2</sub>-Besteuerung auf den wirtschaftlichen Konsum gegenüber dem *business-as-usual* in 2010 zusammen.<sup>33</sup>

<sup>&</sup>lt;sup>33</sup> Im Rahmen der komparativ-statischen Analyse werden die funktionalen Formen unserer Modellökonomie – im wesentlichen geschachtelte separierbare CES-Funktionen – auf den umfangreichen GTAP Datensatz der Purdue University (McDougall 1997) für das Jahr 1995 kalibriert. Anschließend erfolgt eine *business-as-usual* Vorwärtsprojektion der wirtschaftlichen Aktivitäten von 1995 auf das Jahr 2010. Für diese Projektion verwenden wir Daten des *Department of Energy* (DOE 1998) zu Wirtschaftswachstum und Energieverbrauch.

Für die OECD-Länder mit effektiven Minderungspflichten führen die CO<sub>2</sub>-Steuern zu Konsumverlusten: Die eingeschränkte Verfügbarkeit von fossiler Energie (Emissionen) verringert die Faktorproduktivitäten und damit das reale Einkommen. Weiter können wir festhalten, dass auch Länder ohne bindende Emissionsrestriktion bzw.  $CO<sub>2</sub>$ -Steuer von Emissionssteuern in anderen Ländern betroffen sind. Diese "spillover"-Effekte sind auf Veränderungen in den internationalen Preisen – den sog. *terms of trade* – zurückzuführen. Natürlich sind die *terms-of-trade*-Effekte auch Bestandteil des Gesamteffekts auf die Emissionssteuerländer, nur lassen sie sich nicht ohne weiteres isolieren. Genau hier setzen wir mit einem Dekompositionsverfahren an (s. Böhringer und Rutherford 2002), das dem Vorgehen in Abschnitt 3 (vgl. Rybczinski-Theorem) ähnelt. Wir halten die internationalen Preise zunächst auf dem Ausgangsniveau fest und fragen uns, welche primären Effekte CO<sub>2</sub>-Steuern in den jeweiligen Volkswirtschaften bei Unterdrückung von *terms-of-trade-*Effekten haben (Spalte "PE-Effekt" in Tabelle 13 sowie Punkt B in Abbildung 13). Mit anderen Worten: Wir behandeln jede Region aus dem multilateralen Modell wie eine kleine offene Volkswirtschaft, das sich fixen Weltmarktpreisen (unendlich elastischen Exportangeboten bzw. Importnachfragen) gegenüber sieht. In weiteren Schritten können wir dann sukzessive die im letztendlichen Gleichgewicht berechneten *terms-of-trade*-Veränderungen für verschiedene Güter als exogene Preise einführen und damit aus Sicht einer kleinen offenen Volkswirtschaft das "GE"-Endergebnis reproduzieren (Punkt C in Abbildung 23).

Abbildung 23 veranschaulicht das beschriebene Dekompositionsverfahren der allgemeinen Gleichgewichtseffekte. Die Dekomposition liefert nun interessante Einsichten in die Teileffekte der CO<sub>2</sub>-Besteuerung: Aus der Differenz der Spalten "GE-Effekt" und "PE-Effekt" in Tabelle 13 können wir Vorzeichen und Stärke der indirekten *terms-of-trade*-Effekte für die CO2-Steuerländer ermitteln. Es wird klar, welche Länder durch internationale Preisverschiebungen profitieren und welche darunter leiden. Den wesentlichen Erklärungsmechanismus liefert die Spalte "PE+FF-Effekt", in der wir die durch  $CO<sub>2</sub>$ -Steuern auf dem Weltenergiemärkten für Rohöl und Kohle induzierten Preisveränderungen berücksichtigen, die Weltmarktpreise der übrigen Güter aber auf dem Ausgangsniveau halten. Der durch CO<sub>2</sub>-Steuern verursachte Rückgang an fossiler Energienachfrage führt zu einem Rückgang der Weltenergiepreise, insbesondere für Rohöl und Kohle (nach Maßgabe empirisch fundierter Angebotselastizitäten). Als Folge verzeichnen Energieimporteure, wie z.B. Europa oder Indien, erhebliche *terms-of-trade*-Gewinne während Energieexporteure, wie Russland oder die OPEC-Staaten, entsprechende *terms-of-trade*-Verluste erleiten.

#### Abbildung 23:Zerlegung der CO2-Steuerwirkung

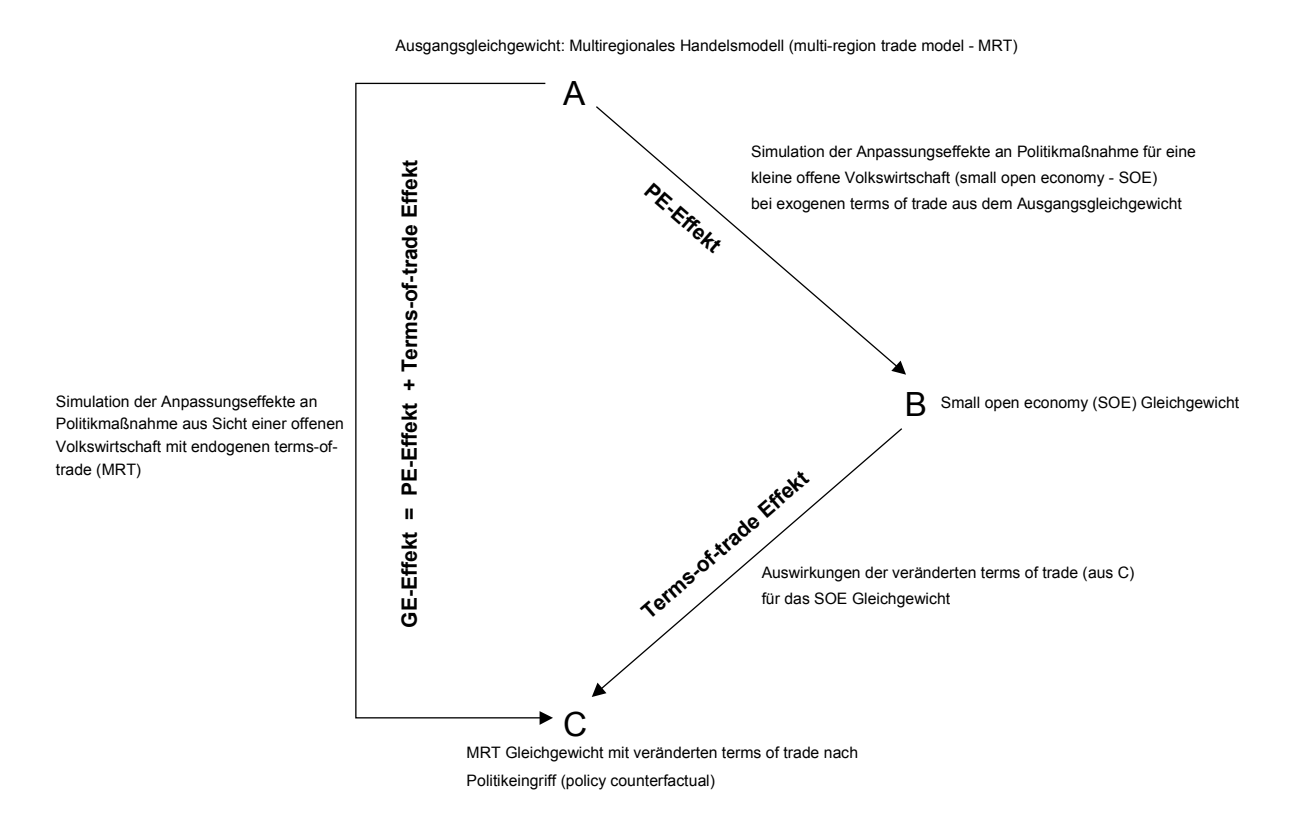

#### **8 ZUSAMMENFASSUNG**

Aus unserer Sicht stellt die numerische Gleichgewichtsanalyse eine wichtige Methode der angewandten Wirtschaftsforschung dar, mit der sich Qualität und Größenordnung von Anpassungsreaktionen an strukturelle wirtschaftspolitische Eingriffe ex ante abschätzen lassen. Diese Bewertung scheint durch den verbreiteten Einsatz von angewandten Gleichgewichtsmodellen in fast allen wirtschaftspolitischen Feldern bestätigt. Allerdings gibt es auch zahlreiche Ökonomen, die der numerischen Gleichgewichtsanalyse zurückhaltend bis skeptisch gegenüberstehen. So bemängeln Ökonometriker häufig die fehlende empirische Fundierung und Theoretiker kritisieren zum Teil den "black box" Charakter komplexer computergestützter Simulationen.

Letztlich kann man den ernstzunehmenden Vorbehalten gegen die numerische Gleichgewichtsanalyse nur dadurch konstruktiv begegnen, dass man den Zugang zur Gleichgewichtsanalyse erleichtert: Skeptiker sollen Möglichkeit haben, ohne großen Aufwand die Stichhaltigkeit ihrer Einwände zu überprüfen. Unsere Einführung in die numerische Gleichgewichtsanalyse illustriert deshalb die Möglichkeit, ohne einschlägige Programmierkenntnisse modellgestützte Politiksimulationen über interaktive benutzerfreundliche Oberflächen

durchzuführen. Damit kann unserer Meinung nach der Austausch zwischen numerischer Gleichgewichtsanalyse und Theorie sowie Empirie erheblich intensiviert werden: Theoretisch begründete Vermutungen über Wirkungsabläufe und Ergebnisse lassen sich schnell und einfach durch einige zusätzliche Simulationsläufe bestätigen oder verwerfen. Robustheitstests von Wirkungsmechanismen und Handlungsempfehlungen hinsichtlich kritischer Hypothesen oder Parameter lassen sich bequem durchführen. Darüber hinaus soll unser Beitrag dem interessierten Leser den Einstieg in die eigenständige computergestützte Modellierung erleichtern, indem wir die *state-of-the-art*-Techniken konkret dokumentieren.

Unvermeidlich bleibt eine gewisse Spannung zwischen Theorie und ihrer numerischen Umsetzung in angewandten Gleichgewichtsanalysen. Einerseits ist die Notwendigkeit numerischer Analysen darin begründet, dass theoretische Modelle komplexe Sachverhalte häufig zu stark vereinfachen müssen, um ökonomisch interpretierbare Lösungen zu liefern. Andererseits sollten die Simulationsergebnisse von numerischen Gleichgewichtsanalysen stets auf Basis der zugrunde gelegten mikroökonomischen Theorie erklärt werden. Wir sehen in diesem Spannungsfeld jedoch keinen Widerspruch, sondern vielmehr eine Herausforderung, komplexe allgemeine Gleichgewichtseffekte über geeignete Dekompositionsverfahren in theoretisch eindeutige Partialeffekte zu zerlegen.

Schließlich wollen wir davor warnen, die konkreten Zahlen von Simulationsanalysen in ihrer "Prognosegüte" für die Politikberatung überzubewerten. Grundsätzlich könnten die Parameter numerischer Gleichgewichtsmodelle ökonometrisch geschätzt werden. Praktisch ist dies aber wegen der mangelnden Verfügbarkeit von Zeitreihen für Input-Output-Tabellen kaum möglich. Bei den numerischen Simulationsrechnungen mit kalibrierten Modellen geht es daher nicht um eine Zukunftsprognose der wirtschaftlichen Entwicklung, sondern um die vergleichende Analyse von alternativen Politikszenarien in bezug auf eine exogen vorgegebene Referenzentwicklung.

Trotz dieser Vorbehalte sehen wir in der numerischen Analyse nicht nur einen wertvollen didaktischen Ansatz, um das Verständnis zentraler ökonomische Wirkungsmechanismen auf unterschiedlichen Komplexitätsebenen zu schärfen, sondern auch ein wichtiges quantitatives Instrument der Politikberatung.

#### **REFERENZEN**

- Ballard, C.L., D. Fullerton, J.B. Shoven und J. Whalley (1985), A General Equilibrium Model for Tax Policy Evaluation, Chicago.
- Bergman, L. (1990), The Development of Computable General Equilibrium Modeling, in: L. Bergman, D.W. Jorgenson and E. Zalai (eds.): General Equilibrium Modeling and Economic Policy Analysis, Cambridge, S.3-30.
- Bhattacharyya, S.C. (1996), Applied General Equilibrium Models for Energy Studies; a Survey, *Energy Economics* (18), S. 145-164.
- Boadway, R.W. und D.E. Wildasin (1984), Public Sector Economics, Boston, S.395-400.
- Böhringer, C. (1996), Allgemein Gleichgewichtsmodelle als Instrument der energie- und umweltpolitischen Analyse: Theoretische Grundlagen und Empirische Anwendung, Lang-Verlag, Frankfurt.
- Böhringer, C. (2000), Cooling Down Hot Air A Global CGE Analysis of Post-Kyoto Carbon Abatement Strategies, *Energy Policy* 28, S.779-789.
- Böhringer, C. (2002), Climate Politics From Kyoto to Bonn: From Little to Nothing?, *The Energy Journal* 23 (2)*,* S*.*51-71.
- Böhringer, C. und T.F. Rutherford (2002), Carbon Abatement and International Spillovers, *Environmental and Resource Economics* 22 (3), S.391-417.
- Böhringer, C. und C. Vogt (2003a), Economic and Environmental Impacts of the Kyoto Protocol, *Canadian Journal of Economics* 36 (2), S. 475-494.
- Böhringer, C. und C. Vogt (2003b), The Dismantling of a Breakthrough: The Kyoto Protocol Just Symbolic Policy, erscheint in: *European Journal of Political Economy.*
- Böhringer, C., W. Wiegard, C. Starkweather und A. Ruocco: Green Tax Reforms and Computational Economics: A Do-it-yourself Approach, erscheint in: *Computational Economics*.
- Borges, A. (1986), Applied General Equilibrium Models: An Assessment of their Usefulness for Policy Analysis, OECD Economic Studies 7, S.7-43.
- Brooke, A., D. Kendrick und A. Meeraus (1988), GAMS A USER'S GUIDE, The Scientific Press, San Francisco.
- Conrad, K. (1999), Computable General Equilibrium Models for Environmental Economics and Policy Analysis, in: J.C.J.M. van den Bergh (ed.): Handbook of Environmental and Resource Economics, Cheltenham, S.1061-1087.
- Conrad, K. (2001), Computable General Equilibrium Models in Environmental and Resource Economics, in: T. Tietenberg and H. Folmer (eds.): The International Yearbook of Environmental and Resource Economics 2002/2003, S.66-114.
- Cottle, R.W und J.S. Pang (1992), The Linear Complementarity Problem, Academic Press.
- Dewald, W. G., J. G. Thursby und R. G. Anderson (1986), Replication in Empirical Economics: The Journal of Money, Credit and Banking Project, *American Economic Review* 76, S.587-603.
- DOE (1998), Department of Energy, Annual Energy Outlook (AEO 1998), Energy Information Administration http://www.eia.doe.gov.
- Fehr, H. und W. Wiegard (1996), Numerische Gleichgewichtsmodelle: Grundstruktur, Anwendungen und Erkenntnisgehalt, in: Experimente in der Ökonomie, Ökonomie und Gesellschaft, Jahrbuch 13, Campus-Verlag, Frankfurt, S. 296- 339.
- Francois, J. (2001), Flexible Estimation and Inference Within General Equilibrium Systems, http://www.intereconomics.com/francois/Text2000-010.pdf.
- Gottfried, P.E. Stöß und W. Wiegard (1990), Applied General Equilibrium Tax Models: Prospects, Examples, Limits, in: H.-G. Petersen und J.K. Brunner (Hrsg.): Simulation Models in Tax and Transfer Policy, Frankfurt, S.205-344.
- Gunning, J.W. und M.A. Keyzer (1995), Applied General Equilibrium Models for Policy Analysis, in: Handbook of Development Economics, Vol. 3A, S.2025-2107.
- Harberger, A.C. (1962), The incidence of the corporation income tax, *Journal of Political Economy* 70, S.215-240.
- Kehoe, P.J. and T. J. Kehoe (1994), A Primer on Static Applied General Equilibrium Models, *Quarterly Review*, Spring 1994, Federal Reserve Bank of Minneapolis.
- King, B. (1985): What is a SAM? in: Pyatt, G. und J. I. Round (eds.), Social Accounting Matrices: A Basis for Planning. Washington D. C.: The World Bank.
- Klepper, G. J.-O. Lorz, F. Stähler, R. Thiele und M. Wiebelt (1994), Empirische allgemeine Gleichgewichtsmodelle - Struktur und Anwendungsmöglichkeiten, *Jahrbücher für Nationalökonomie und Statistik* 213, S.513-544.
- Mansur, A. und J. Whalley (1984), Numerical Specification of Applied General Equilibrium Models: Estimation, Calibration, and Data. in: H. E. Scarf. und J. B. Shoven (Hrsg.): Applied General Equilibrium Analysis, Cambridge S.69-127.
- Mathiesen, L. (1985), Computation of Economic Equilibrium by a Sequence of Linear Complementarity Problems, in: A. Manne (Hrsg.): Economic Equilibrium - Model Formulation and Solution, Mathematical Programming Study 23, S. 144-162.
- McDougall, R.A. (1997), ed., *Global Trade, Assistance and Protection: The GTAP 3 Data Base*, Center for Global Trade Analysis, Purdue University, West Lafayette.
- Peireira, A.M and J.B. Shoven (1988), Survey of Dynamic Computational General Equilibrium Models for Tax Policy Evaluation, *Journal of Policy Modeling* 10, S.401-426.
- Piggot, J. und J. Whalley (1985), New Developments in Applied General Equilibrium Analysis, Cambridge.
- Piggot, J. und J. Whalley (1991), Applied General Equilibrium, Springer-Verlag, Berlin.Robinson, S. (1999), From Stylized to Applied Models: Building Multisector CGE Models for Policy Analysis, *North American Journal of Economics and Finance*, S. 5-38.
- Rutherford, T.F. (1999), Applied General Equilibrium Modeling with MSPGE as a GAMS Subsystem: An Overview of the Modeling Framework and Syntax, *Computational Economics* 14. S. 1-46.
- Rutherford, T.F. (2001), GAMSsm, http://nash.colorado.edu/gamssm/index.html.
- Rybczinski, T.N. (1955), Factor Endowments and Relative Commodity Prices, *Economica* 22, S. 336-341.
- Shoven, J.B. und J. Whalley (1984), Applied General Equilibrium Models of Taxation and International Trade, *Journal of Economic Literature* 22, S. 1007-1051.
- Shoven, J.B. und J. Whalley (1992), Applying General Equilibrium, Cambridge University Press.
- Varian, H. (1990), Mikroökonomie, 2. Auflage, Oldenbourg.
- Weyant, J. (ed) (1999), The Costs of the Kyoto Protocol: A Multi-Model Evaluation, *The Energy Journal*, Special Issue.
- Wiegard, W., C. Böhringer und A. Ruocco (2001a), Energiesteuern und Beschäftigung Ein Simulationsmodel zum Selberrechnen, *WISU*, 30 Jg. (1/01), S.117 - 123.
- Wiegard, W., C. Böhringer und A. Ruocco (2001b), Energiesteuern und Beschäftigung Ein Simulationsmodel zum Selberrechnen, *WISU*, 30 Jg. (4/01), S.596 - 612.